Министерство образования и науки Российской Федерации Федеральное государственное автономное образовательное учреждение высшего образования «Российский государственный профессионально-педагогический университет»

# РАЗРАБОТКА ТЕХНОЛОГИЧЕСКОГО ПРОЦЕССА МЕХАНИЧЕСКОЙ ОБРАБОТКИ ДЕТАЛИ «СТАКАН»

Выпускная квалификационная работа

по направлению подготовки 44.03.04 Профессиональное обучение (по отраслям) профиля подготовки «Машиностроение и материалообработка» профилизации «Технология и оборудование машиностроения»

Идентификационный код ВКР: 532

Екатеринбург 2018

Министерство образования и науки Российской Федерации Федеральное государственное автономное образовательное учреждение высшего образования «Российский государственный профессионально-педагогический университет» Институт инженерно-педагогического образования Кафедра технологии машиностроения, сертификации и методики профессионального обучения

> К ЗАЩИТЕ ДОПУСКАЮ: Заведующий кафедрой ТМС \_\_\_\_\_\_\_\_\_\_\_\_ Н.В. Бородина  $\leftarrow \rightarrow$  2018г.

# **РАЗРАБОТКА ТЕХНОЛОГИЧЕСКОГО ПРОЦЕССА МЕХАНИЧЕСКОЙ ОБРАБОТКИ ДЕТАЛИ «СТАКАН РЕДУКТОРА»**

Пояснительная записка к дипломному проекту по направлению подготовки 44.03.04 Профессиональное обучение (по отраслям) профиля подготовки «Машиностроение и материалообработка» профилизации «Технология и оборудование машиностроения»

Идентификационный код ВКР: 532

Исполнитель студент гр. 3ТО-405С Р. В. Охоткин

Руководитель

доцент, к.п.н. В. Бородина

Екатеринбург 2018

### **АННОТАЦИЯ**

Дипломный проект содержит 99 листов печатного текста, 20 иллюстраций, 18 слайдов, 34 таблицы, 30 использованных источников, 3 приложения.

Ключевые слова: ТЕХНОЛОГИЧЕСКИЙ ПРОЦЕСС, ТОКАРНЫЙ ЦЕНТР С ЧПУ, ОБРАБОТКА ПОВЕРХНОСТЕЙ, ЭЛЕМЕНТЫ РЕЖИМА РЕЗАНИЯ, РАСЧЁТ НОРМ ВРЕМЕНИ, ПРОГРАММИРОВАНИЕ НА СТАНКЕ С ЧПУ, ЭКОНОМИЧЕСКАЯ ЭФФЕКТИВНОСТЬ, МЕТОДИЧЕСКАЯ РАЗРАБОТКА.

Проектирование технологического процесса механической обработки в условиях среднесерийного производства достигнуто за счёт применения современного токарного центра с ЧПУ.

Выбраны элементы режима резания для всех операций, выполняемых на ОЦ с ЧПУ и нормы времени на изготовление одной детали.

Составлена управляющая программа.

Приведено экономическое обоснование использование токарного центра с ЧПУ.

В методической части проведена корректировка программы подготовки операторов станков с ПУ с учётом стартовой подготовки токаря 4 разряда. Разработана методика проведения занятия в рамках этой программы.

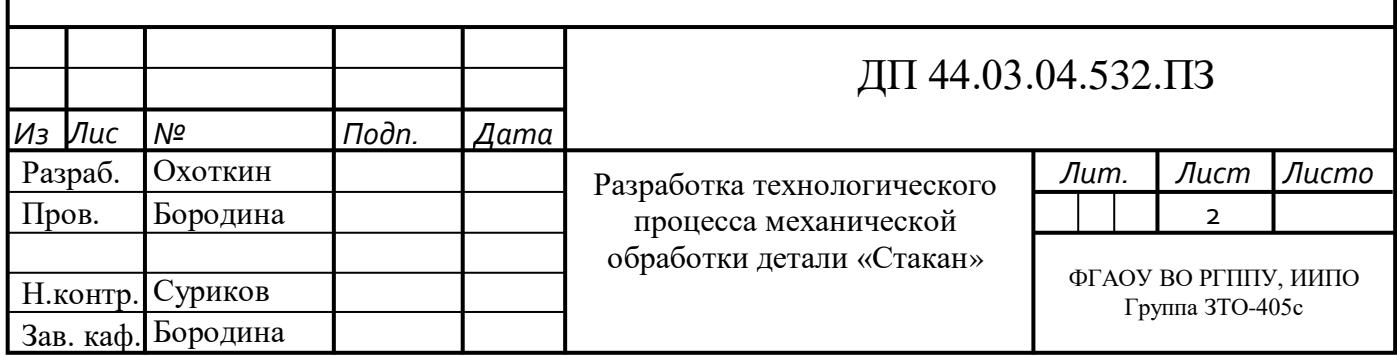

# **СОДЕРЖАНИЕ**

Изм. Лист № докум. Подпись Дата

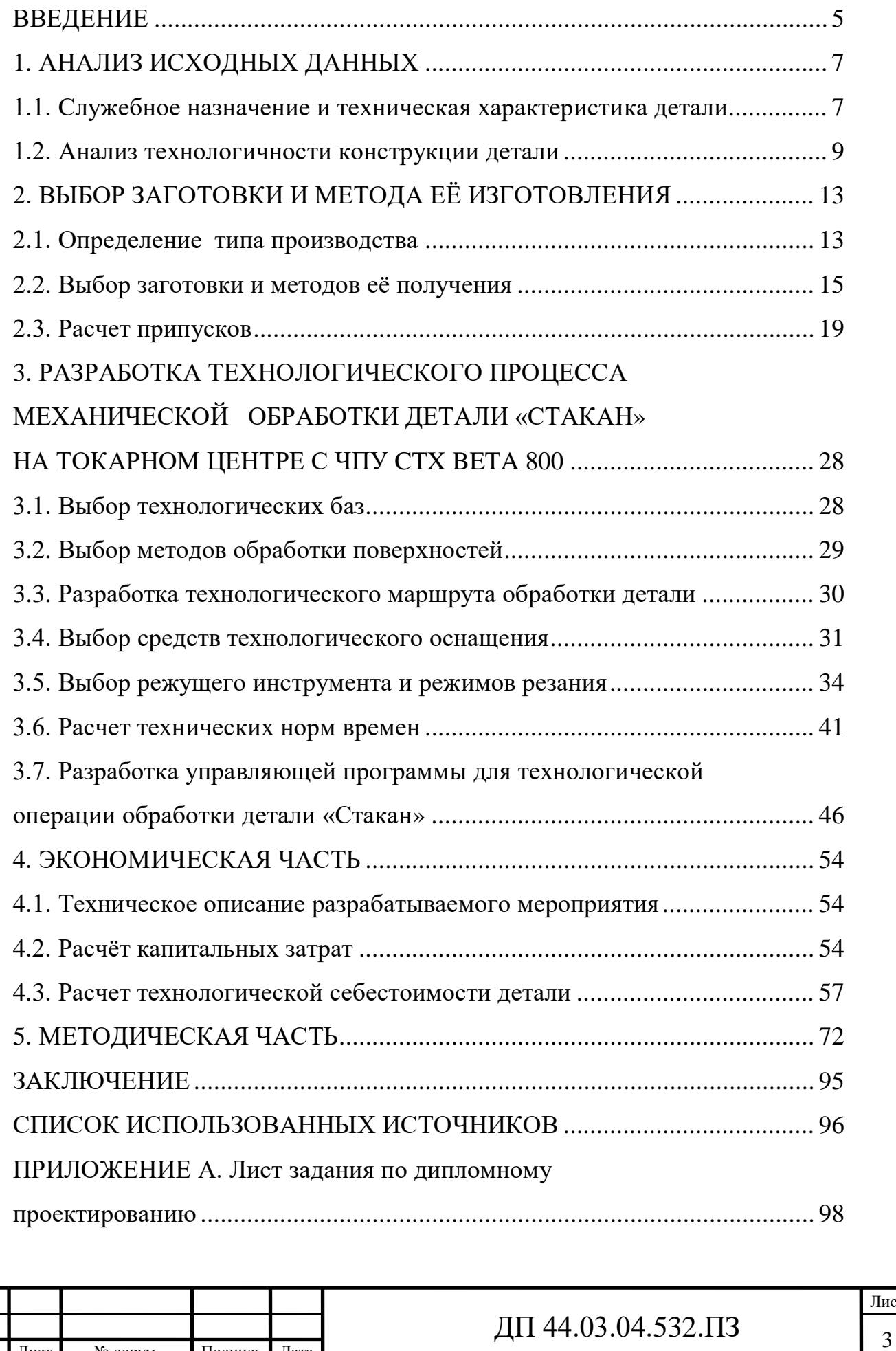

Лист

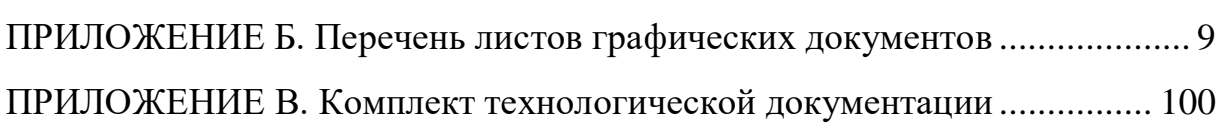

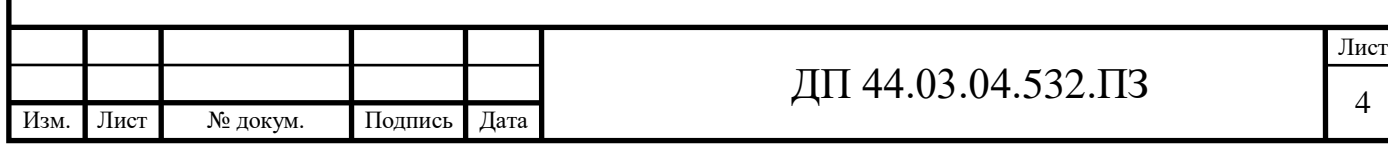

#### **ВВЕДЕНИЕ**

В настоящее время вектор развития мировой экономики направлен в сторону формирования «шестого технологического уклада», который основывается на био- и нанотехнологиях, мехатронике и робототехнике, технологиях виртуальной реальности, плазмонике и нанофотонике, 3Dпринтерных технологиях и технологиях генной инженерии. Академик РАН Е. Н. Каблов еще в 2010 г. отмечал, что шестой технологический уклад будет оформляться в течение в 2010 - 2020 годов, а в фазу зрелости вступит в 2040 е годы, причем в 2020 - 2025 годах произойдёт новая технологическая революция, основой которой станут разработки, синтезирующие достижения указанных базовых направлений [5].

В настоящее время в России господствуют пятый и четвертый и третий технологический уклады, причем технологии пятого уклада, основанного на достижениях атомной энергетики, составляют всего 10 %, более 50 % технологий относится к технологиям четвертого уклада, базирующегося на углеводородной и отчасти ядерной энергетике, и почти треть – к технологиям третьего уклада, в основе которого лежат технологии преобразования электрической энергии [10].

Экономике России жизненно необходимо сделать качественный скачок в направлении шестого технологического уклада, фактически, перескочить через пятый технологический уклад, в ином случае Россия может потерять свою независимость. Указанные условия и определяют направления современной индустриализации в России.

Использование станков с ПУ дает возможность улучшить точность механической обработки, повысить производительность труда на каждом виде деятельности, минимизировать издержки по производству продукции, создать безопасные условия труда, организовать систему многостаночного обслуживания, использовать обоснованные с точки зрения технологий нормы

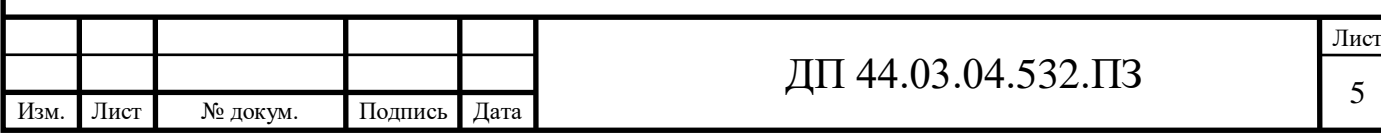

времени и снизить участие человека в процессе работы.

Целью дипломного проекта является разработка технологического процесса изготовления детали «Стакан» с использованием современного режущего инструмента и оборудования с ЧПУ (обрабатывающий центр).

Цель дипломного проекта определяет следующие задачи:

- анализ исходных данных;

- разработка технологического процесса обработки детали «Стакан» с использованием возможностей ОЦ с ЧПУ DMG MORI BETA 800;

 -разработка управляющей программы для выполнения механообработки на ОЦ с ЧПУ DMG MORI BETA 800;

- экономическое обоснование проекта;

- методическая разработка вопроса переподготовки персонала для работы на ОЦ с ЧПУ DMG MORI BETA 800.

В разработанном технологическом процессе предполагается использовать современное высокоточное оборудование и эффективный высокопроизводительный инструмент, что обеспечит высокое качество обработки изготовляемой детали.

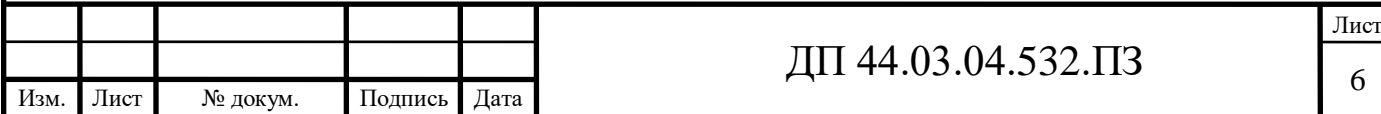

# **1. АНАЛИЗ ИСХОДНЫХ ДАННЫХ**

В детали «Стакан» со всеми техническими требованиями, годовая программа выпуска деталей, рабочий чертёж заготовки. Тип производства – среднесерийный.

Для разработки технологического процесса необходимы данные имеющиеся в справочниках и нормативах машиностроения.

## **1.1. Служебное назначение и техническая характеристика детали**

Деталь «Стакан» – относится к телам вращения типа втулка.

Деталь «Стакан» предназначена для обеспечения соосности двух валов в редуктор привода подъёмной лебедки.

В отверстия ø50JS7 и ø68JS7 устанавливаются подшипники качения. Поверхностью ø112h7 деталь устанавливается в корпус редуктора и крепится фланцем ø152 через 6 отверстий ø11. Отверстия М8-7Н предназначены для крепления к фланцу детали защитной крышки подшипника. Заходные фаски по наружным и внутренним поверхностям упрощают сборочный процесс деталей в единый узел.

Деталь «Стакан» изготавливается из конструкционной, легированной стали марки 40Х ГОСТ 4543-71.

Сталь 40Х широко распространена в машиностроении из неё изготавливают оси, валы, плунжеры, штоки, коленчатые и кулачковые валы, кольца, шпиндели, оправки, рейки, кулачки, зубчатые венцы, болты, полуоси, пиноли и другие детали повышенной прочности.

В таблицах 1 и 2 приведен химический состав и механические свойства стапи  $40X$ 

На рисунке 1 представлена 3D модель детали «Стакан».

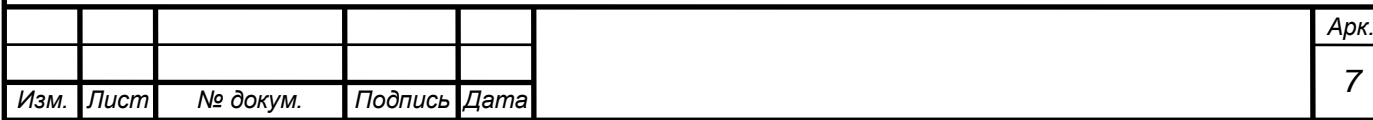

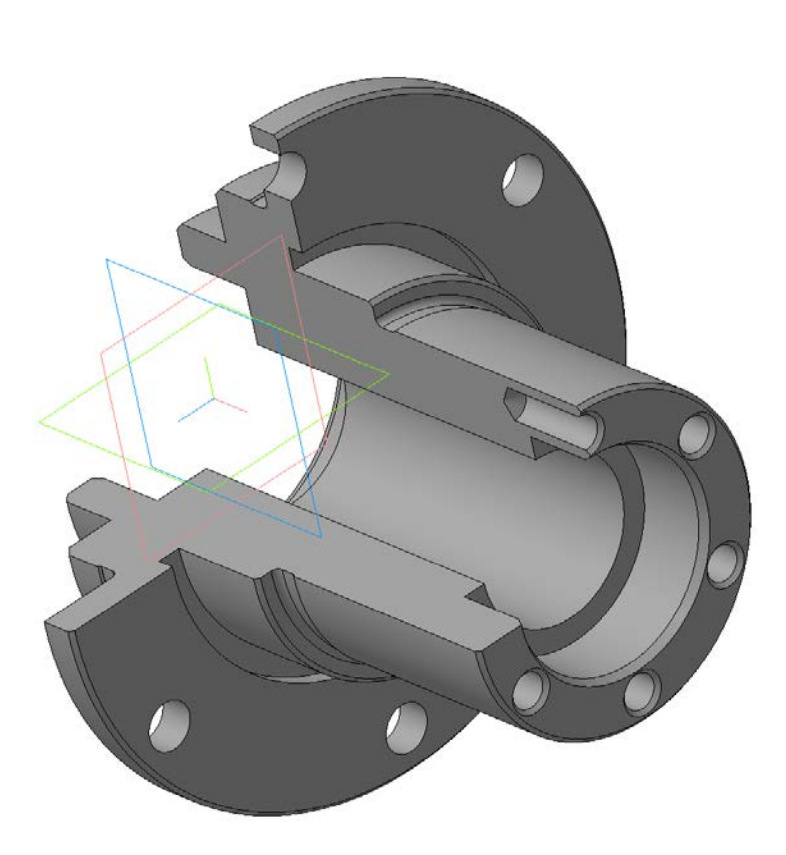

Рисунок 1 – 3D модель детали «Стакан»

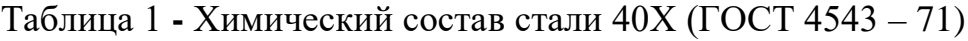

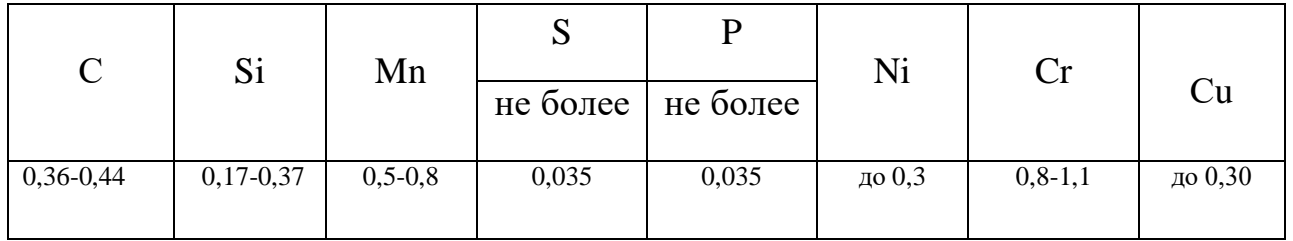

Таблица 2 - Механические свойства стали 40Х (ГОСТ 4543 – 71)

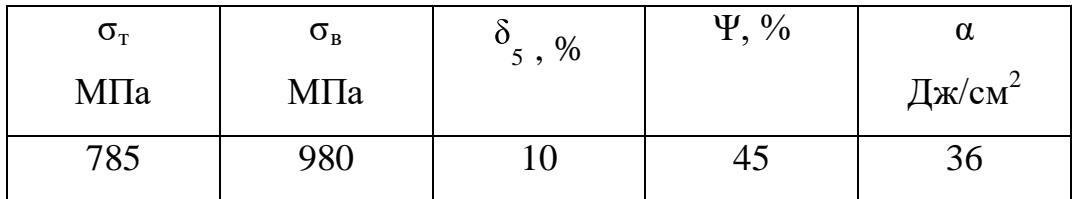

Технологические свойства стали 40Х:

- температура ковки Сº начала 1250, конца 800, сечения до 400мм охлаждаются на воздухе.

- свариваемость – трудносвариваемая

- флокеночуствительность - чувствительна

- склонность к отпускной хрупкости – склонна.

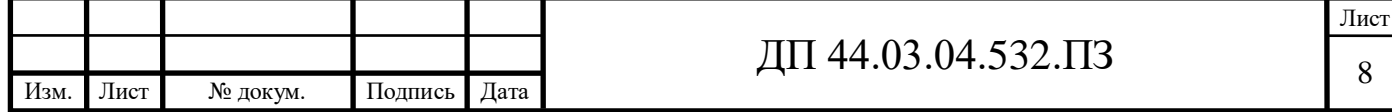

Применяемый материал для изготовления детали «Стакан» конструкционная, легированная сталь 40Х, хорошо обрабатывается резанием и обработкой давлением, соответствует назначению детали, так как данная сталь имеет повышенную прочность

### **1.2. Анализ технологичности конструкции детали**

Анализ технологичности конструкции изделия производится с целью повышения производительности труда, снижения затрат и сокращения времени на технологическую подготовку производства.

Технологический анализ детали проводят как качественный, так и количественный [6].

### *Качественная оценка технологичности детали.*

Конфигурация детали и материал, из которого она изготовлена, позволяет применять наиболее прогрессивные заготовки, сокращающие объем механической обработки.

При конструировании детали использовались простые геометрические формы, позволяющие применять высокопроизводительные методы обработки. Предусмотрены удобные и надежные технологические базы.

Обеспечена достаточная жесткость детали.

Предусмотрена возможность удобного подвода жесткого и высокопроизводительного инструмента к зоне обработки детали. Обеспечен свободный вход и выход инструмента из зоны обработки. Конструкция детали позволяет выполнять обработку на многошпиндельных станках. Не технологичным является наличие большого перепада между размерами ø152 и ø75, превышающим 15% и наличие 6-ти глухих резьбовых отверстий, что потребует применения специальной оснастки.

При качественной оценке положительных характеристик больше чем отрицательных, поэтому можно считать, что конструкция детали технологична.

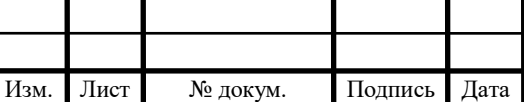

# $\overline{A}$ II 44.03.04.532. $\overline{1}$  5

#### *Количественная оценка технологичности детали.*

Коэффициенты точности обработки и коэффициенты шероховатости определяются в соответствии с ГОСТ 18831-73. Для этого необходимо рассчитать среднюю точность и среднюю шероховатость обработанных поверхностей. Данные по деталям сведём в таблицы 3 и 4, в которых  $T_i$  – квалитеты,  $III_i$  – значение параметра шероховатости,  $n_i$  – количество размеров или поверхностей для каждого квалитета или шероховатости.

Определим коэффициент точности по [1, с. 229], а результаты занесём в таблицу 3.

Таблица 3 – Определение коэффициента точности

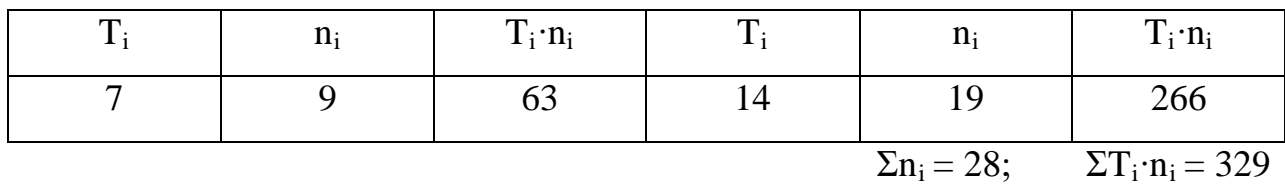

$$
T_{CP} = \frac{\Sigma T_i \cdot n_i}{\Sigma n_i} = \frac{329}{28} = 11,75
$$

$$
K_{\tau q} = 1 - \frac{1}{Tcp} = 1 - \frac{1}{11,75} = 0,915
$$

Чем выше показатель  $K_{\tau\tau}$ , тем более технологична деталь. Т. к.  $\rm{K_{\tau u}}\!\!=\!\!0.915\!\!>\!\!K_{\tau}^{\,\,\text{nopm}}\!\!=\!\!0.85$ , как видно из расчетов коэффициента точности больше 0,85, следовательно данная деталь технологична и обеспечение точности обрабатываемых поверхностей не представляет сложностей.

Определение коэффициента шероховатости по [1, с. 229], а результаты занесём в таблицу 4.

Таблица 4 – Определение коэффициента шероховатости

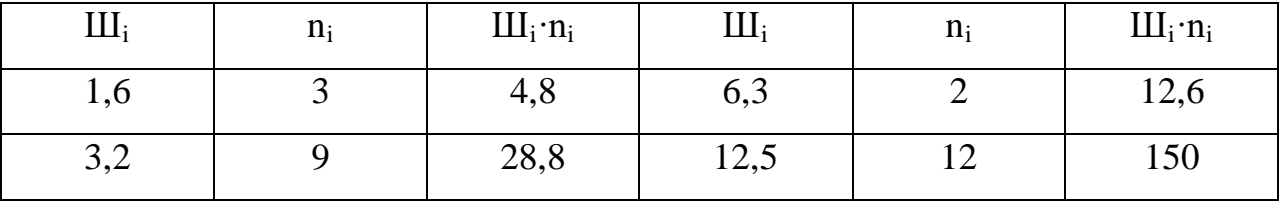

 $\Sigma$ n<sub>i</sub> = 26;

 $\Sigma \text{III}_i \cdot n_i = 196,2$ 

7,546  $=\frac{\sum III_i \cdot n_i}{\sum n_i} = \frac{196,2}{26}$  $\sum_{cp} = \frac{\sum m_i}{n_i}$  $III_{cn} = \frac{\Sigma I I I_i \cdot n}{\Sigma}$ 

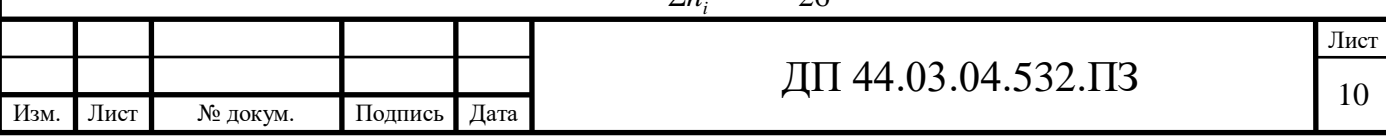

$$
Ku = \frac{1}{III_{cp}} = \frac{1}{7,546} = 0,133
$$

Чем больше  $K_{\mu}$ , тем сложнее изготовление детали, т. к.  $K_{\mu}$ =0,133<0,32, то по деталь по данному показателю технологична. Обеспечение шероховатости поверхностей не представляет трудности.

Коэффициент использования материала [6, с. 29]:

$$
K_M = \frac{m_{\text{JET}}}{m_{34\text{}}}} = \frac{4,42}{18,41} = 0,24
$$

Следовательно по коэффициенту точности  $K_{\text{ru}}=0.915$ , коэффициенту шероховатости  $K_{\text{m}}=0,133$ , деталь является технологичной.

Низкий коэффициент использования материала говорит о том, что базовый вариант получения заготовки (прокат) не оптимален, его следует заменить на другой вид заготовки соответствующий серийному производству, например - штамповка.

Исходя из служебного назначения, анализа рабочего чертежа можно сформулировать основные технологические задачи детали «Стакан».

Обеспечить качество:

- поверхности Ø112h7 и отверстий Ø50JS7 и Ø68JS7 по Ra1,6мкм; 6-ти отверстий М8-7Н, правых и левых торцев по Ra3,2мкм; правого торца и поверхности Ø75 по Ra6,3мкм; остальные поверхности по Ra12,5мкм.

Обеспечить точность размеров:

- поверхностей Ø112 и отверстий Ø50 и Ø68 по 7-му квалитету, 6-ти отверстий М8 по квалитету 7Н, остальные поверхности и размеры по 14-му квалитету.

- Обеспечить допуск радиального биения поверхности Ø112h7 относительно общей оси (база А) в пределах 0,03мм.

- Обеспечить допуск перпендикулярности внутренних правого и левого торцев относительно общей оси (база А) в пределах 0,05мм.

- Обеспечить допуск перпендикулярности левого торца относительно общей оси (база А) в пределах 0,03мм.

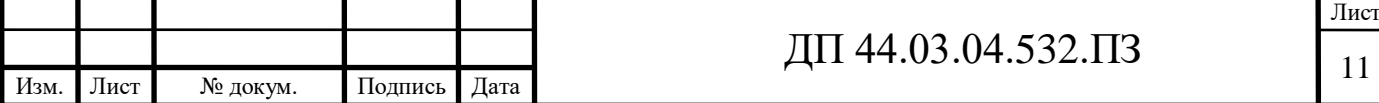

- Обеспечить допуск радиального биения поверхности Ø85 относительно общей оси (база А) в пределах 0,1мм.

- Обеспечить позиционный допуск отверстий М8-7Н в пределах 0,2мм на диаметр относительно общей оси (база А).

- Обеспечить позиционный допуск 6-ти отверстий ø11 в пределах 0,3мм на диаметр относительно общей оси (база А).

- Обеспечить маркировку и клеймение на бирке в соответствии с п.5 ТТ чертежа.

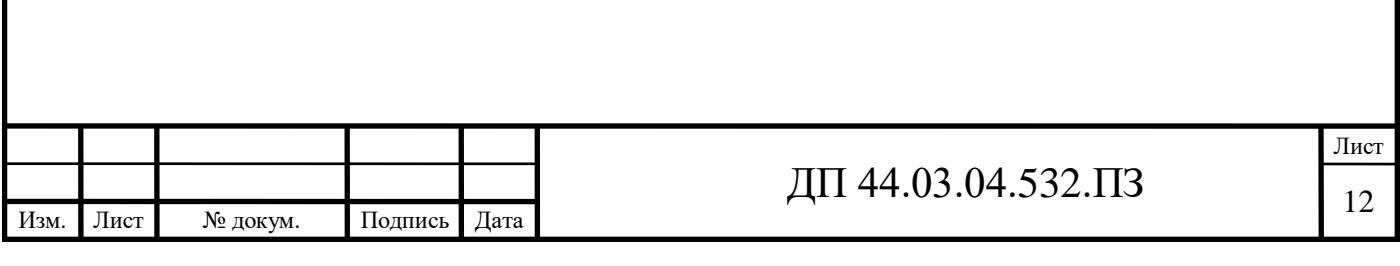

**2. ВЫБОР ЗАГОТОВКИ И МЕТОДА ЕЁ ИЗГОТОВЛЕНИЯ**  Технологический процесс изготовления детали должен соответствовать типу производства и его организационно-техническим характеристикам, которые были определены выше.

Общие правила разработки технологических процессов определены ГОСТ 14.301-83. В соответствии с указанным стандартом технологические процессы подразделяются на три вида: единичный, типовой и групповой.

### **2.1. Определение типа производства**

Типы производства характеризуются следующими значениями коэффициентов закрепления операций  $(K_{30})$  [6, с. 33]:

Тип производства К<sub>30</sub>

Массовое…………………….…..1

Серийное:

крупносерийное………св. 1 до 10

среднесерийное……….св. 10 до 20

мелкосерийное………..св. 20 до 40

Единичное…………………... св. 40

Таблица 8 - Зависимость типа производства от объема выпуска (шт.) и

массы детали

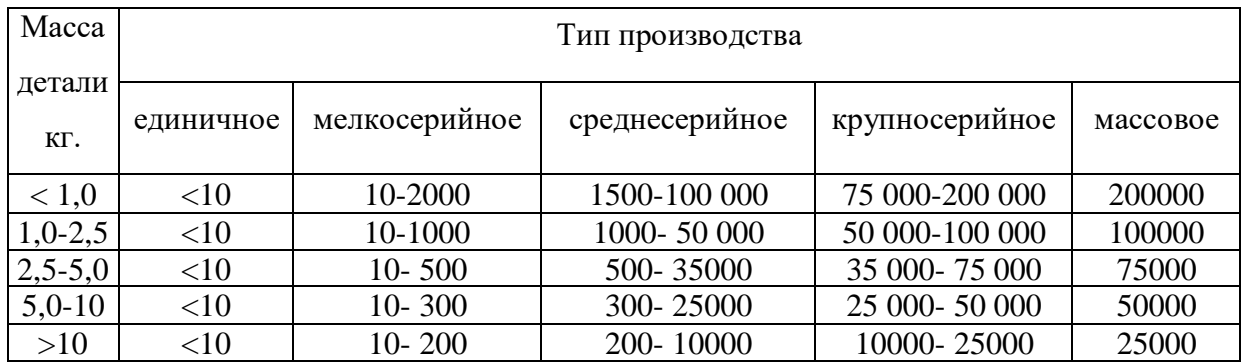

При массе детали  $m_{\text{per}}=4.42$  кг и годовой программе выпуска

N=1750 шт., примем тип производства - среднесерийное.

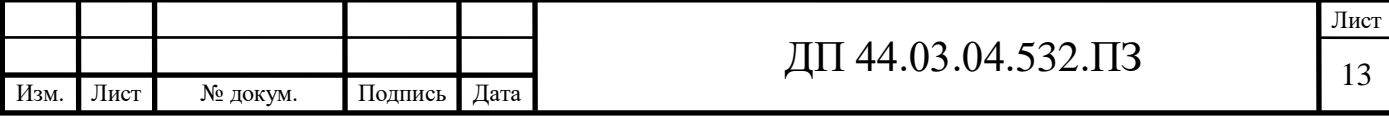

Определим тип производства по коэффициенту закрепления операций  $K_{30}$ .

Коэффициентом закрепления операций Кзо определяемого по формуле [6, с. 33]:

$$
K_{3.0} = \sum O / \sum P,
$$
 (1)

Где ∑О - суммарное число операций, закреплённых за каждым рабочим местом;

∑Р – суммарное число рабочих мест, на которых выполняются данные операции.

Годовая программа выпуска N=1750 шт.

Располагая данными о штучном времени, определим количество станков по [6, с. 33]:

$$
m_p = N \cdot T_{\text{IUT}} / (60 \cdot F_{\text{A}} \cdot \eta_{3 \text{.H.}}), \tag{2}
$$

где  $F_n = 3946$  ч. – годовой фонд времени при 2-х сменной работе оборудования;

 $\eta_{3,H}$ = 0,85 – нормативный коэффициент загрузки.

Установим число рабочих мест Р округляя в большую сторону m<sub>p</sub>.

Определим фактический коэффициент загрузки ηз.ф по [6, с. 33]:

$$
\eta_{3.\Phi} = m_p/P \tag{3}
$$

Количество операций по формуле [6, с. 33]:

$$
O=\eta_{3,H}/\eta_{3,\varphi}.\tag{4}
$$

Рассчитаем К<sub>зо</sub> для разрабатываемого варианта тех. процесса по (2), (3):

m<sub>p</sub>= 1750⋅44,15/(60⋅3946⋅0,85)=0,38; приму Р=1;  $\eta_{3,\phi}$  =0,38/1=0,38; O=0,75/0,38=1,97, примем O=2.

Тогда по (1):

 $K_{3.0} = 2/1 = 2$ , что соответствует крупносерийному типу производств.

Серийное производство характеризуется ограниченной номенклатурой изделий изготовленных периодически повторяющимися партиями и сравнительно большим объемом выпуска. В зависимости от объема выпуска

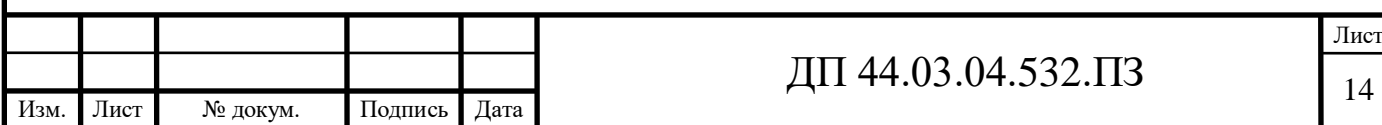

изделий серийное производство делится на: мелкосерийное, среднесерийное

и крупносерийное. Широко применяются специальные станки, полуавтоматы, автоматы и станки с ЧПУ. Технологические процессы разрабатываются подробно, следовательно, повышается производительность, и время изготовления детали уменьшаются. Оборудование располагается по ходу технологического процесса. В серийном производстве большая часть оборудования, приспособлений и инструмента специализированный. Квалификация рабочих ниже, чем в единичном производстве. Количество деталей в партии:

$$
n = \frac{N \cdot a}{254},\tag{5}
$$

где а – периодичность поступления заготовок, а=3 дня [6, с. 33]. Тогда по (5):

$$
n = \frac{N \cdot a}{254} = \frac{1750 \cdot 3}{254} = 20 \text{ um.}
$$

#### **2.2. Выбор заготовки и методов её получения**

Исходные данные:

- масса детали 4,42 кг;

- габариты детали: ø152x118 мм;

- материал – сталь 40Х ГОСТ 4543-71 ( $\sigma_{\rm B}$  = 980МПа);

- годовое число деталей 1750 шт.

Для изготовления деталей машиностроительные предприятия используют различные виды проката черных и цветных металлов, стальные слитки, чугун, алюминий, порошковые металлургические материалы и пр. При избранном конструктором материале детали возможны различные пути превращения полуфабриката в готовую деталь. Чем короче будет путь такого превращения, тем более экономичным оказывается технологический процесс изготовления детали. Поэтому при разработке технологического процесса, прежде всего, необходимо оценить возможность изготовления детали непосредственно из полуфабриката.

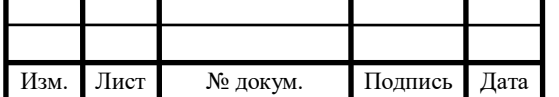

# $\overline{A}$ II 44.03.04.532. $\overline{1}$  15

Лист

Учитывая заданный материал – сталь 40Х, требуемой точностью изготовления заготовки - для данной детали «Стакан» мы выбираем способ получения заготовки – штамповка на горизонтально - ковочной машине.

С целью повышения точности размеров и улучшению качества поверхностей применяют полугорячую штамповку, при которой ограничено окалинообразование. Стойкость пуансонов на ГКМ 8-10 тысяч штук.

При годовой программе выпуска N=1750 деталей потребуется один комплекта пуансонов. Данный способ получения заготовок соответствует серийному типу производства, дает высокую производительность труда, отвечает нормам безопасности.

Для определения массы детали её необходимо разбить на элементарные фигуры, пренебрегая фасками и канавкой. Упрощённый вид детали представлен на рисунке 2. В рассматриваемой детали элементарными фигурами будут цилиндры I-X. Разделение детали на выбранные элементы представлены на рисунке 3.

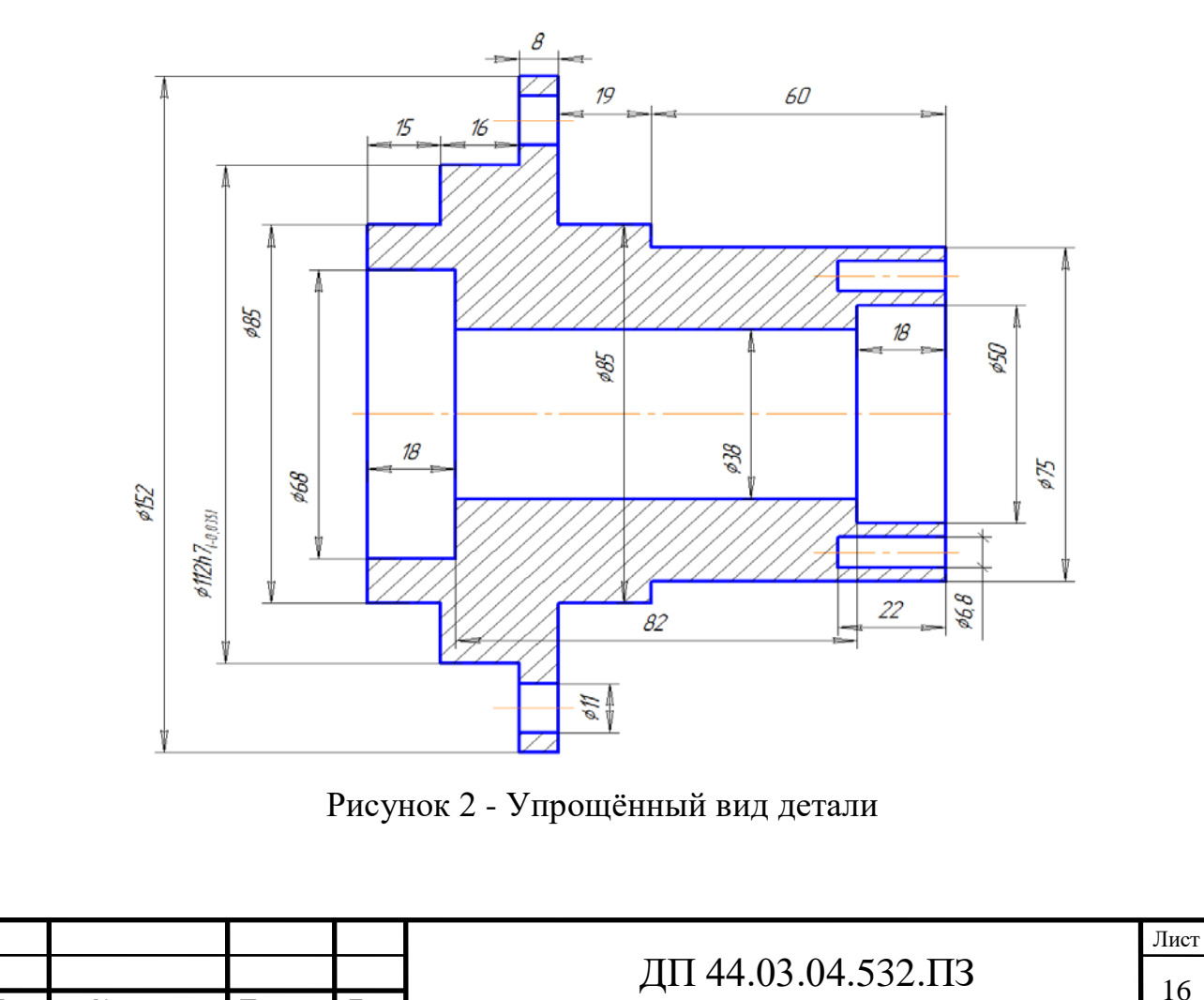

Изм. Лист № докум. Подпись Дата

Объём детали определяем по формуле:

 $V_{III} = \pi$ 

$$
V = V_I + V_{II} + V_{III} + V_{IV} + V_V - V_{VI} - V_{VII} - 6V_{IX} - 6V_{X}
$$
\n
$$
(6)
$$

Объёмы элементарных фигур будут иметь следующие значения:

$$
V_{I} = \pi \cdot \left(\frac{85}{2}\right)^{2} \cdot 15 = 85074, 4 \text{ m}^{3},
$$
\n
$$
V_{II} = \pi \cdot \left(\frac{112}{2}\right)^{2} \cdot 16 = 157552, 6 \text{ m}^{3},
$$
\n
$$
V_{III} = \pi \cdot \left(\frac{152}{2}\right)^{2} \cdot 8 = 145093, 1 \text{ m}^{3},
$$
\nM\nM\nM\nV\nJ\nK\nV\nV\nV\nV\nV\nV\nV

Рисунок 3 - Иллюстрация определения объёма

| $V_{IV} = \pi \cdot \left(\frac{85}{2}\right)^2 \cdot 19 = 107760, 9 \mu \text{m}^3$ , |
|----------------------------------------------------------------------------------------|
| $V_V = \pi \cdot \left(\frac{75}{2}\right)^2 \cdot 60 = 264937, 5 \mu \text{m}^3,$     |
| $V_{VI} = \pi \cdot (\frac{68}{2})^2 \cdot 18 = 59699, 3 \mu \text{m}^3$ ,             |
| $V_{VII} = \pi \cdot \left(\frac{38}{2}\right)^2 \cdot 82 = 92950, 3 \mu \frac{3}{4},$ |
| $V_{VIII} = \pi \cdot (\frac{50}{2})^2 \cdot 18 = 33926,1 \text{nm}^3,$                |
|                                                                                        |

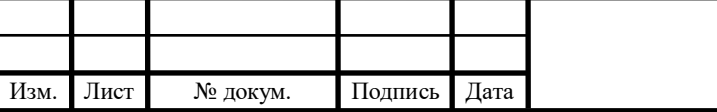

ДП 44.03.04.532.ПЗ

$$
V_{IX} = \pi \cdot \left(\frac{11}{2}\right)^2 \cdot 8 = 759, 9 \text{ m}^3,
$$
  

$$
V_{X} = \pi \cdot \left(\frac{6, 8}{2}\right)^2 \cdot 22 = 737, 5 \text{ m}^3
$$

Окончательный параметр V по (6) будет иметь следующее значение: −59699,3−92950,3−33926,1−6⋅759,9−6⋅737,5 = 564858,3мм<sup>3</sup>  $V = 85074, 4 + 157552, 6 + 145093, 1 + 107760, 9 + 264937, 5 -$ 

Масса детали определяется по формуле:

$$
m = V \cdot \rho \tag{7}
$$

где  $\rho_{_{40X}} = 0,00781$  г/мм<sup>3</sup>.

Тогда:

 $m = 564858, 3 \cdot 0,00782 = 4417, 2 \text{ F }$ или 4,42 кг.

Расчётная масса поковки определяется по формуле:

$$
M_{IP} = m \cdot K_P, \qquad (8)
$$

где  $M_{\pi P}$  - расчётная масса поковки, кг;

m - масса детали, кг;

*КР* - расчётный коэффициент, устанавливаемый в соответствии с [6].

По характеристикам детали наша деталь относится к деталям удлинённой формы с прямой осью,  $K_p$  для таких деталей соответствует 1,3-1,6. берём среднее значение 1,33.

Тогда масса поковки будет иметь следующее значение по (8):

 $M_{IP} = 4,42 \cdot 1,33 = 5,89$  *кг* 

Класс точности поковки устанавливается в зависимости от технологического процесса производства заготовки и оборудования для её изготовления, а так же исходя из предъявляемых требований к точности размеров поковки согласно [6].

Для принятого метода штамповки можно принять класс точности равный Т4.

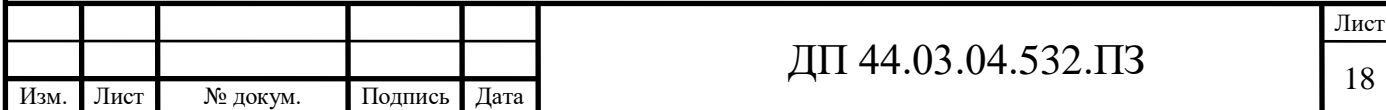

При назначении группы стали определяющим является среднее массовое содержание углерода и легирующих элементов. В соответствии с [6] можно принять для рассматриваемой стали группу М2. Степень сложности вычисляют путём вычисления отношения массы (объёма) *G<sup>П</sup>* поковки к массе (объёму)  $G_{\varphi}$  геометрической фигуры, в которую вписывается форма поковки. При определении размеров описывающей поковку геометрической фигуры допускается исходить из увеличения 1,05 раза габаритных линейных размеров детали, определяющих положение её обработанных поверхностей.

В нашем случае поковку описывает фигура в виде цилиндра. Его диаметральный размер  $D_{\phi} = 152 \cdot 1,05 = 159,6$  мм, а линейный размер  $L_{\phi}$  = 118 · 1,05 = 123,9 мм. Тогда объём цилиндра определяется как  $V_{\phi} = \pi \cdot \left(\frac{159,6}{2}\right)^2 \cdot 123,9 = 2477460,5 \text{ nm}^3$ , a ero macca  $m_{\phi} = 2477460,5 \cdot 7,82 \cdot 10^{-6} = 19,4 \text{ km}^3$ 

Соотношение массы поковки и массы описывающей фигуры будет иметь следующее значение:

$$
\frac{G_{\pi}}{G_{\phi}} = \frac{6,45}{19,4} = 0,33
$$

В соответствии с полученным параметром по [6, с. 54-56] можно принять степень сложности поковки С2.

Исходный индекс по известным группе стали, степени сложности и классу точности поковки определяется [6, с. 54-56] и равен 14.

#### **2.3. Расчет припусков**

По определённому ранее исходному индексу и шероховатости поверхностей детали определяются припуски на поверхности исходной заготовки (рис. 4). Результаты выбора оформляются в виде таблицы 5.

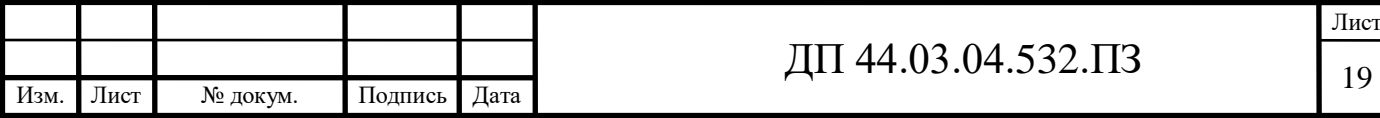

| № пов-ти       | Толщина, мм                  | Диаметр,   | Шер-ть          | Припуск на    |
|----------------|------------------------------|------------|-----------------|---------------|
|                |                              | высота, мм | <b>Ra</b> , мкм | сторону Z, мм |
| $\mathbf{1}$   | 118                          |            | 12,5            | 2,2           |
| 15             |                              |            | 6,3             | 2,7           |
| $\mathbf{1}$   | $\overline{\phantom{a}}$     | 18         | 6,3             | 1,8           |
| 5              |                              |            | 3,2             | 1,8           |
| $\mathbf{1}$   |                              | 15         | 12,5            | 1,5           |
| 3              |                              |            | 12,5            | 1,5           |
| $\mathbf{1}$   | $\blacksquare$               | 37         | 12,5            | 1,5           |
| $\overline{7}$ |                              |            | 3,2             | 1,8           |
| 9              |                              | 79         | 12,5            | 2,0           |
| 15             |                              |            | 6,3             | 2,5           |
| 13             | $\blacksquare$               | 18         | 12,5            | 1,5           |
| 15             |                              |            | 6,3             | 1,8           |
| $2 - 2$        | $\qquad \qquad \blacksquare$ | 38         | 12,5            | 1,5           |
| $6 - 6$        |                              | 68         | 1,6             | 1,9           |
| $4 - 4$        | $\blacksquare$               | 50         | 1,6             | 1,7           |
| $10-10$        | $\blacksquare$               | 75         | 6,3             | 2,5           |
| $12 - 12$      | -                            | 85         | 12,5            | 1,7           |
| $14 - 14$      | $\blacksquare$               | 85         | 12,5            | 1,7           |
| 18-18          | $\blacksquare$               | 112        | 1,6             | 2,3           |
| $20 - 20$      | -                            | 152        | 12,5            | 1,9           |

Таблица 5 - Определение основных припусков на заготовку

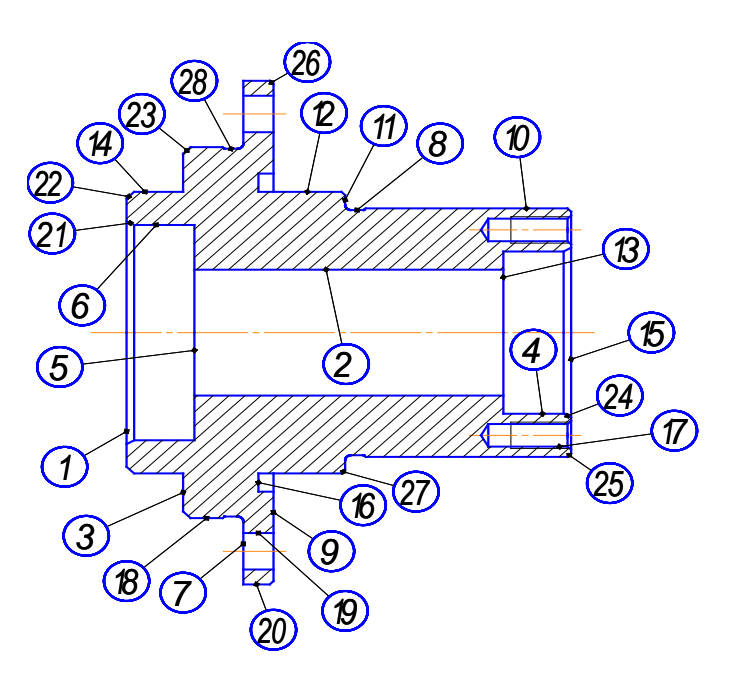

Рисунок 4 - Нумерация поверхностей

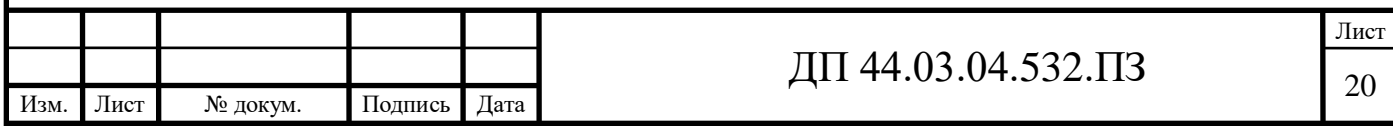

# *Определение дополнительных и общих припусков и номинальных размеров заготовки*

 В соответствии с [6] в зависимости от массы и класса точности поковки назначаются дополнительные припуски на поверхности заготовки, учитывающие смещение поверхности разъёма штампа и коробление заготовки. Общие припуски и конечные размеры заготовки представлены в таблице 6.

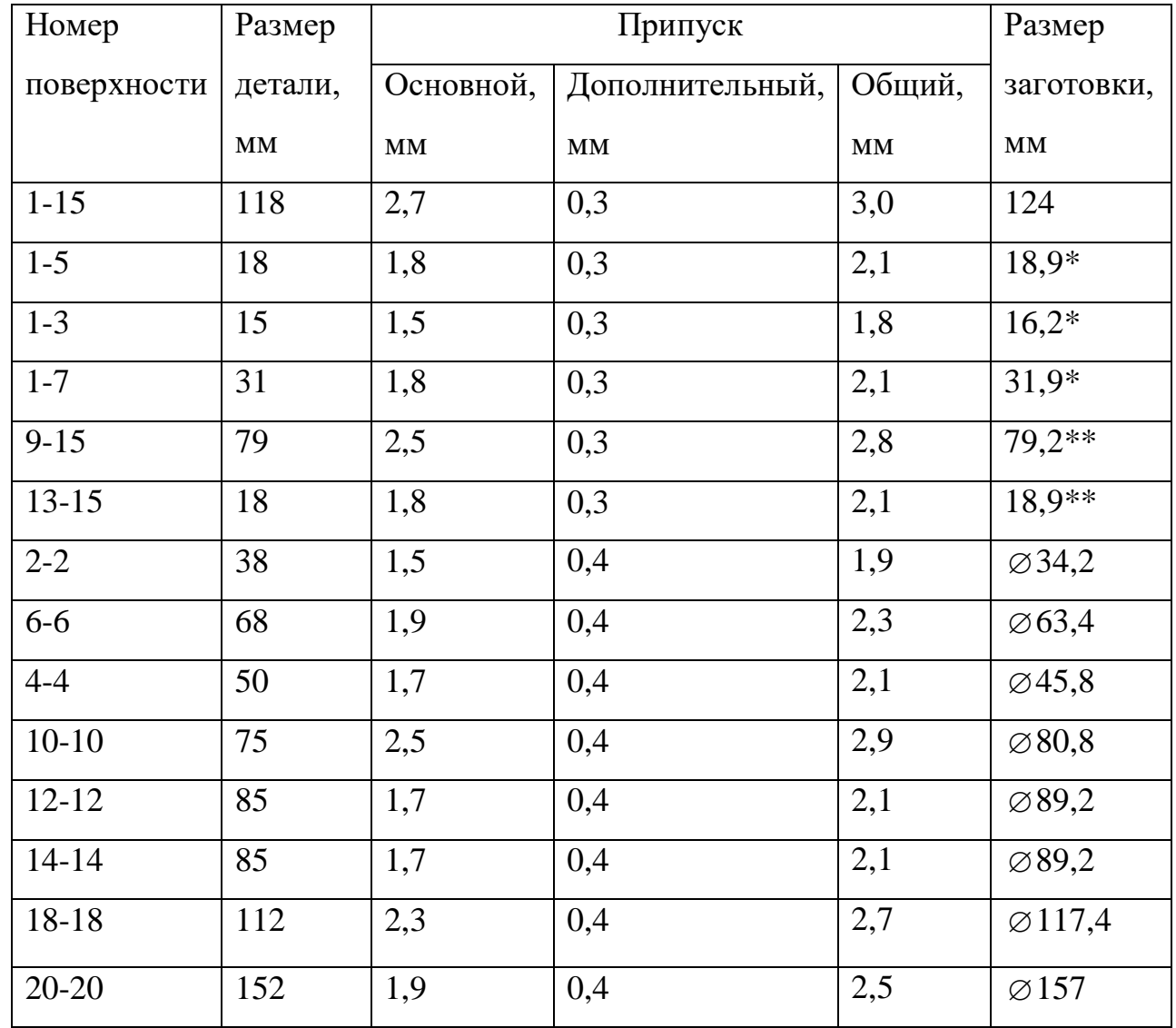

Таблица 6 - Общий припуск и размер исходной заготовки, мм

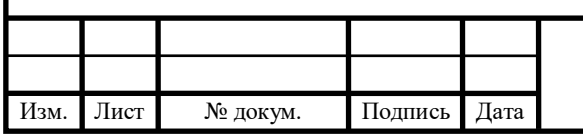

Лист

# *Назначение допусков, предельных отклонений и определение размеров исходной заготовки*

Для определения допусков на размеры исходной заготовки воспользуемся [6], при этом правила выбора допусков размеров соответствуют правилам назначения припусков. Результаты выбора допусков представлены в таблице 7.

Таблица 7 - Назначение допусков, предельных отклонений и определение размеров исходной заготовки, мм

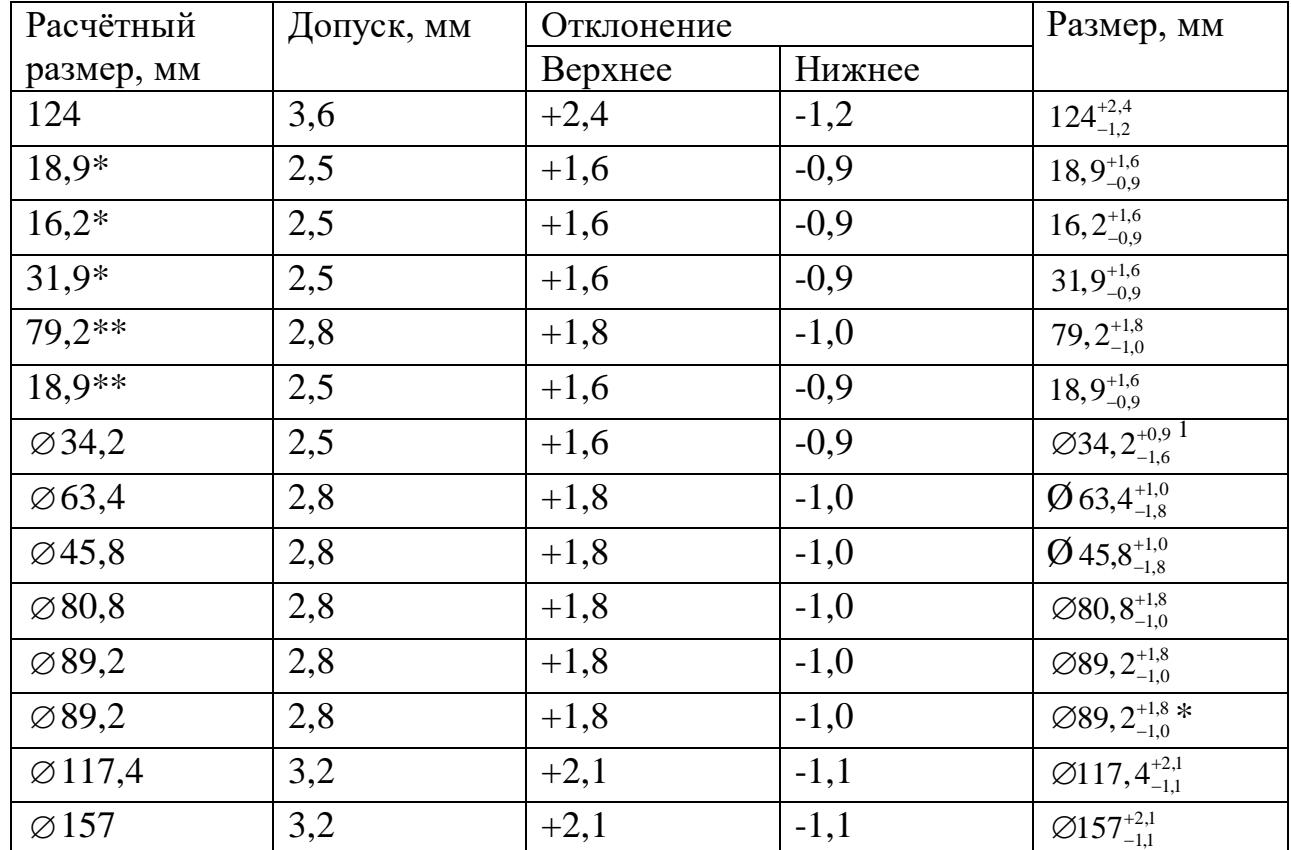

По результатам компьютерного моделирования заготовки в программе Компас-3D V16, учитывающего все конструктивные особенности (радиуса скруглений, глубину намёток), получаем более точное значение массы поковки М $_{\text{HP}}=5,14$ кг.

*Расчетно-аналитический* метод определения припусков на обработку (РАМОП), разработанный профессором В. М. Кованом, базируется на анализе факторов, влияющих на припуски предшествующего и выполняемого переходов тех. процесса обработки поверхности.

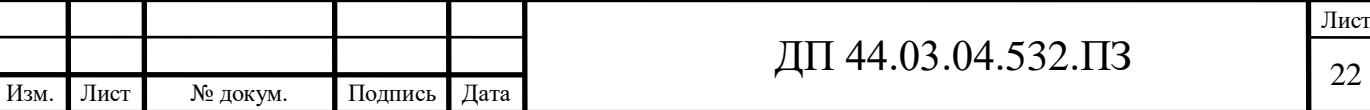

Расчётные формулы для определения припуска берутся из [6, стр. 84- 86].

*Минимальный припуск* при обработке наружных и внутренних поверхностей (двусторонний припуск) рассчитывается по формуле:

$$
2 \cdot Z_{i_{\min}} = 2 \cdot [(Rz + h)_{i-1} + \sqrt{\rho_{i-1}^2 + {\varepsilon_i}^2}]
$$
\n(9)

где *Rzi*<sup>−</sup><sup>1</sup> - высота неровностей профиля на предшествующем переходе;

*h*<sub>i−1</sub> - глубина дефектного поверхностного слоя на предшествующем переходе;

 $\rho$ <sub>i−1</sub> - суммарные отклонения расположения поверхности (отклонения от параллельности, перпендикулярности, симметричности, пересечения осей, позиционное) и отклонения формы поверхности (отклонения от плоскостности, прямолинейности) на предшествующем переходе.

 $\epsilon$  - погрешность установки заготовки в приспособлении на выполняемом переходе.

Значение пространственного отклонения  $\rho$  определяется при помощи следующего выражения:

$$
\rho = \sqrt{\rho_{c_M}^2 + \rho_{s_{\kappa c u}}^2} \,, \tag{10}
$$

Где <sup>ρ</sup> *см* - смещение половин штампа (образуется в результате смещения верхней половины штампа относительно нижней, являющейся базой);

<sup>ρ</sup> *эксц* - эксцентриситет прошитого отверстия.

Значение погрешности установки на данном переходе  $\varepsilon$  будет

определяться при помощи следующего выражения:

$$
\varepsilon = \sqrt{\varepsilon_{\delta}^2 + \varepsilon_{\text{3akp}}^2} \,, \tag{11}
$$

Где  $\varepsilon_{6}$  - погрешность базирования заготовки;

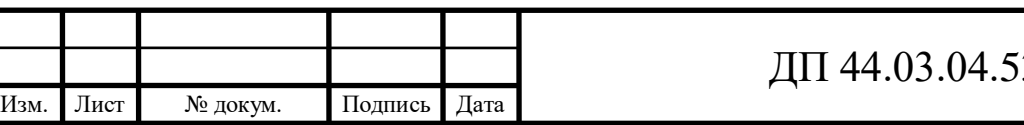

 $\varepsilon_{\text{34KD}}$  - погрешность закрепления заготовки, зависящая от вида установочного элемента приспособления и состояния базовой поверхности заготовки на данном установе.

По величине Z<sub>min</sub> определяется номинальное значение припуска:

$$
2Z_{n\text{out}} = 2Z_{\min i} + T d_{i-1},\tag{12}
$$

где *Tdi*<sup>−</sup><sup>1</sup> - допуск на размер, полученный на предыдущем переходе, определяемы в соответствии с точностью этапа обработки поверхности.

Допуск поверхности, обрабатываемая с черновой базы на первом переходе вычисляется по следующей зависимости:

$$
Td_1 = (Td_{\text{sq2}} - Td_{\text{sq2}})/2, \tag{13}
$$

где *Tdзаг* - допуск размера на исходной заготовке;

*Tdобр* - допуск, соответствующий точности первого этапа обработки. Номинальное значение припуска на первом переходе определяется: - для наружных поверхностей:

$$
2Z_{n\text{out}} = 2Z_{\text{min}} + EI_0 \tag{14}
$$

- для внутренних поверхностей:

$$
2Z_{n\text{coul}} = 2Z_{\text{min }i} + ES_0,\tag{15}
$$

где *EI*<sub>0</sub> и *ES*<sub>0</sub> - нижнее и верхнее предельные отклонения размера.

Расчетная формула для определения размеров

- для внутренних поверхностей:

$$
D_i = D_{i+1} - 2 \cdot Z_{i+1}, \tag{16}
$$

- для наружных поверхностей

$$
D_i = D_{i+1} + 2 \cdot Z_{i+1} \tag{17}
$$

где *Di*<sup>+</sup><sup>1</sup> - размер данной поверхности, получаемый на следующем переходе.

В данной работе согласно таблице выбранных этапов и методов обработки поверхностей расчёт припусков и межоперационных размеров целесообразно провести на цилиндрические поверхности, которые

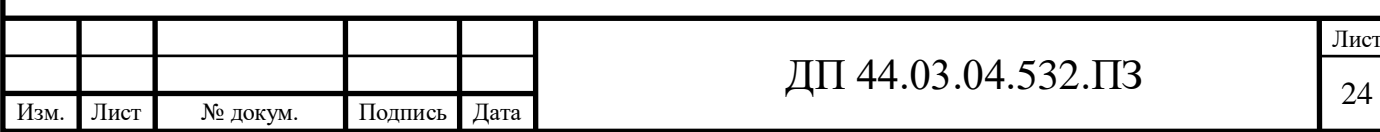

обрабатываются более одного перехода. Это будет поверхность 18  $(\emptyset$ 112*h*7<sub>-0.035</sub> $)$ 

1) Рассчитаем операционные припуски для наружной поверхности 18 ( Ø112 *h*<sub>→ 035</sub>, шероховатость пов-ти Ra1, 6). Размер заготовки составляет  $\varnothing$ 117,  $4^{+2,1}_{-1,1}$  MM.

Поверхность 18 получается за 2 перехода "точить предварительно", "точить окончательно", в пределах одной операции.

Согласно [6, с. 84-87] качество поверхности поковок, изготавливаемых штамповкой для массы поковки св.4 до 25 кг показатели *Rz* и *h* составляют 200 мкм и 250 мкм соответственно.

Согласно [6, с. 84-87] определим точность и качество поверхностей штампованных поковок после мех.обработки:

для перехода "точить предварительно" *Rz* и *h* составляют 63 мкм и 63 мкм соответственно (обеспечиваемый квалитет 12),

для перехода "точить окончательно" *Rz* и *h* составляют 16 мкм и 16 мкм соответственно (обеспечиваемый квалитет 10),

Для базирования заготовки на оправке с упругими втулками и гидропластом при 1 свыше 3d погрешность базирования  $\varepsilon_6$  составляет 10-20 мкм согласно [1]. Так как заготовка на данном установе обрабатывается больше одного раза, то первоначальная величина погрешности базирования уменьшается. Примем, что для второго и третьего перехода она настолько мала, что ей можно пренебречь.

Значение эксцентриситета или отклонение от соосности <sup>ρ</sup>*эксц* равно нулю.

Смещение половин штампа <sup>ρ</sup>*см* учтено при проектировании заготовки и уже заложено в припуск на данной размер.

Значение минимальных припусков по переходам будут равны

 $Z_{2min} = 50 + 50 + |20| = 120$ *MKM* = 0,12*MM* 

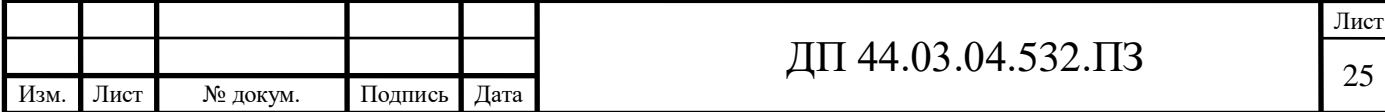

 $Z_{\text{limit}} = 200 + 250 = 450$   $M K M = 0,45$   $M M$ 

Значение номинальных припусков по переходам будут равны

$$
2Z_{\text{max2}} = 2 \cdot 0,12 + 0,35 = 0,59 \text{ nm}
$$

Номинальное значение припуска на первом переходе равно

 $2Z_{\text{noni}} = 2 \cdot 0,45 + |-1,1| = 2,0 \text{ MM}$ 

Значение технологических размеров в соответствии с переходами

 $D_2 = 112 + 0, 24 = 112, 24$  MM

 $D_1 = 112,24 + 0,59 = 112,83$  MM

Сведём рассчитанные значения припусков и диаметров в таблицу 8 для поверхности 8.

Таблица 8 - Технологические параметры для поверхности Ø112h7<sub>-0,035</sub>

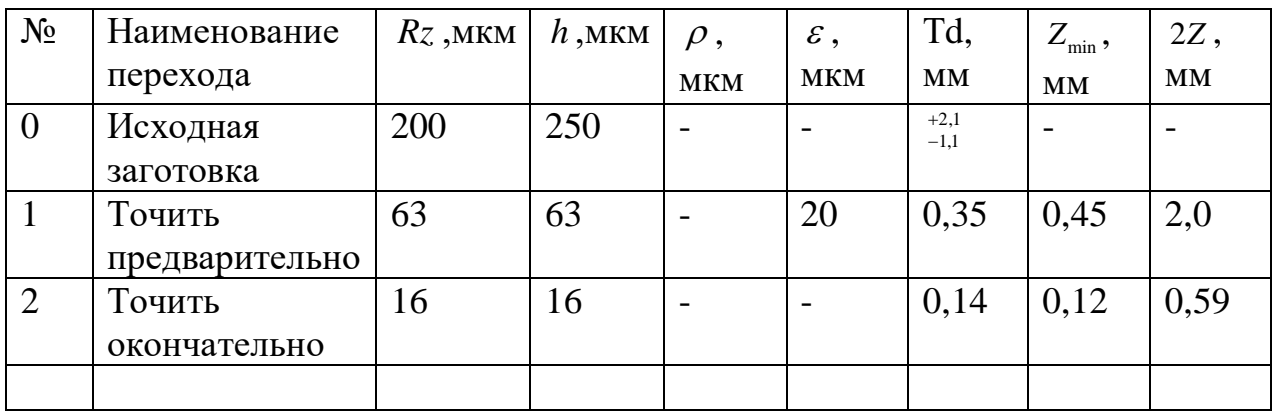

Размерная схема обработки поверхности 18 представлена на рисунке 5. Все параметры на схеме кроме минимальных припусков представлены в радиусном выражении.

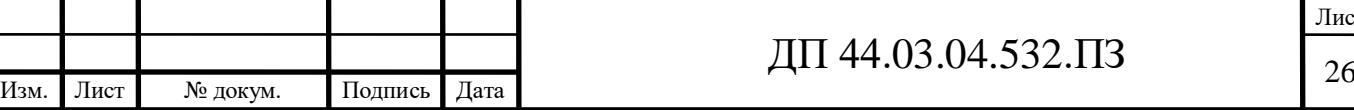

Лист

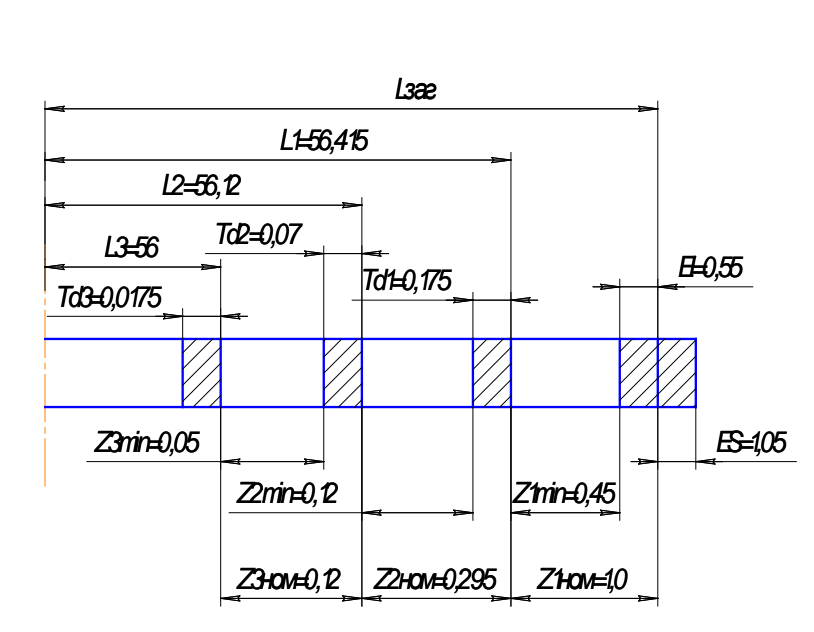

Рисунок 5 - Размерная схема обработки поверхности Ø112h7<sub>-0,035</sub>

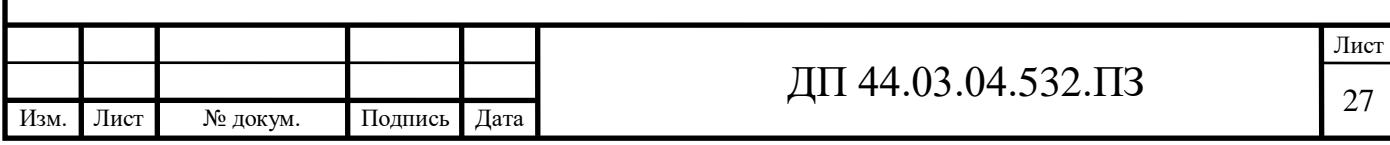

# **3. РАЗРАБОТКА ТЕХНОЛОГИЧЕСКОГО ПРОЦЕССА МЕХАНИЧЕСКОЙ ОБРАБОТКИ ДЕТАЛИ «СТАКАН» НА ТОКАРНОМ ЦЕНТРЕ С ЧПУ CTX BETA 800**

### **3.1. Выбор технологических баз**

Базирование решает задачи взаимной ориентации деталей и узлов при сборке и обработке заготовок на станках. Технологические базы используются для определения положения изделия в процессе изготовления. Выделяют основные и вспомогательные технологические базы, черновые и чистовые базы. К основным технологическим базам относят левый торец и поверхность ø112h7. К вспомогательным базам относят крепежные отверстия и отверстия ø50JS7 и ø68JS7.

К черновым базам относят поверхности, которые используются на первой операции, когда отсутствуют обработанные поверхности.

В нашем случае черновой базой будет торец «А» и поверхность «Б». Торец «А» лишает деталь 3-х степеней свободы (одного перемещения и двух вращений), а поверхность «Б» – 2-х степеней свободы (двух перемещений). Таким образом, базирование не полное.

Схема чернового базирования показана на рисунке 6.

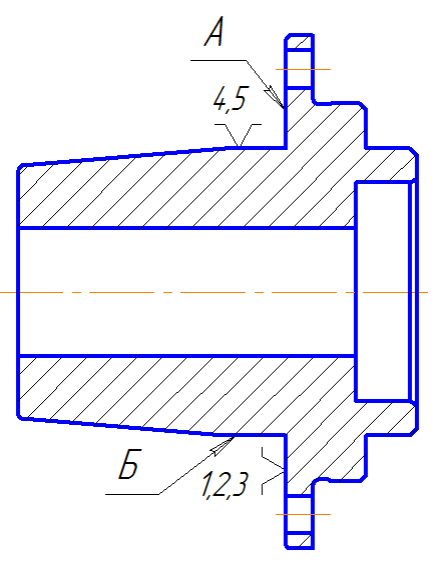

Рисунок 6 – Черновые базы технологического процесса (Установ А)

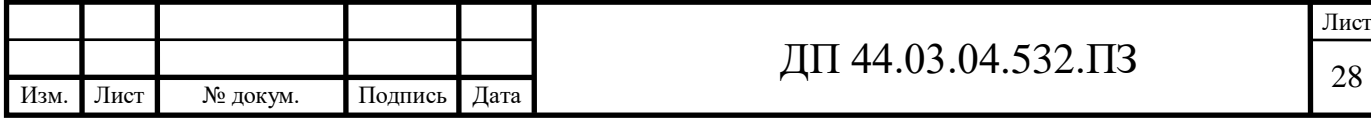

Чистовая база – это обработанная поверхность, на которую устанавливается деталь при обработке. В нашем случае чистовыми базами является торец «В» и поверхность «Г».

Торец «В» – лишает деталь 3-х степеней свободы (одного перемещения и двух вращений), поверхность «Г» лишает деталь 2-х степеней свободы (двух перемещений). Таким образом, базирование не полное.

Чистовое базирование представлено на рисунке 7.

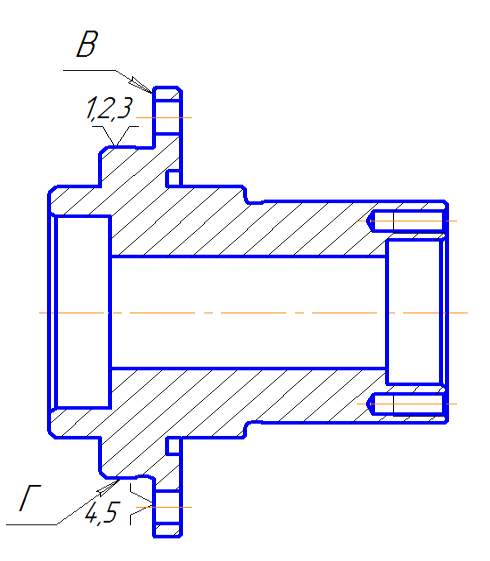

Рисунок 7 – Чистовые базы технологического процесса (Установ Б)

## **3.2. Выбор методов обработки поверхностей**

На рисунке 8 обозначим обрабатываемые поверхности и назначим на них методы обработки.

Методы обработки будем выбирать по таблицам экономической точности [1, с. 150 табл. 3]:

- отверстие 1: сверление;

- поверхности 2, 4 и 11: точение однократное;

- поверхности 3 и 14: точение черновое и чистовое, шлифование;

- отверстия 5, 15 и 16: растачивание однократное;

- торцы 7, 8, 9, 12, 13: точение однократное;

- отверстия 17: сверление и нарезание резьбы;

- канавка 10: точение однократное.

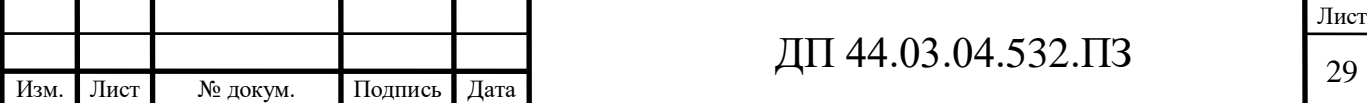

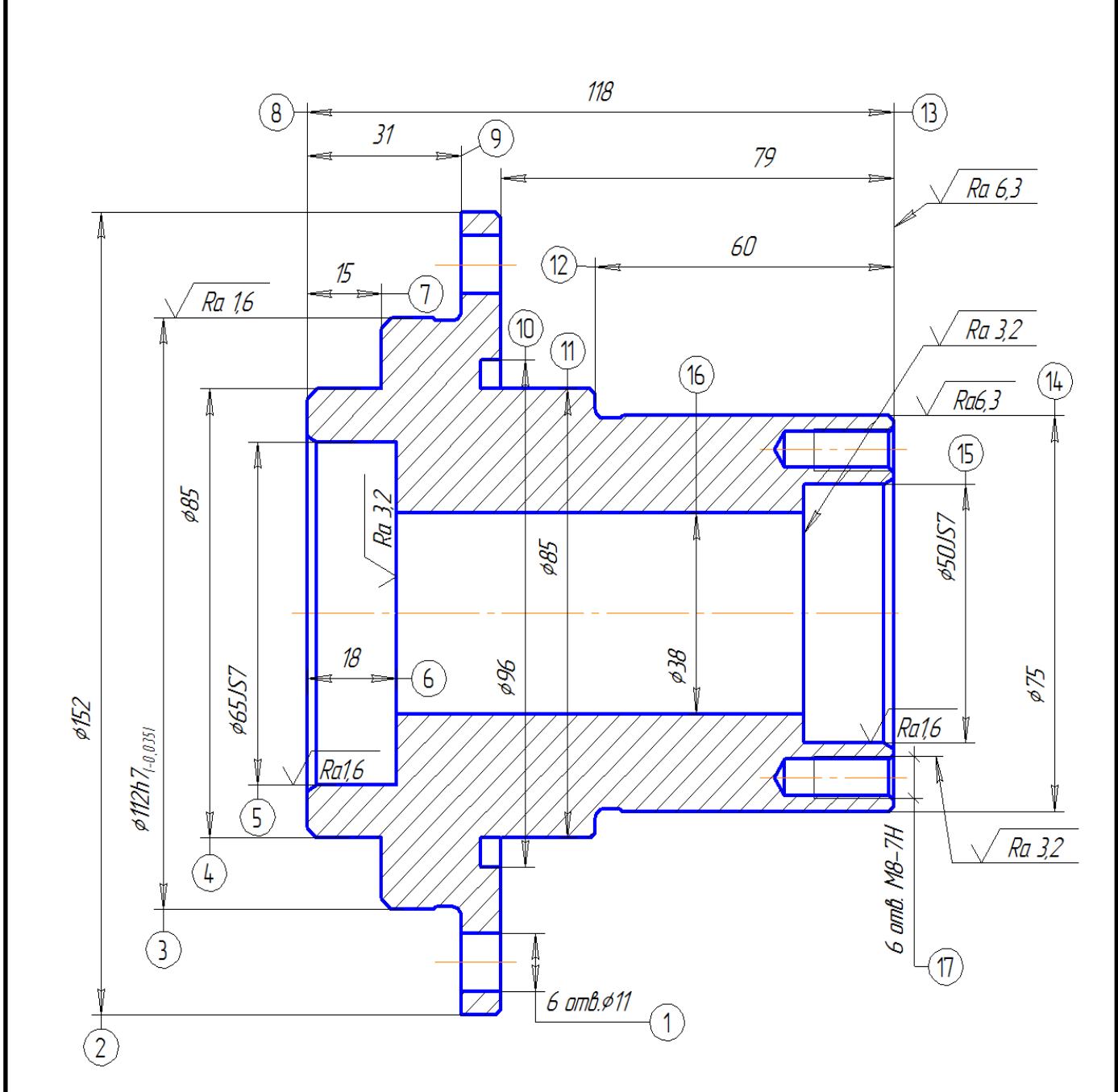

Рисунок 8 – Эскиз детали «Стакан»

## **3.3. Разработка технологического маршрута обработки детали**

Основными задачами обработки резанием является изготовление с заданной производительностью деталей требуемого качества из выбранных конструкторами материалов при минимально возможных производственных затратах.

В зависимости от этих требований разрабатывается технологический

процесс обработки, выбирается оборудование и режущий инструмент.

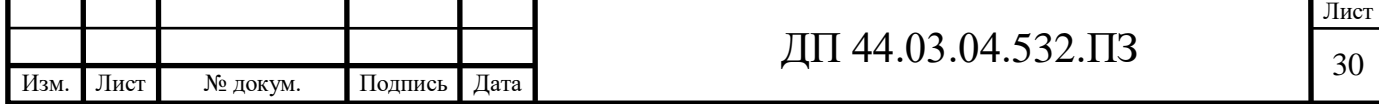

Разработанный технологический процесс: маршрут обработки детали, выбор оборудования показано в таблице 9.

Таблица 9 – Проектный вариант обработки детали «Стакан»

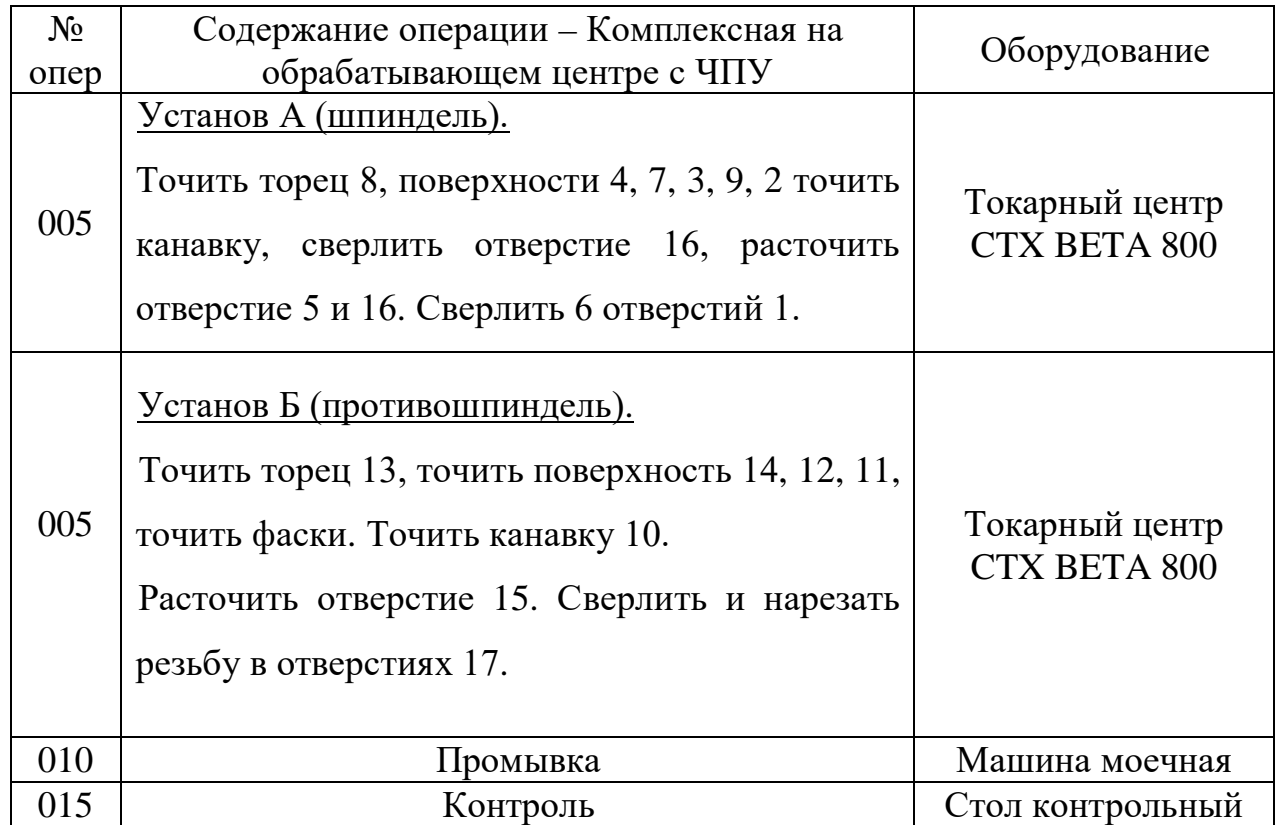

### **3.4. Выбор средств технологического оснащения**

## *Средства технологического оснащения*

К средствам технологического оснащения относятся: технологическое оборудование; технологическая оснастка (в том числе инструменты и средства контроля); приспособление, средства механизации и автоматизации технологических процессов [6, с. 77].

*Выбор оборудования*

Выбор типа станка сочетается с его возможностями обеспечить технические требования, формы и качества обрабатываемых поверхностей.

При выборе станка особое внимание следует обратить на использование обрабатывающих центров с ЧПУ, являющихся одним из основных средств автоматизации механической обработки в машиностроении.

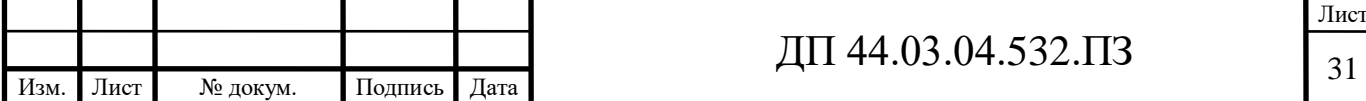

В дипломном проекте предлагается использовать токарный центр с ЧПУ модели CTX BETA 800 (Производитель: [DMG MORI\)](http://www.itmstanki.com/index.pl?act=BRANDS&brand=DMG+MORI).

CTX BETA 800 ― это компактный высокопроизводительный токарный станок с концепцией TWIN для комплексной обработки частей штоков, валов и патронов по 4 осям. На этом токарном станке можно точить детали среднего размера по 4 осям.

Современная общая концепция с системой жидкостного охлаждения для главного шпинделя и контршпинделя, дополнительные револьверные головки, включая ось Y и прецизионный интерфейс TRIFIX®, а также запатентованный ход в горизонтальной плоскости (опция) контршпинделя/задней бабки и удобное программное обеспечение Siemens 840D обеспечивают повышение производительности до 20 процентов по сравнению с предыдущими аналогичными станками. Занимает еще меньше места.

Описание токарного центра модели CTX BETA 800:

-интегрированный шпиндель-двигатель с системой водяного охлаждения на главном шпинделе и контршпинделе;

-2 револьвера на 12 мест VDI 40 Direct Drive с максимальной частотой вращения: 10000 об/мин для быстрого съема металлов (опция);

-ось Y на обеих револьверных головках (верхняя  $\pm 60$  мм, нижняя  $\pm 40$ мм) (опция) для комплексной обработки частей штоков, валов и патронов;

-револьвер с прецизионным интерфейсом TRIFIX© для быстрой наладки, увеличения точности и стабильности инструмента;

-запатентованный ход в горизонтальной плоскости (опция) контршпинделя/задней бабки для гибкого использования рабочей зоны.

Пример: Обработка по 4 осям и опора на главный шпиндель или параллельная обработка на главном шпинделе и контршпинделе (опция).

- короткое время обработки с быстрым перемещением до 45 м/мин;

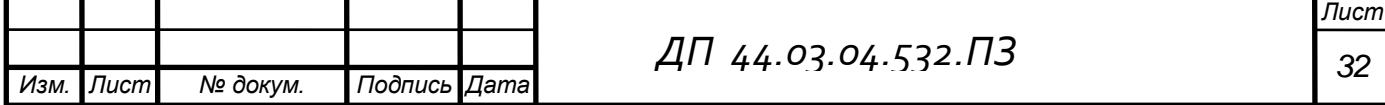

- простое и быстрое программирование благодаря Siemens ShopTurn 3G;

- высокая стабильность и постоянная точность, прочная конструкция, направляющие размера 45.

Технические характеристики токарного центра с ЧПУ модели CTX BETA 800 представлены в таблице 10 [20].

Таблица 10 - Характеристики токарного центра с ЧПУ модели CTX BETA 800

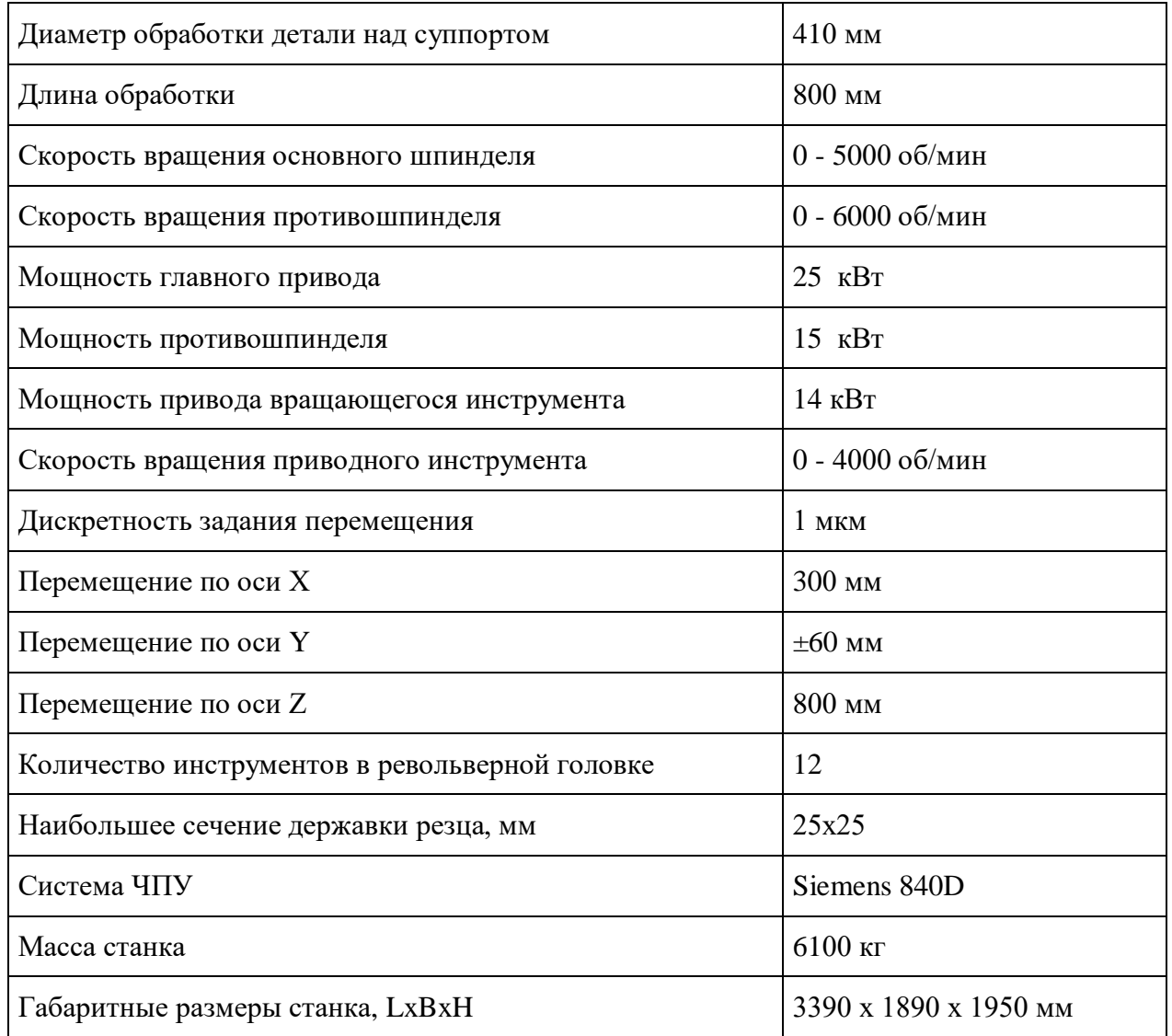

На рисунках 9 и 10 показан токарный центр с ЧПУ модели CTX BETA 800 и компоновка станка [20].

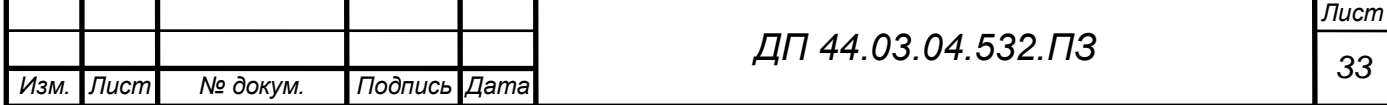

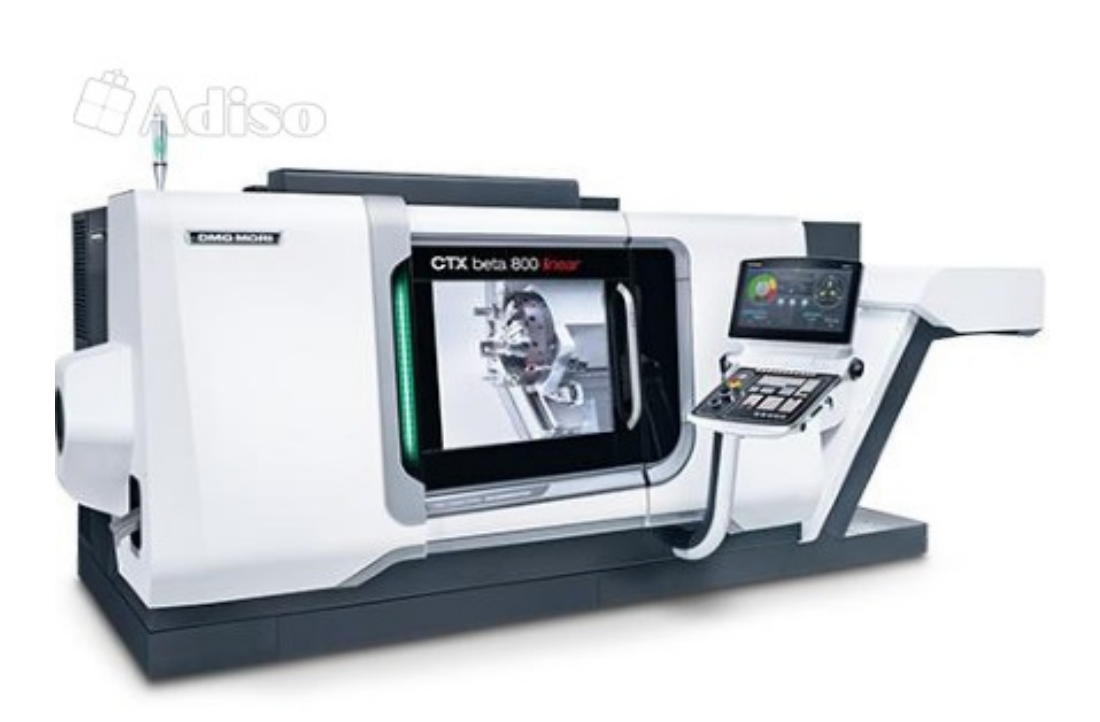

Рисунок 9 – Токарный центр с ЧПУ модели CTX BETA 800

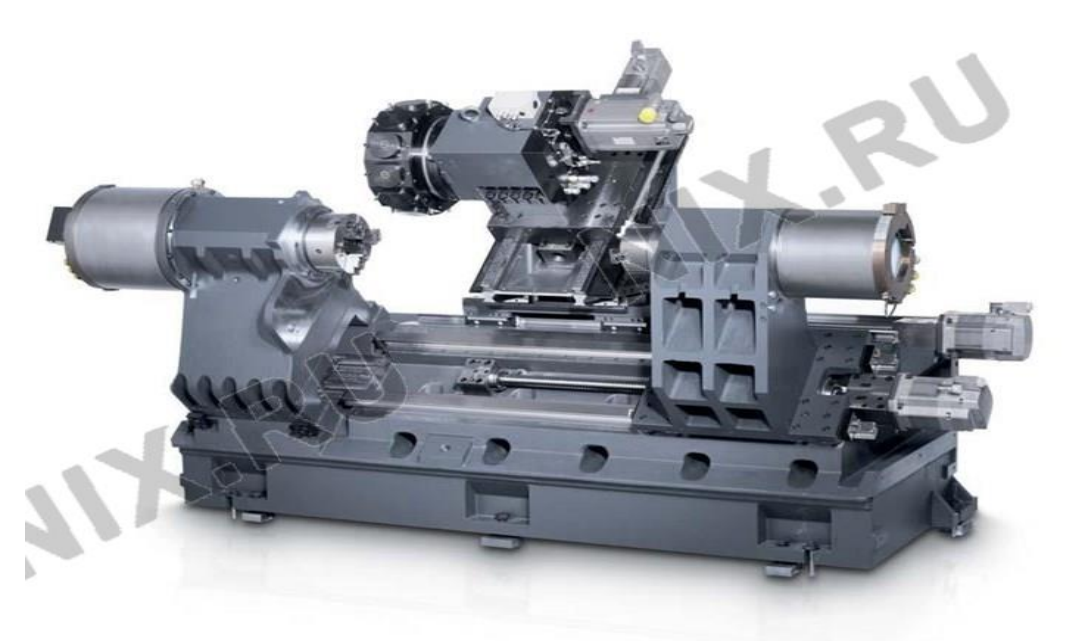

Рисунок 10 – Компоновка токарного центра модели CTX BETA 800

## **3.5. Выбор режущего инструмента и режимов резания**

Предлагается использовать режущий инструмент фирмы «Sandvik Coromant» [15, 16]. Режущий инструмент для разрабатываемого технологического процесса выбираем, в соответствии с рекомендациями,

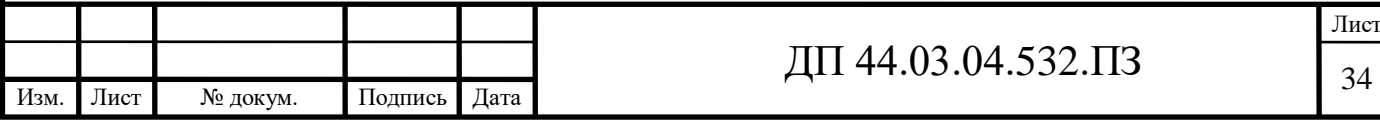

изложенными в каталогах металлорежущего инструмента фирмы «Sandvik Coromant».

При выборе инструмента и «начальных» режимов резания, первым делом, необходимо определить принадлежность обрабатываемого материала к одной из шести групп. Эта классификация материалов ведется в соответствии со стандартом ISO 513: представители (материалы) каждой группы вызывают в процессе их обработки качественно одинаковый тип нагрузки на режущую кромку, и, соответственно, подобный тип износа.

Сталь 40X относится к группе материалов – Р2.2 [15, с. 1215].

### **Операция 005 Комплексная с ЧПУ**

#### **Установ А.**

Переход 1. Точить торец 8, поверхности 4, 7, 3, 9, 2.

Державка для наружного точения PCLNL 2020К 12HP [15, с. 184],

где обозначено: P – способ крепления СМП (прижим рычагом через отверстие), С – форма пластины (ромб 80°), L – главный угол в плане (95°), N – задний угол пластины (0°), L – направление резания (левое), 20 – высота державки (20мм), 20 – ширина державки (20мм), К – длина державки (125мм), 12 – размер пластины (12мм), НР – обозначение изготовителя [15, с. 1231] (рис. 11).

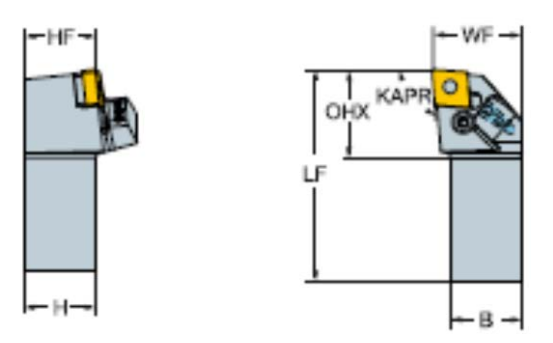

Рисунок 11 – Державка токарная

Размеры державки: H=B=20мм, HF=20мм, WF=25мм, LF=125мм [15, с. 184].

Пластина CNMG 120408 PMC GC4325 [15, с. 87],

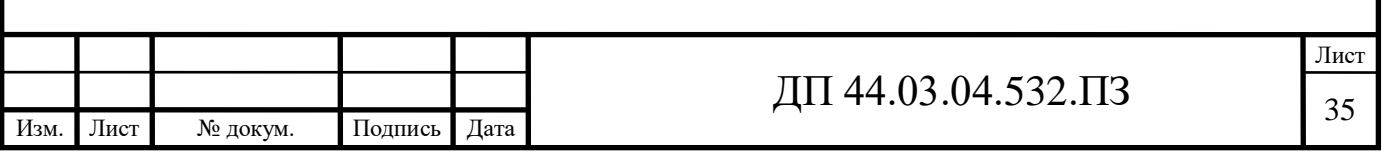
где обозначено: C - форма пластины (ромб 80°), N - задний угол пластины (равен 0°), М – класс точности,  $G$  – исполнение СМП (специальная), 12 – номинальная длина режущей кромки, 04 – толщина (4,76мм), 08 – радиус при вершине, PMC – обозначение изготовителя, 4315 – материал пластины [15, с. 1221-1222]. На рисунке 12 покажем скриншот из каталога фирмы «Sandvik Coromant» по обозначению СМП.

#### Пластины для общего точения

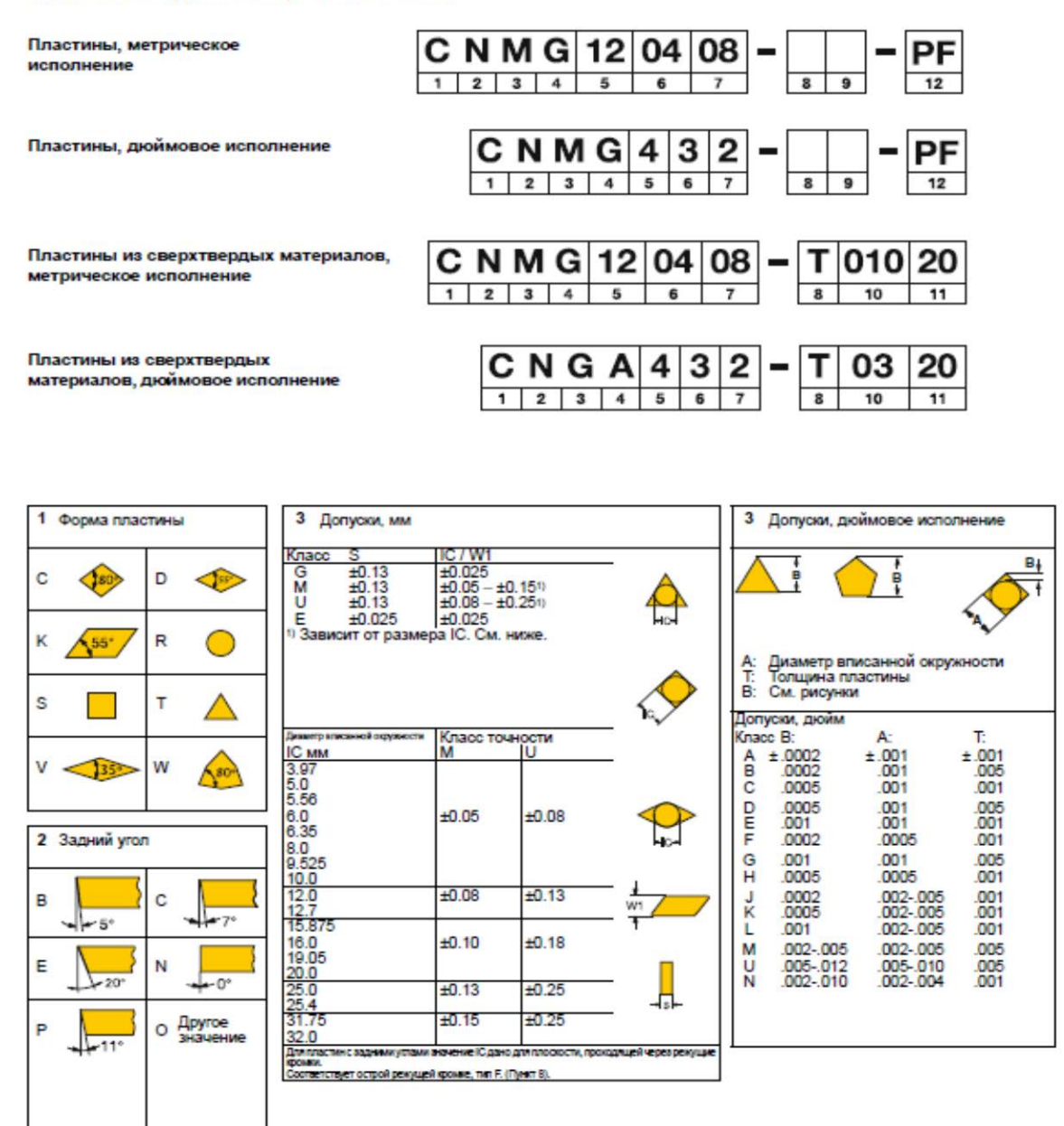

Рисунок 12 – Скриншот из каталога фирмы «Sandvik Coromant» по обозначению СМП

Материал пластины GC4325 – сплав первого выбора для точения стали.

Твердый сплав с покрытием CDV для чистового и чернового точения стали,

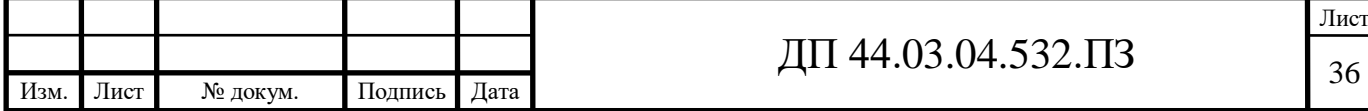

стального литья. Этот сплав рекомендуется как для непрерывного так и для прерывистого резания. Сплав для широкого спектра областей применения. Отличные характеристики благодаря новой технологии покрытия Inveio [15, с. 633].

Рекомендуемые режимы резания:  $a_p=0,25...3$ мм,  $f_n=0,15...0,40$ мм/об [15, с. 608], Vс=255…180м/мин [15, с. 600].

Переход 2. Точить поверхности 3 и 9 окончательно, точить канавку и фаску.

Державка токарная для наружной обработки TR-D13JCL 1616K-S [15, с. 566] (рисунок 13).

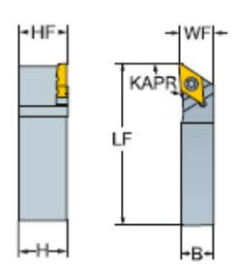

Рисунок 13 – Державка токарная

Размеры державки: Н=В=16мм, НF=16мм, WF=16мм, LF=125мм [15, с. 566].

Пластина TR-DС1308-F GC4325 [15, с. 559].

Рекомендуемые режимы резания:  $a_p=0,15...3$ мм,  $f=0,10...0,40$ мм/об [15, с. 619], Vс=255…180м/мин [15, с. 600].

Переход 3. Сверлить отверстие 16.

Сверло со сменными пластинами 880-D3600С5-04 [16, с. 582] (рис. 14).

Размеры сверла: DCON=50мм, LF=191,4мм, OAL=225мм, LB<sub>1</sub>= 148мм,

 $D<sub>C</sub>=36$ мм [16, с. 582].

Пластина центральная 880-07 04 06Н-С-LM GC044 [16, с. 577].

Пластина переферийная 880-07 04 W10H-P-LM GC4325 [16, с. 578].

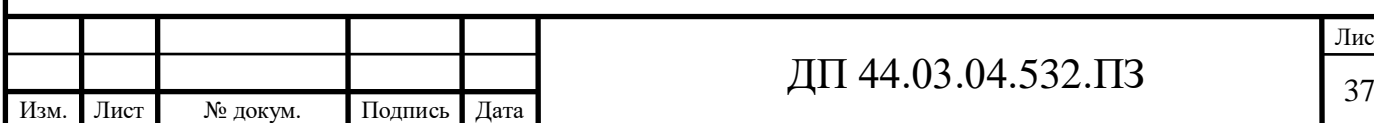

Лист

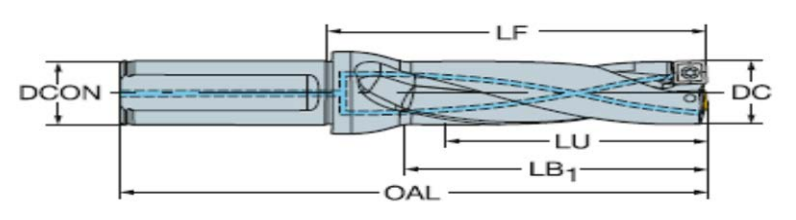

Рисунок 14 – Сверло со сменными пластинами

Рекомендуемые режимы резания:  $a_p=0,3...3$ мм,  $f=0,06...0,22$ мм/об [16, с. 718], Vс=75…140м/мин [16, с. 717].

Переход 4. Расточить отв. 5 предварительно и отв. 16 окончательно. Оправка расточная А32Т-SCLCL 12 [15, с. 445] (рис. 15).

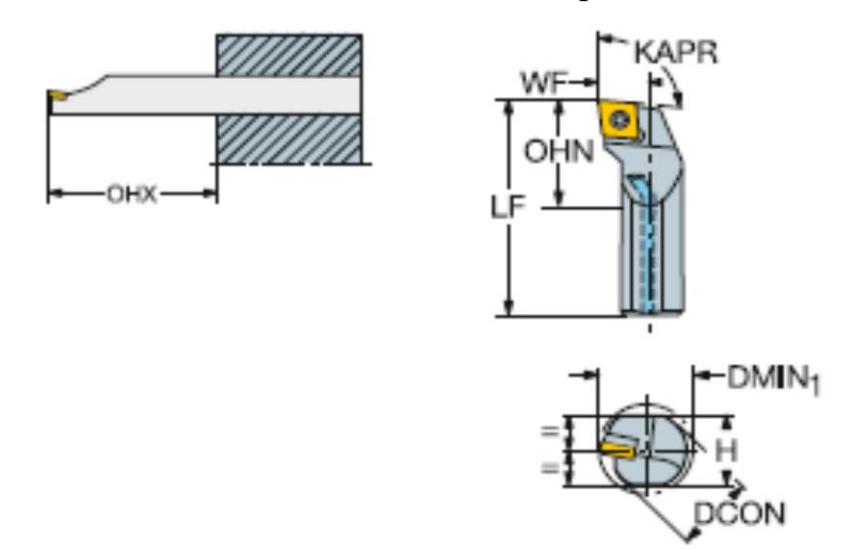

Рисунок 15 – Оправка расточная Coro Turn 107

Размеры резца: DMIN<sub>1</sub>=40мм, OHX=128мм, OHN=48мм, DCON=32мм,

Н=30мм,  $BD_1$ =32мм, LF=300мм, WF=22мм [15, с. 445].

Пластина СCMТ 120408-UR GC4325 [15, с. 335].

Рекомендуемые режимы резания:  $a_p=1...4$ мм,  $f=0,15...0,50$ мм/об [15, с. 615],

Vс=255…180м м/мин [15, с. 600].

Переход 5. Расточить отв. 5 окончательно.

Оправка расточная А32Т-SCLCL 12 [15, с. 445] (рис. 15).

Пластина СCMТ 120404-PF GC4325 [15, с. 332].

Рекомендуемые режимы резания:  $a_p=0,14...2,14$ мм,  $f=0,07...0,27$ мм/об [15, с.

615], Vс=255…180м м/мин [15, с. 600].

Переход 6. Сверлить последовательно 6 отверстий 1.

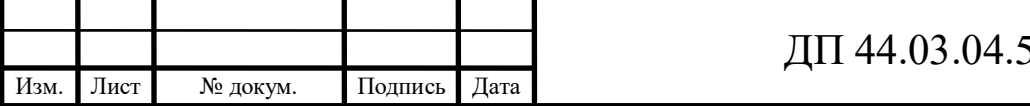

Сверло 860.1.1100-037А1-РМ 4234 [16, с. 618] (рис. 16).

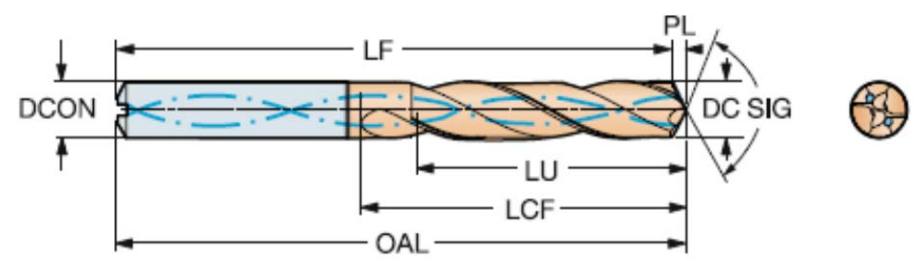

Рисунок 16 – Сверло цельное твердосплавное CoroDrill 860

Размеры сверла: LF=20мм, DCON=12мм, OAL=102мм LU=34,8мм,

LCF=55мм, PL=1,79мм [16, с. 618].

Рекомендуемые режимы резания: Vc=80...140м/мин [16, с. 747], f=0,21…0,42мм/об [16, с. 748].

### **Установ Б.**

Переход 1. Точить торец 13, точить поверхность 14, 12, 11, точить фаски.

Державка для наружного точения PCLNR 2020К 12HP [15, с. 184].

Пластина CNMG 120408 PMC GC4325 [15, с. 87].

Рекомендуемые режимы резания:  $a_p=0,25...3$ мм,  $f_n=0,15...0,40$ мм/об [15, с. 608], Vс=255…180м/мин [15, с. 600].

Переход 2. Точить канавку 10.

Державка LF151.37-2525-062B30 [15, с. 775] (рис. 17).

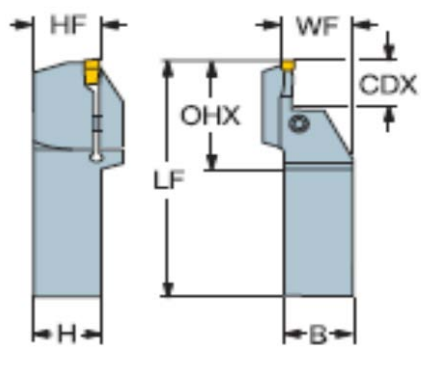

Рисунок 17 – Державка T-Max Q-Cat

Размеры державки: HxB=25x25мм, HF=25мм, WF=26мм, LF=150мм,

OHX=44мм, CDX=20мм [15, с. 775].

Пластина N151.3-400-30-7G GC2135 [15, с. 773].

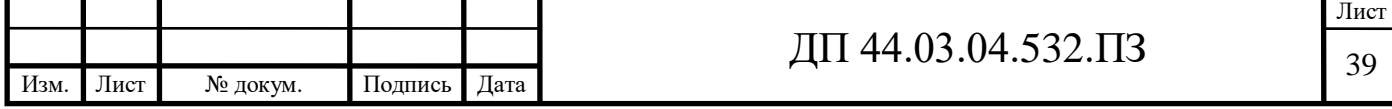

Рекомендуемые режимы резания:  $f=0,10$ мм/об [15, с. 825], Vc=120...85м/мин [15, с. 812].

Переход 3. Расточить отверстие 15 предварительно.

Оправка расточная А32Т-SCLCR 12 [15, с. 445] (рис. 15).

Пластина СCMТ 120408-UR GC4325 [15, с. 335].

Рекомендуемые режимы резания:  $a_p=1...4$ мм,  $f=0,15...0,50$ мм/об [15, с. 615],

Vс=255…180м м/мин [15, с. 600].

Переход 4. Расточить отверстие 15 окончательно.

Оправка расточная А32Т-SCLCR 12 [15, с. 445] (рис. 15).

Пластина СCMТ 120404-PF GC4325 [15, с. 332].

Рекомендуемые режимы резания:  $a_p=0,14...2,14$ мм,  $f=0,07...0,27$ мм/об [15, с. 615], Vс=255…180м м/мин [15, с. 600].

Переход 5. Сверлить отверстия 17 под резьбу c обработкой фаски. Сверло 860.2.0685-021А1-РМ 4234 [16, с. 646] (рис. 18).

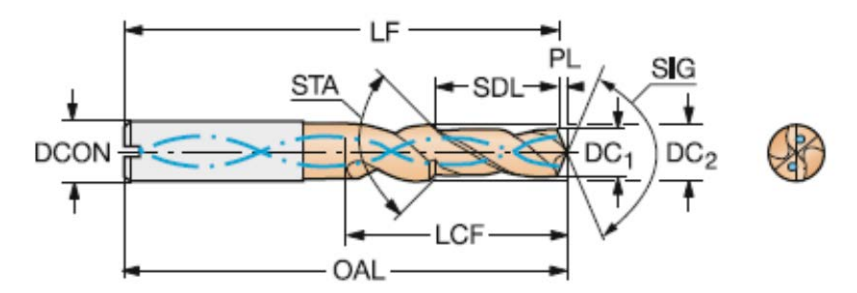

Рисунок 18 – Сверло цельное твердосплавное комбинированное

CoroDrill 860

Размеры сверла: STA=90°, DCON=10мм, OAL=89мм LU=22,11мм,

LCF=40,16мм, PL=1,11мм [16, с. 646].

Рекомендуемые режимы резания: Vс=80…140м/мин [16, с. 747], f=0,19…0,34мм/об [16, с. 748].

Переход 6. Нарезать резьбу в отверстиях 17.

Метчик Е49М8 [16, с. 861] (рис. 19).

Размеры метчика: LF=72мм, DCON=8мм, THL=16,3мм LU=29мм,

[16, с. 861].

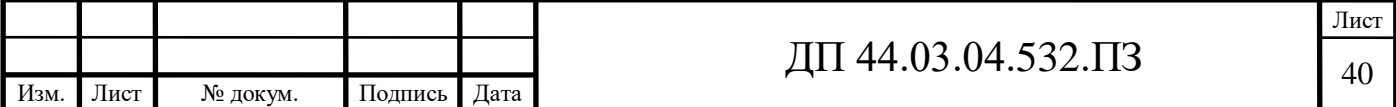

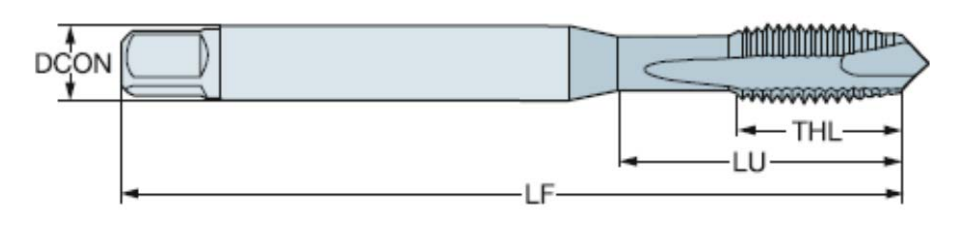

Рисунок 19 – Метчик CoroTap 200

Рекомендуемые режимы резания:  $Vc=37M/mn$ н,  $f=1,25mm/$ об [16, с. 1050].

Выбранные элементы режима резания занесем в таблицу 11.

Таблица 11 - Элементы режима резания

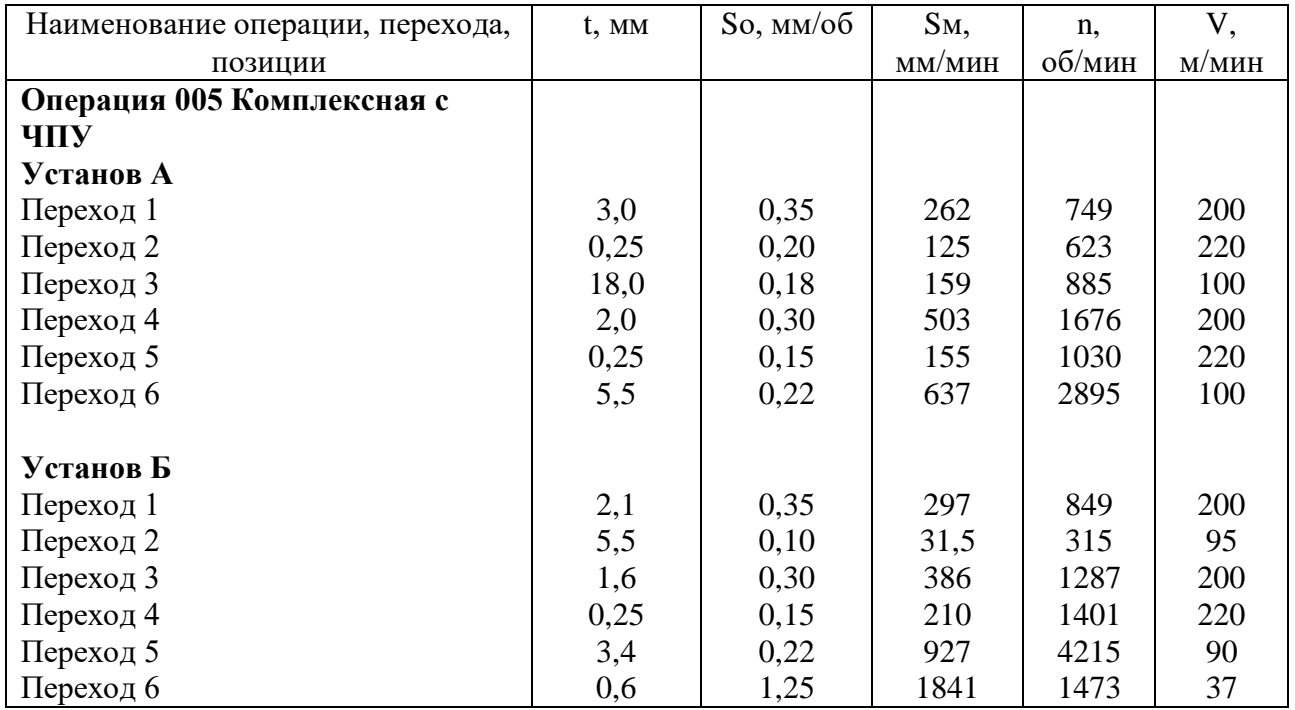

### **3.6. Расчет технических норм времени**

В серийном производстве норма штучно-калькуляционного времени определяется по формуле [6, с. 99]:

$$
T_{u-x} = \frac{T_{n-x}}{n} + T_{u,m} = \frac{T_{n-x}}{n} + t_0 + t_B + t_{o6} + t_{o6}, \qquad (18)
$$

где  $T_{\pi-3}$  – подготовительно-заключительное время, мин.;

Тшт – штучное время на операцию, мин.;

n - количество деталей в партии, n=20 шт.;

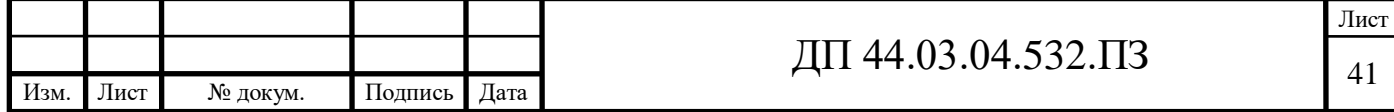

tо - основное время, мин.;

tВ - вспомогательное время, мин.;

tоб - время на обслуживание рабочего места, мин.;

tот - время перерывов на отдых и личные надобности, мин.

Вспомогательное время определяется по формуле [6, с. 99]:

$$
t_{\mathrm{B}}=t_{\mathrm{yc}}+t_{\mathrm{3.0}}+t_{\mathrm{y}n}+t_{\mathrm{H.3}},\qquad \qquad (19)
$$

где tус - время на установку и снятие детали, мин.;

tз.о - время на закрепление и открепление детали, мин.;

tуп - время на приемы управления, мин.;

tизм - время на измерение детали, мин.

Время обслуживания рабочего времени определяется по формуле [9, с. 99]:

$$
t_{o6} = t_{\text{rex}} + t_{\text{opr}},\tag{20}
$$

где trex - время на техническое обслуживание, мин.;

tорг - время на организационное обслуживание, мин.

Основное время [6, с. 100]:

$$
t_0 = \frac{l}{S_M} \cdot i \,, \tag{21}
$$

где  $\ell$ - расчетная длина, мм.;

i - число рабочих ходов.

Расчетная длина [6, с. 101]:

$$
l = l_0 + l_{\rm sp} + l_{\rm nep}, \qquad (22)
$$

где  $\ell$ <sub>о</sub>- длина обработки поверхности, мм.;

 $\ell_{\texttt{Bp-}}$  величина врезания инструмента, мм.;

 $\ell_{\text{men}}$  - величина перебега, мм

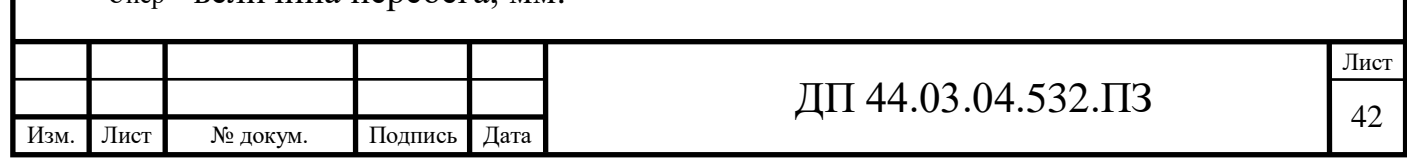

Определим Тш-к на операцию 005 Комплексная с ЧПУ.

## **Операция 005 Комплексная с ЧПУ.**

**Установ А.**

Переход 1. Точить торец 8, поверхности 4, 7, 3, 9, 2. Длина обрабатываемой поверхности:

 $\ell_0 = 89$ мм.

Величина врезания и перебега [12, с. 95]:  $l_{\scriptscriptstyle{ ep}} + l_{\scriptscriptstyle{ nep}} = 9,5$ *мм*.

Тогда:

$$
l = l_0 + l_{op} + l_{nep} = 89 + 9.5 = 98.5 \text{ nm}.
$$

Число проходов равно i=1

$$
t_{O1} = \frac{98,5}{262} = 0,38 \text{ m.u.}
$$

Переход 2. Точить поверхности 3 и 9 окончательно, точить канавку и фаску. Длина обрабатываемой поверхности:

$$
\ell_{o} = 36,8 \text{MM.} \quad l_{op} + l_{nep} = 7,5 \text{MM.} \quad l_{p} + l_{ep} + l_{nep} = 36,8 + 7,5 = 44,3 \text{MM.}
$$

Число проходов равно i=1

$$
t_{O2} = \frac{44,3}{125} = 0,35 \text{ min.}
$$

Переход 3. Сверлить отверстие 16.

Длина обрабатываемой поверхности:

$$
\ell_{o} = 125 \text{mm}.
$$
  $L_{op} + L_{nep} = 13 \text{mm}.$   $L = L_{o} + L_{op} + L_{nep} = 125 + 13 = 138 \text{mm}.$ 

Число проходов равно i=1.

$$
t_{03} = \frac{138}{159} = 0,87 \text{ mm}.
$$

Переход 4. Расточить отв. 5 предварительно и отв. 16 окончательно.

Длина обрабатываемой поверхности:

 $\ell_0 = 113,5$ мм.  $l_{ep} + l_{nep} = 8,1$ *мм.*  $l = l_0 + l_{ep} + l_{nep} = 113,5 + 8,1 = 121,6$ мм.

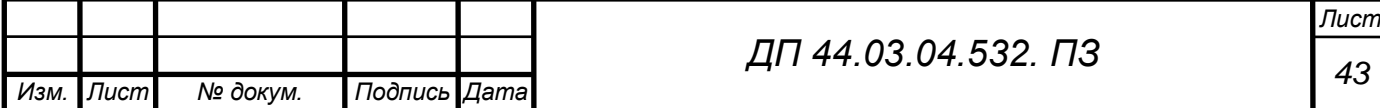

Число проходов равно i=1.

$$
t_{04} = \frac{121,6}{503} = 0,24 \text{ min.}
$$

Переход 5. Расточить отв. 5 окончательно.

Длина обрабатываемой поверхности:

$$
\ell_{o} = 31,5 \text{mm.} \quad l_{op} + l_{nep} = 6,5 \text{mm.} \quad l_{p} + l_{ep} + l_{nep} = 31,5 + 6,5 = 38 \text{mm.}
$$

Число проходов равно i=1.

$$
t_{05} = \frac{38}{155} \cdot 1 = 0,25 \text{ m.}
$$

Переход 6. Сверлить последовательно 6 отверстий 1.

Длина обрабатываемой поверхности:

$$
\ell_{o} = 12 \text{MM.} \quad l_{op} + l_{nep} = 5,8 \text{MM.} \quad l_{op} = l_{o} + l_{op} + l_{nep} = 12 + 5,8 = 17,8 \text{MM.}
$$

Число проходов равно i=1.

$$
t_{06} = \frac{17,8}{637} = 0,03 \text{ min.}
$$

Общее машинное время на установе А:

 $t_{o6u4} = 0,38 + 0,35 + 0,87 + 0,24 + 0,25 + 0,03 = 2,12mu$ н.

#### **Установ Б.**

Переход 1. Точить торец 13, точить поверхность 14, 12, 11, точить фаски.

 $\ell_0 = 118,3$ мм.  $l_{ep} + l_{nep} = 9,6$ мм.  $l = l_0 + l_{ep} + l_{nep} = 118,3 + 9,6 = 127,9$ мм.

$$
t_{O1} = \frac{127.9}{297} = 0,63 \text{ m.}
$$

Переход 2. Точить канавку 10.

$$
\ell_{o} = 4\text{MM.} \ \ l_{op} + l_{nep} = 3\text{MM.} \ \ l_{o} + l_{op} + l_{nep} = 4 + 3 = 7\text{MM.}
$$

$$
t_{O2} = \frac{7}{31,5} = 0,22 \text{ min.}
$$

Переход 3. Расточить отверстие 15 предварительно.

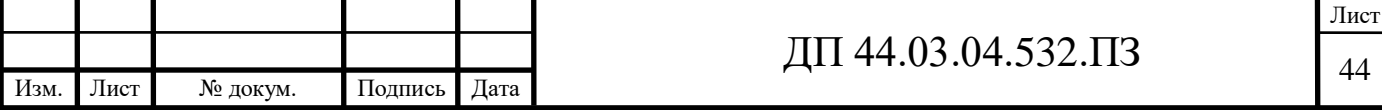

 $\ell_0 = 23,2$ мм.  $l_{\text{sp}} + l_{\text{nep}} = 6,2 \text{mm}$ .  $l = l_0 + l_{\text{sp}} + l_{\text{nep}} = 23,2 + 6,2 = 29,4 \text{mm}$ .

Число проходов i=1.

$$
t_{03} = \frac{29.4}{386} \cdot 1 = 0.08 \text{ m.}
$$

Переход 4. Расточить отверстие 15 окончательно.

Число проходов i=1.

$$
\ell_{\text{o}} = 23,2 \text{MM.} \quad l_{\text{op}} + l_{\text{nep}} = 5,8 \text{MM.} \quad l_{\text{op}} + l_{\text{op}} + l_{\text{nep}} = 23,2 + 5,8 = 29 \text{MM.}
$$
\n
$$
t_{04} = \frac{29}{210} \cdot 1 = 0,14 \text{MMH.}
$$

Переход 5. Сверлить отверстия 17 под резьбу c обработкой фаски. Число проходов i=6.

$$
\ell_{\text{o}} = 22 \text{MM.} \quad l_{\text{op}} + l_{\text{nep}} = 8,5 \text{MM.} \quad l_{\text{op}} + l_{\text{op}} + l_{\text{nep}} = 22 + 8,5 = 30,5 \text{MM.}
$$
\n
$$
t_{05} = \frac{30,5}{927} \cdot 6 = 0,18 \text{MM.}
$$

Переход 6. Нарезать резьбу в отверстиях 17.

Число проходов i=6.

$$
\ell_{o} = 16 \text{MM.} \ \bm{l}_{op} + \bm{l}_{nep} = 25 \text{MM.} \ \bm{l} = \bm{l}_{o} + \bm{l}_{op} + \bm{l}_{nep} = 16 + 25 = 41 \text{MM.}
$$

$$
t_{06} = \frac{41}{1841} \cdot 6 = 0,13 \text{ m.}
$$

Общее машинное время на установе Б:

$$
t_{o6u} = 0.63 + 0.22 + 0.08 + 0.14 + 0.18 + 0.13 = 1.38mu.
$$

Общее машинное время на всей операции:

$$
t_o = 2{,}12 + 1{,}38 = 3{,}50mu
$$

Определим элементы вспомогательного времени [6, с. 98]:

tус=1,12 мин.; tуп=8,45 мин.; tизм =18,13 мин.

 $t_B = 1,12+8,45+18,13=27,70$  мин.

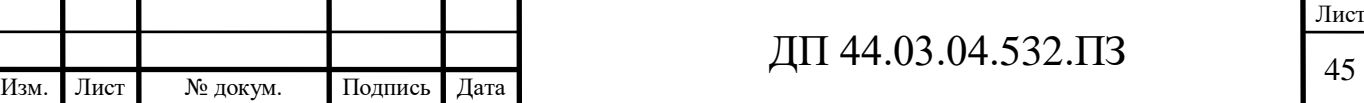

Оперативное время [8, с. 101]:

$$
t_{on} = t_O + t_B = 3.5 + 27.7 = 31,2 \mu uH.
$$

Время технического обслуживания [12, с. 102]:

$$
t_{\text{max}} = \frac{6 \cdot t_{\text{on}}}{100} = \frac{6 \cdot 31.2}{100} = 1,87 \text{ mm}.
$$

Время организационного обслуживания [8, с. 102]:

$$
t_{opz} = \frac{8 \cdot t_{on}}{100} = \frac{8 \cdot 31.2}{100} = 2{,}49mu.
$$

Время на отдых [8, с. 102]:

$$
t_{om} = \frac{2.5 \cdot t_{on}}{100} = \frac{2.5 \cdot 31.2}{100} = 0.78 \text{ mm}.
$$

Штучное время:

$$
T_{\text{IUT}} = 31,20 + 1,87 + 2,49 + 0,78 = 36,34 \text{ m.}
$$

Подготовительно-заключительное время [8, с. 216-217]:

$$
T_{n.s.} = 35 \text{.}
$$

Тогда:

$$
T_{\text{IUT}-K} = \frac{35}{20} + 36,34 = 38,09 \text{ mm}.
$$

# **3.7. Разработка управляющей программы для технологической операции обработки детали «Стакан»**

Проектируемый технологический процесс механической обработки детали «Стакан» предполагает использование токарного центра с ЧПУ модели CTX beta 800. Данный станок оснащен системой ЧПУ Siemens.

Системы ЧПУ Sinumerik выпускаются для широкого ряда станков с ЧПУ. Эти системы ЧПУ имеют широкий ряд опций для различных областей применения, от мелких мастерских до крупных предприятий аэрокосмической промышленности. Модель 840D обеспечивает максимально возможную производительность и гибкость при любых типах обработки, в том числе и на сложных многоосевых системах. Программное ядро системы

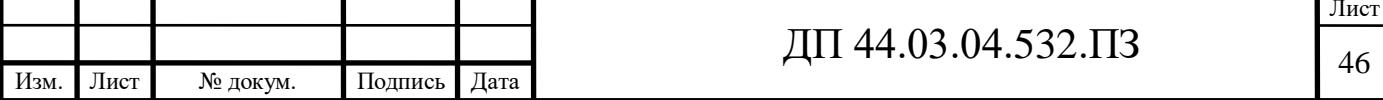

ЧПУ (VNCK) позволяет производить расширенную симуляцию обработки на станке в NX CAM или на виртуальных станках.

NX CAM обеспечивает расширенные возможности программирования, соответствующие широким возможностям систем ЧПУ Sinumerik. Для того чтобы постпроцессор обеспечивал оптимизированный вывод для систем ЧПУ Sinumerik в таких областях, как высокоскоростное резание или 5-осевая обработка, NX CAM сочетает автоматически выбираемые и пользовательские параметры.

Программное ядро VNCK, поставляемое с NX CAM в качестве дополнения, обеспечивает управляемое системой ЧПУ симуляцию для выполнения полной проверки программ и обеспечения точной оценки времени обработки. NX предлагает различные шаблоны постпроцессора и проверенные постпроцессоры, подходящие для широкого ряда станков с системами ЧПУ Sinumerik.

Данная система ЧПУ имеет простое, ориентированное на пользователя управление, которое позволяет достаточно быстро составлять программы и обладает следующими возможностями:

– программирование возможно непосредственно на ЧПУ или на внешних носителях (CAD/CAM);

– фрезерные циклы: круговые карманы, прямоугольные карманы, изогнутые карманы, плоское фрезерование;

– циклы сверления: простое сверление, сверление с выдержкой по времени, сверление глубоких отверстий, нарезание резьбы метчиком;

– высверливание рисунков: ряды отверстий, отверстия по кругу /сегменту, свободное позиционирование отверстия, прямоугольник/ параллелограмм.

Запись информации в УП осуществляется по определенным правилам, которые указывают, как записывать информацию в каждом кадре УП, а также правила записи слов внутри каждого кадра.

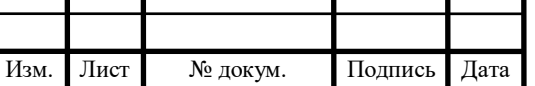

В дипломном проекте управляющую программу разработаем на 005 операцию «Комплексная с ЧПУ» установ Б. Операция состоит из шести переходов:

1. Точить торец 13, точить поверхность 14, 12, 11, точить фаски.

2. Точить канавку 10.

3. Расточить отверстие 15 предварительно.

4. Расточить отверстие 15 окончательно.

5. Сверлить отверстия 17 под резьбу c обработкой фаски.

6. Нарезать резьбу в отверстиях 17.

Для разработки управляющей программы необходимо:

– выбрать инструмент;

– выбрать режимы резания;

– спроектировать траекторию движения инструмента;

– определить координаты опорных точек.

Выбор режущего инструмента приведен в главе 3.5.

Режимы резания представлены в таблице 13.

Траектория движения инструмента и таблица координат опорных точек приведены на плакатах 3 и 4.

Инструментам присвоим номера Т1…Т6.

Управляющая программа для операции 005 установ Б представлена в таблице 12.

Таблица 12 – Управляющая программа для операции 005 (Установ Б)

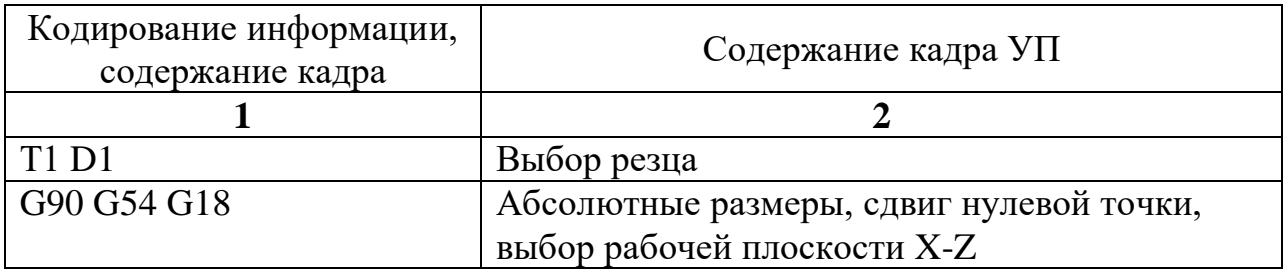

Продолжение таблицы 12

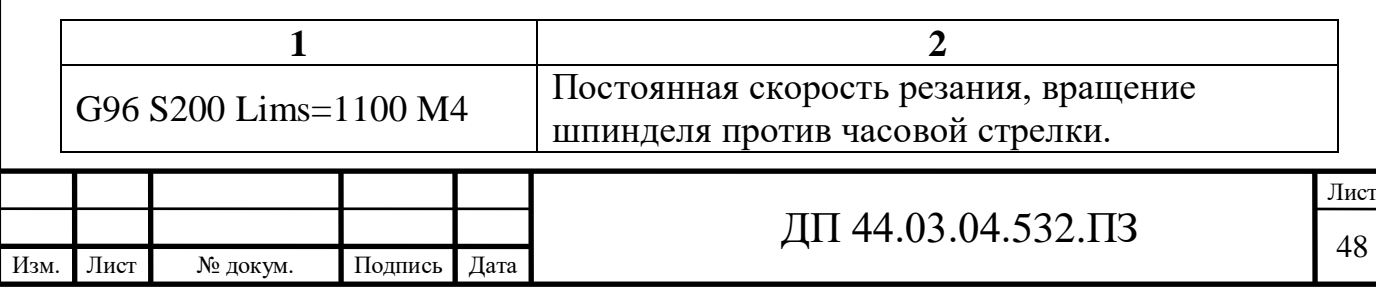

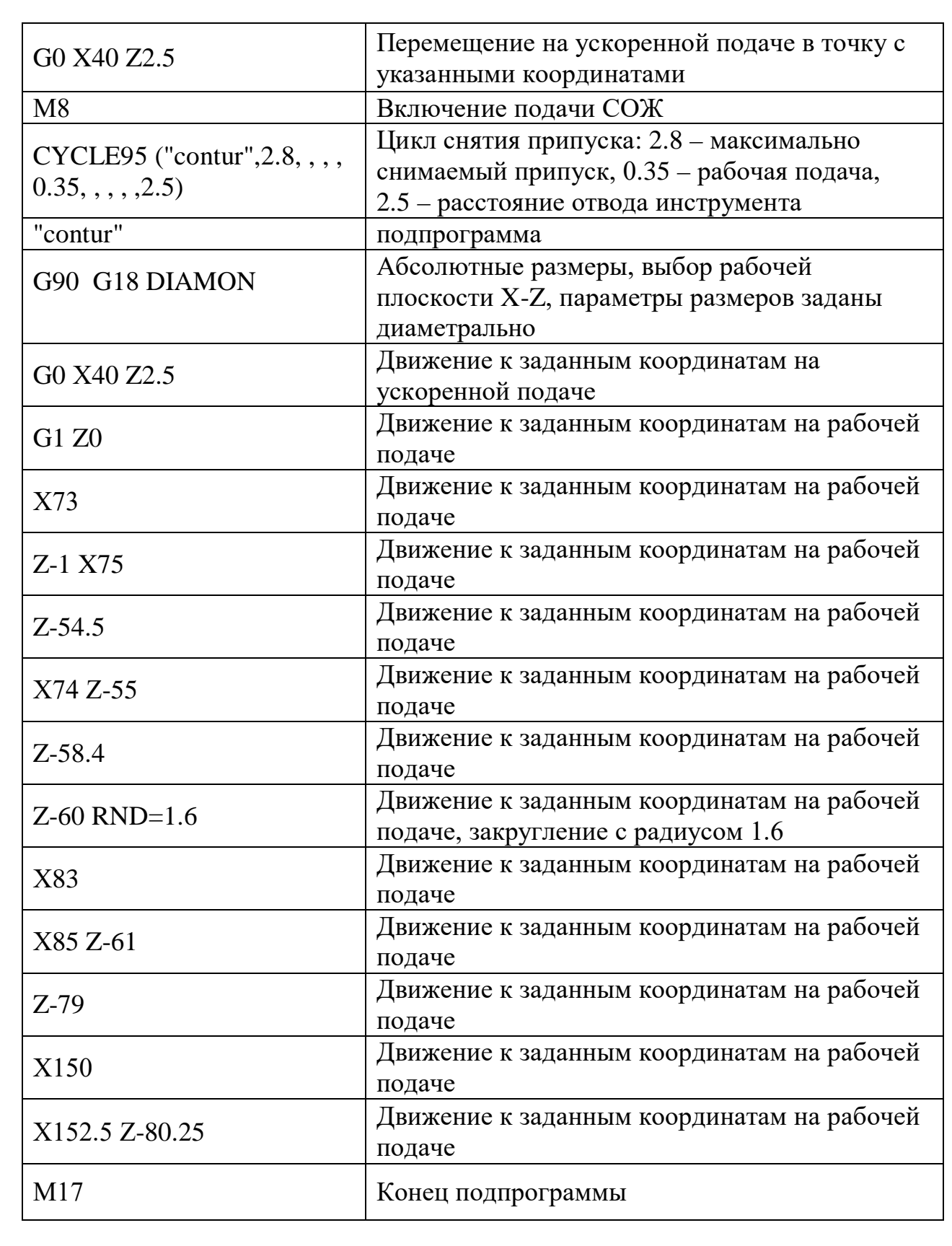

# Продолжение таблицы 12

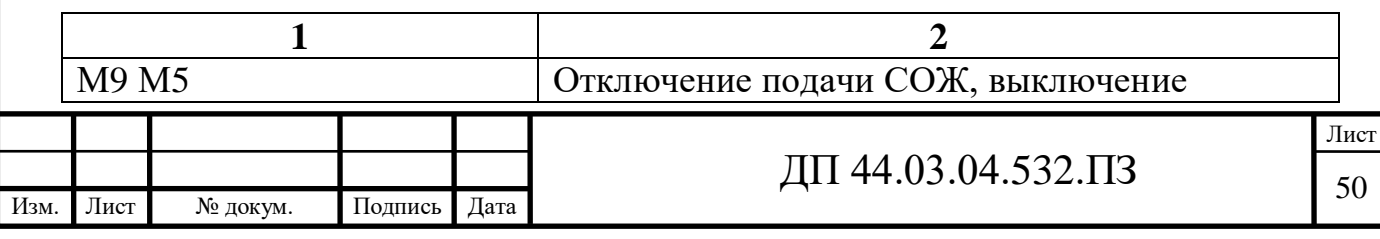

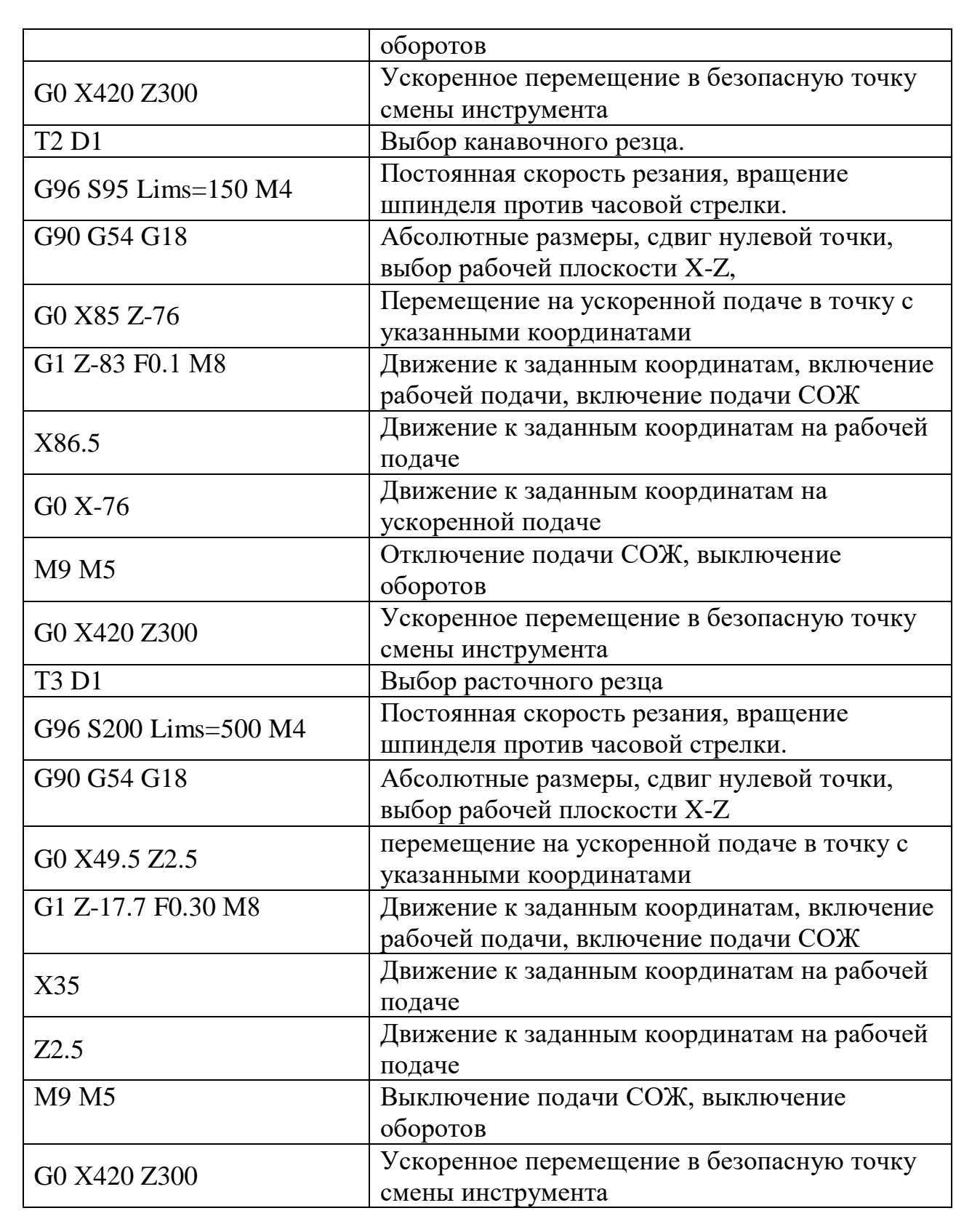

# Продолжение таблицы 12

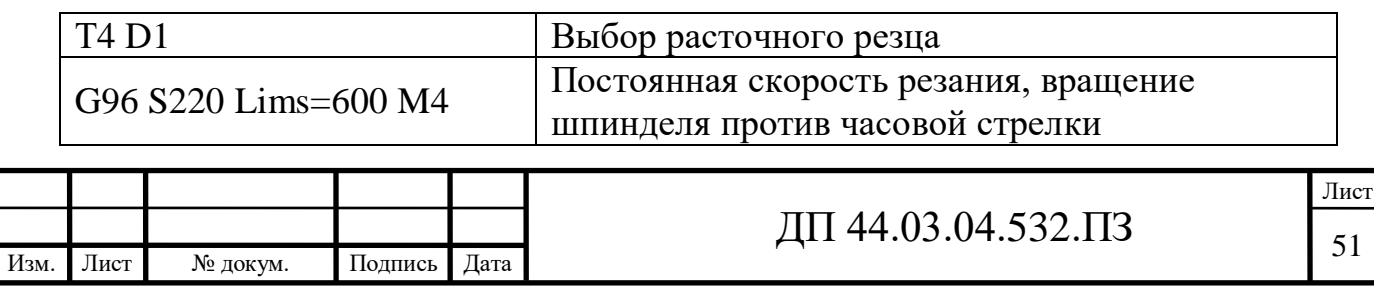

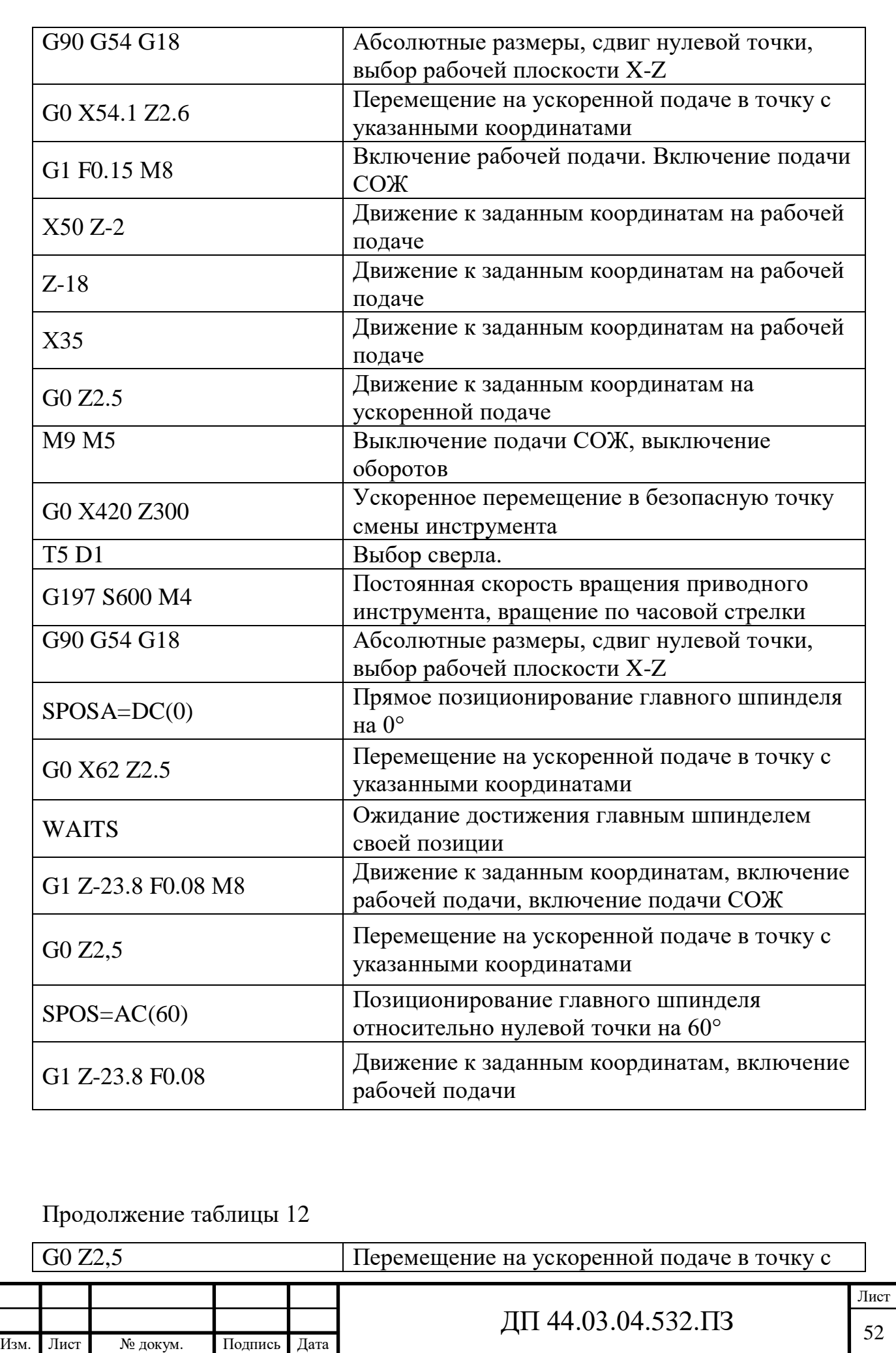

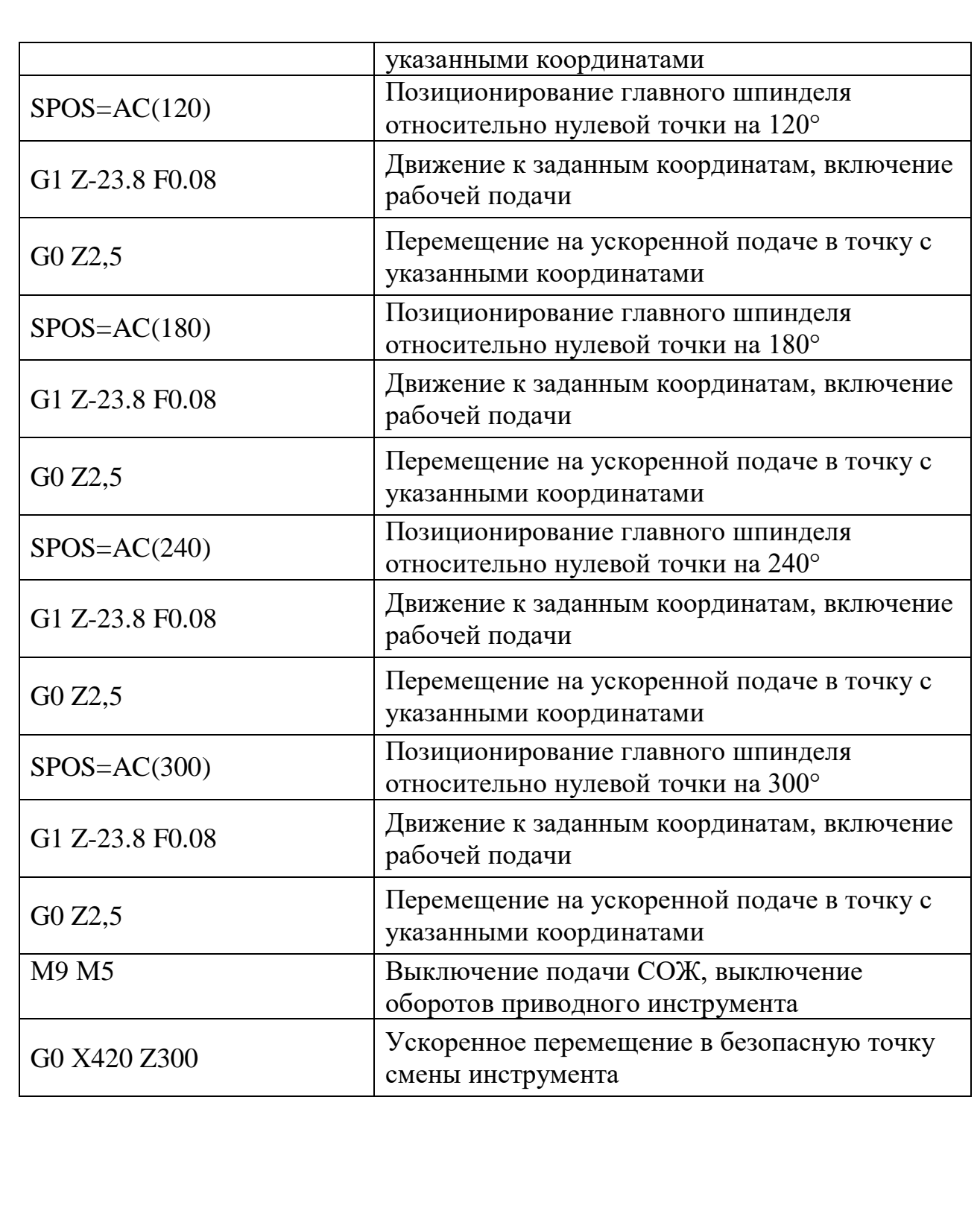

Окончание таблицы 12

 $\mathsf{r}$ 

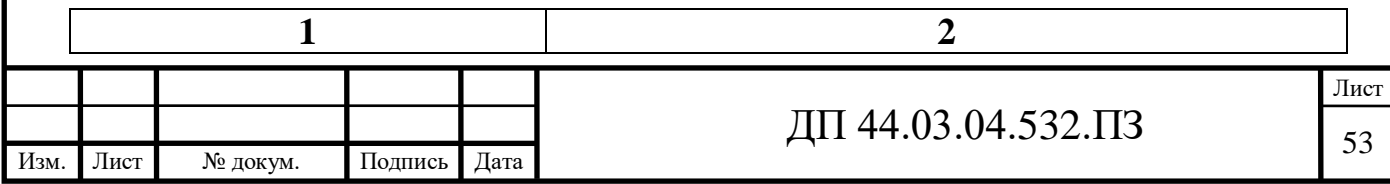

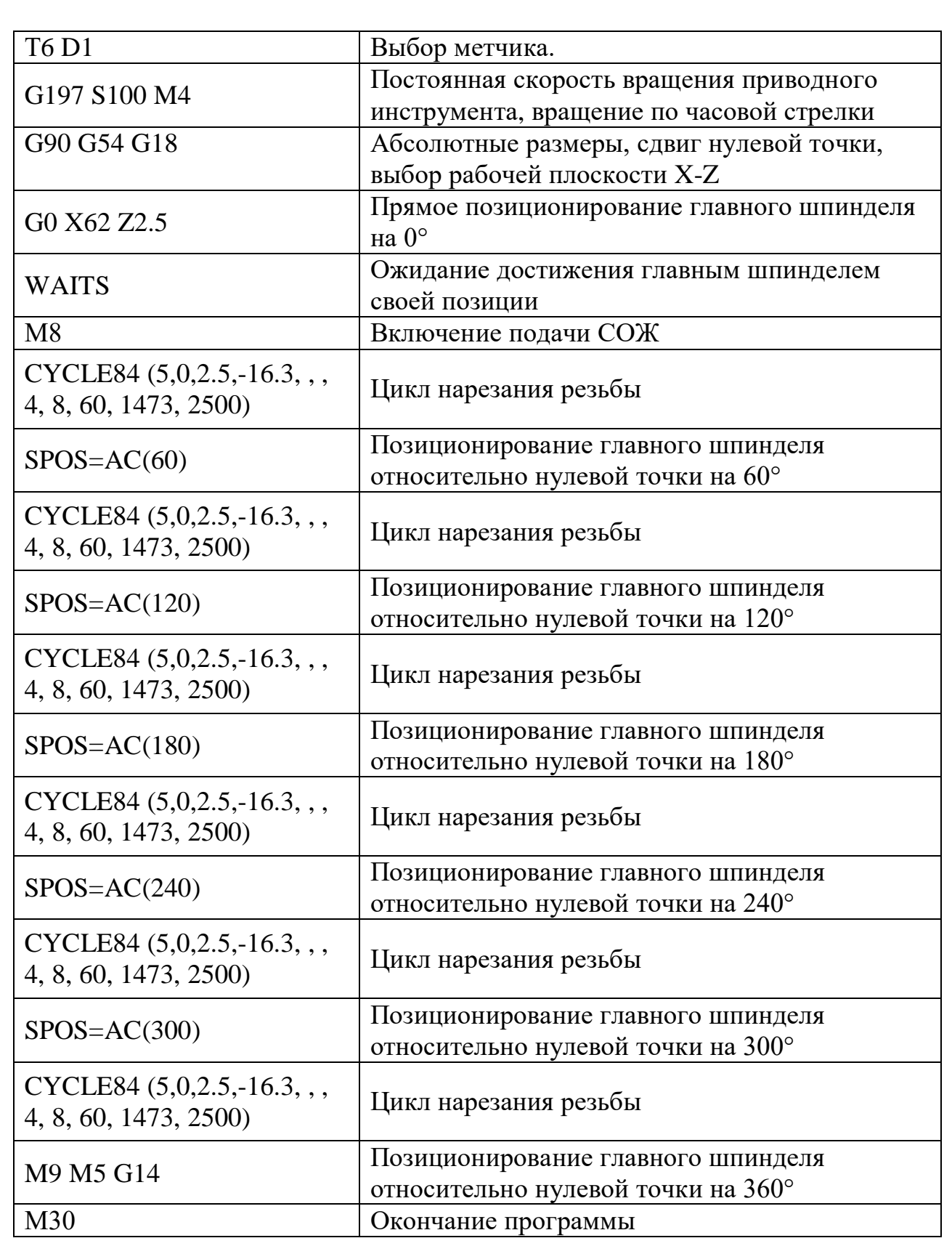

# **4. ЭКОНОМИЧЕСКАЯ ЧАСТЬ**

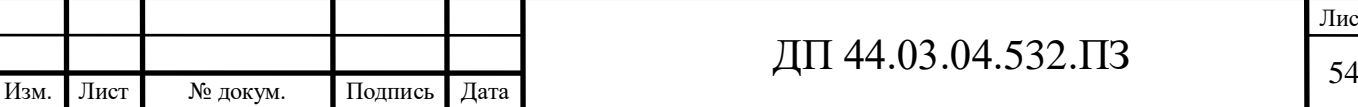

#### **4.1. Техническое описание разрабатываемого мероприятия**

В данном дипломном проекте производится разработка технологического процесса детали «Стакан» на участке механической обработки в условиях среднесерийного производства с количеством выпускаемых готовых деталей 1750 штук в год.

Разработанный технологический процесс обеспечивает техникоэкономические показатели выпуска продукции высокого качества, максимальное использование обрабатывающего центра (ОЦ) с ЧПУ, применение стандартных приспособлений.

При разработке проекта были учтены: тип производства – среднесерийное; свойства и особенности обрабатываемого материала, применен прогрессивный инструмент, разработана управляющая программа.

В экономической части проекта будет произведен расчет капитальных затрат и определение себестоимости изготовления детали по двум вариантам – разрабатываемому варианту и по альтернативному варианту.

По проектируемому варианту применяем токарно-фрезерный ОЦ с ЧПУ модели CTX beta 800 и режущий инструмент фирмы «Sandvik». По альтернативному варианту применяем ОЦ модели MASTURN 550i и Emco Maxmill 500, инструмент фирмы «Korloy». Все оборудование имеется на предприятии и позволяют выполнить обработку детали «Стакан».

#### **4.2. Расчет капитальных затрат**

Определяем размер капитальных вложений по формуле [14]:

$$
K = K_{\text{o6}} + K_{\text{mpc}} \tag{23}
$$

где  $K_{06}$  – капитальные вложения в оборудование, руб.;

Кпро – капитальные вложения в программное обеспечение, руб.; т.к. предприятие располагает оборудованием для программирования станков с

ЧПУ, то затрат на программное обеспечение нет.

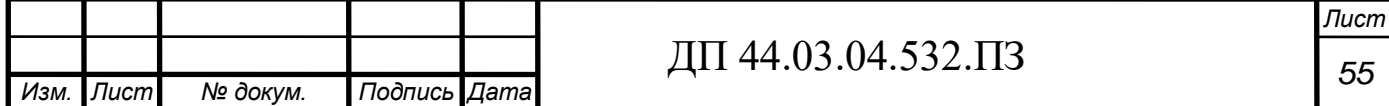

 *Определяем количество технологического оборудования.*

Количество технологического оборудования рассчитываем по формуле [14]:

$$
g = \frac{t \cdot N_{\text{200}}}{F_{\text{06}} \cdot k_{\text{BH}} \cdot k_3},\tag{24}
$$

где t – штучно-калькуляционное время операции, ч.;

Nгод – годовая программа производства деталей, по проектируемому варианту  $N_{\text{ro}a}$ =1750 шт.;

 $F_{\alpha 6}$  – действительный фонд времени работы оборудования, ч.;

 $\kappa_{BH}$  – коэффициент выполнения норм времени,  $\kappa_{BH} = 1,02$ ;

 $\kappa_3$  – нормативный коэффициент загрузки оборудования, для серийного производства,  $\kappa_3 = 0.75 \div 0.85$ .

Рассчитываем действительный годовой фонд времени работы оборудования по формуле [14]:

$$
F_{oo} = F_n \left( 1 - \frac{K_p}{100} \right) \tag{25}
$$

где  $F_{H}$  – номинальный фонд времени работы единицы оборудования, ч.;

 $\kappa_p$  – потери номинального времени работы единицы оборудования на ремонтные работы, %.

Номинальный фонд времени работы единицы оборудования определяется по производственному календарю на текущий год:

365 – календарное количество дней;

118 – количество выходных и праздничных дней;

247 – количество рабочих дней, из них: 6 – сокращенные предпраздничные дни продолжительностью 7 ч; 241 – рабочие дни продолжительностью 8 ч.

Отсюда количества рабочих часов оборудования (номинальный фонд): при трёхсменной работе (ОЦ с ЧПУ):

 $F_{\rm H}$  = 1970 $\cdot$ 3 = 5910 ч.

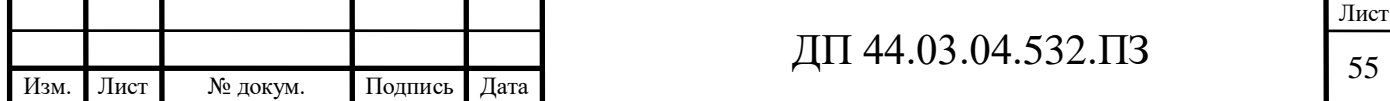

Потери рабочего времени на ремонтные работы равны 9% для ОЦ с ЧПУ. Отсюда действительный фонд времени работы оборудования, согласно формулы (25), составляет:

$$
F_{\rm oo} = 5910 \cdot \left(1 - \frac{9}{100}\right) = 5378 \text{ y}.
$$

Определяем количество станков по штучно-калькуляционному времени согласно раздела 3.6 по формуле (24). Данные по расчетам сводим в таблицу 13 по проектируемому варианту и таблицу 14 по альтернативному варианту.

$$
C_{bra800} = \frac{0,635 \cdot 1750}{5378 \cdot 0,85 \cdot 1,02} = 0,24 \text{ mT}.
$$

$$
C_{550i} = \frac{0,951 \cdot 1750}{5378 \cdot 0,85 \cdot 1,02} = 0,36
$$
 *III*

$$
C_{\text{emco500}} = \frac{0,12 \cdot 1750}{5378 \cdot 0,85 \cdot 1,02} = 0,05 \text{ mT}.
$$

После расчета всех операций значений  $(T_{\text{HIT}}_{\text{HIT}})$  и  $(C_P)$ , устанавливаем принятое число рабочих мест  $(C_n)$ , округляя для ближайшего целого числа полученное значение  $(C_P)$  [14].

Таблица 13 - Количество станков по штучно-калькуляционному времени по проектируемому варианту

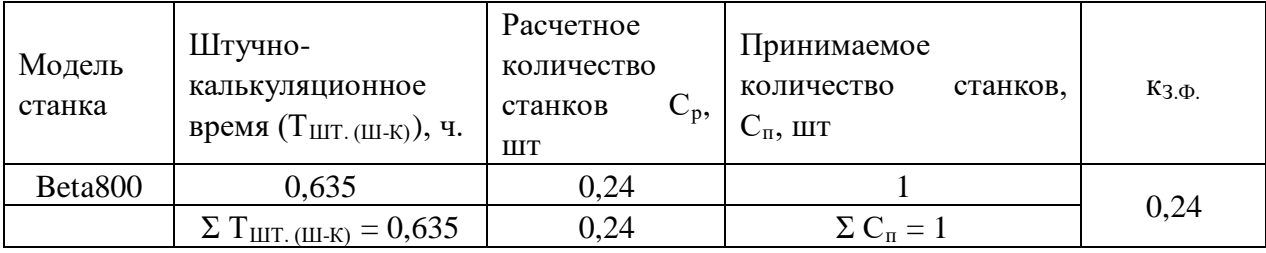

Таблица 14 - Количество станков по штучно-калькуляционному времени по

#### альтернативному варианту

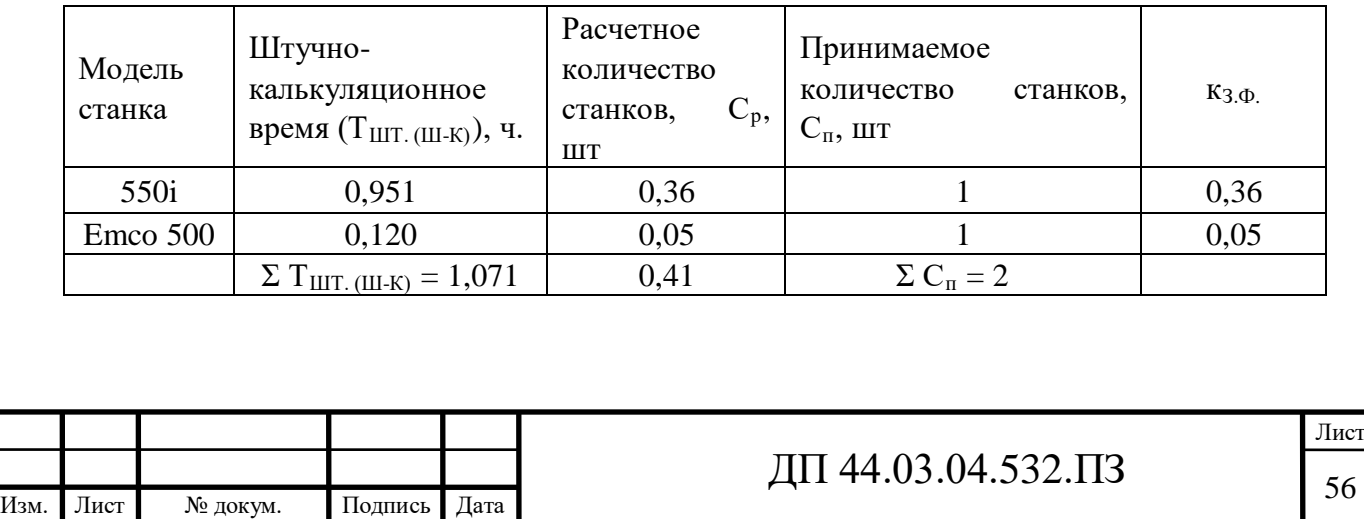

*Определений капитальных вложений в оборудование.*

Сводная ведомость оборудования представлена в таблице 15 по проектируемому варианту и в таблице 16 по альтернативному варианту.

Таблица 15 – Сводная ведомость оборудования по проектируемому варианту

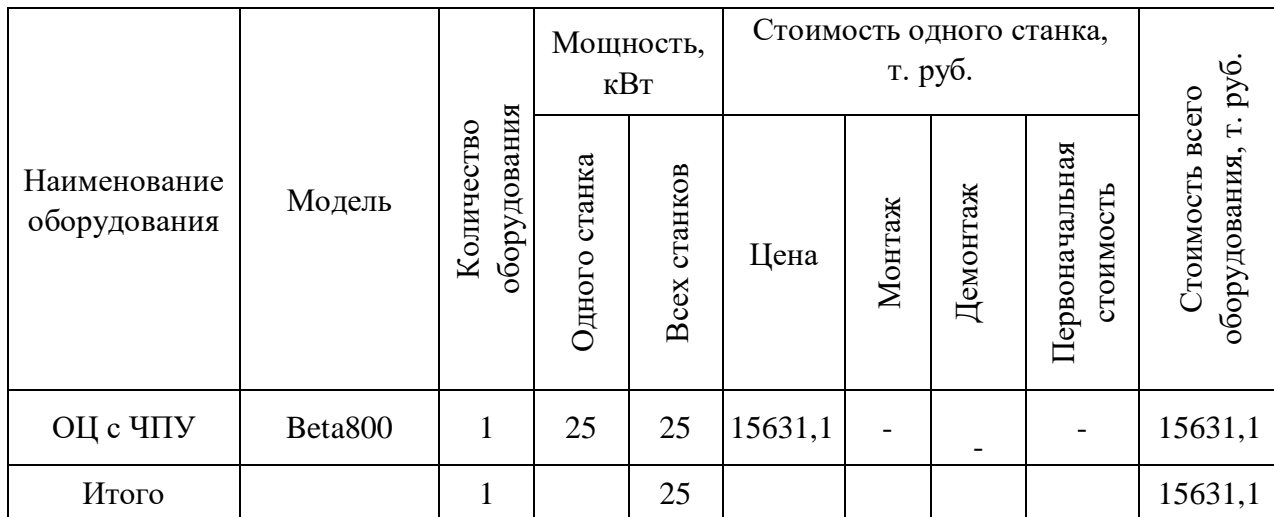

Капитальные вложения в оборудование ( $K_{\text{o}6}$ ) с учётом загрузки станка на 24% составляют 0,24·15631,1=3751,5 т. руб.

Таблица 16 – Сводная ведомость оборудования по альтернативному варианту

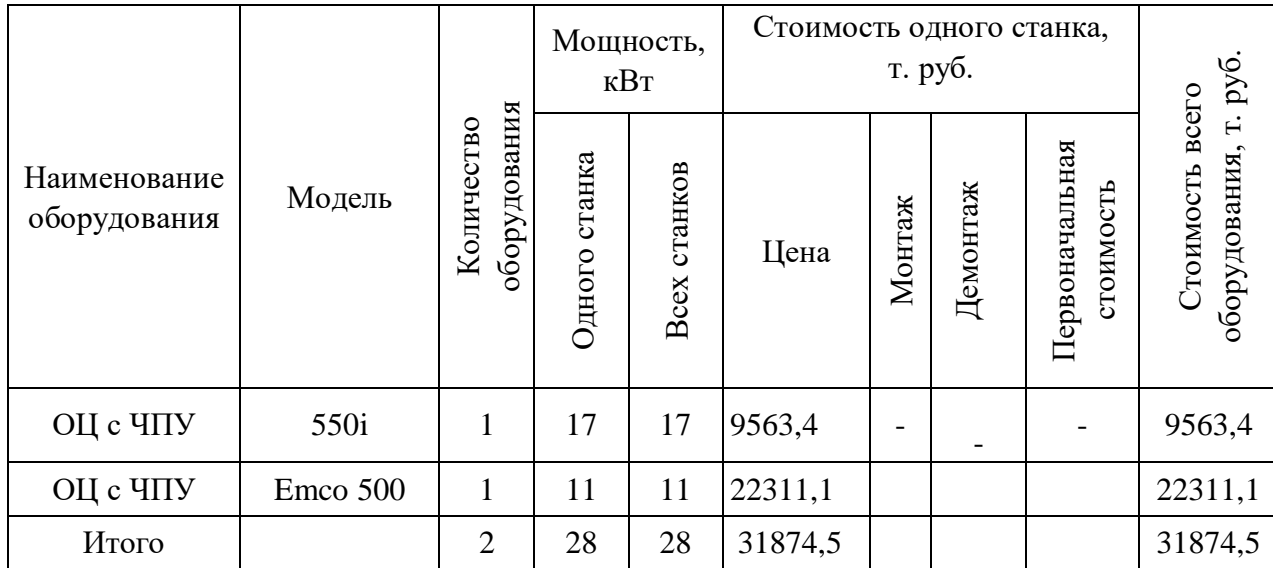

Капитальные вложения в оборудование (К<sub>об</sub>) с учётом загрузки станков на 36% и 5% составляют 0,36·9563,4+0,05·22311,1=4558,4 т. руб.

## **4.3. Расчет технологической себестоимости детали**

Текущие затраты на обработку детали рассчитываются только по тем

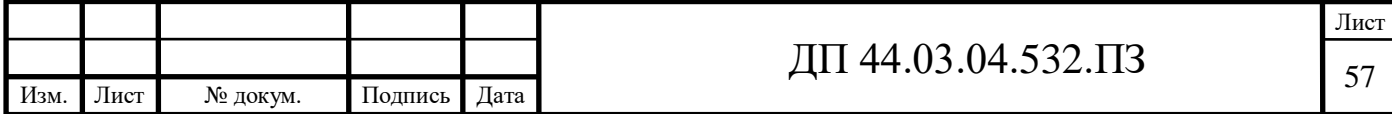

статьям затрат, которые изменяются в сравниваемых вариантах.

В общем случае технологическая себестоимость складывается из следующих элементов, согласно формуле [14]:

$$
C = 3_{3H} + 3_9 + 3_{06} + 3_{0CH} + 3_H, \tag{26}
$$

где  $3_{30}$  – затраты на заработную плату, руб.;

Зэ – зарплата на технологическую энергию, руб.;

 $3_{\text{o}6}$  – затраты на содержание и эксплуатацию оборудования, руб.;

 $3_{\text{och}}$  – затраты, связанные с эксплуатацией оснастки, руб.;

 $3<sub>u</sub>$  – затраты на малоценный инструмент, руб.

*Затраты на заработную плату основных и вспомогательных рабочих, участвующих в технологическом процессе обработки детали.*

Затраты на заработную плату основных и вспомогательных рабочих рассчитываем по формуле [14]:

$$
3_{3\text{II}} = 3_{\text{IP}} + 3_{\text{H}} + 3_{\text{K}} + 3_{\text{TP}} ,
$$

(27)

где  $3_{\text{m}}$  – основная и дополнительная заработная плата с отчислениями на социальное страхование производственных рабочих, руб.;

Зн - основная и дополнительная заработная плата с отчислениями на социальное страхование наладчиков, руб.;

 $3<sub>\kappa</sub>$  - основная и дополнительная заработная плата с отчислениями на социальное страхование контролеров, руб.;

Зтр - основная и дополнительная заработная плата с отчислениями на социальное страхование транспортных рабочих, руб.

Численность станочников вычисляем по формуле [14]:

$$
\mathbf{H}_{\rm cr} = \frac{\mathbf{t} \cdot \mathbf{N}_{z\omega\partial} \cdot k_{\rm am}}{\mathbf{F}_{\rm p}},\tag{28}
$$

где  $F_p$  – действительный годовой фонд времени работы одного рабочего, 1970 ч.;

 $k_{\text{MH}}$ –коэффициент, учитывающий многостаночное обслуживание,  $k_{\text{MH}}=1$ ;

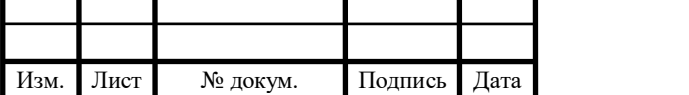

t – штучно-калькуляционное время операции, мин;

 $N_{\text{ro},I}$  – годовая программа выпуска деталей, по обоим вариантам  $N_{\text{ro }n} = 1750 \text{ mT}.$ 

Действительный фонд времени работы станочника определяется по производственному календарю на текущий год:

365 – календарное количество дней;

118 – количество выходных и праздничных дней;

247 – количество рабочих дней, из них: 6 – сокращенные предпраздничные дни продолжительностью 7 ч;

241 – рабочие дни продолжительностью 8 ч;

потери: 28 – отпуск очередной, 2 – потери по больничному листу, 6 – прочие; итого потерь – 36 дней).

Отсюда количество рабочих часов станочника составляет 1682 ч.

Принимаем заработную плату производственных рабочих и рассчитываем численность рабочих по формуле (28).

Результаты вычислений сводим в таблицу 17 по проектируемому варианту и в таблицу 18 по альтернативному варианту.

Таблица 17 – Затраты на заработную плату станочников по проектируемому варианту

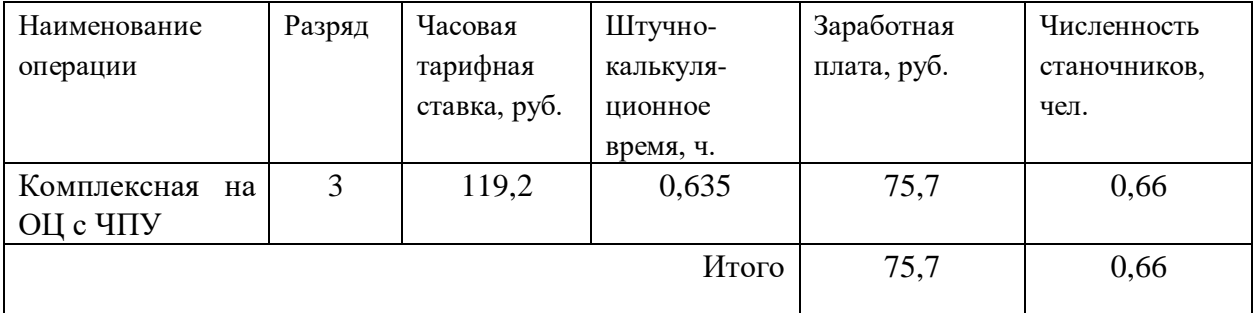

Определим затраты на заработную плату на годовую программу:

 $33\pi$  = 75,7 $\cdot$ 1750 = 132475 руб.

 $K_{MH} = 1$ ;  $K_{TOT} = 1,16$ ;  $K_p = 1,15$ .

 $33\pi = 132475 \cdot 1 \cdot 1,16 \cdot 1,15 = 176721,7$  pyo.

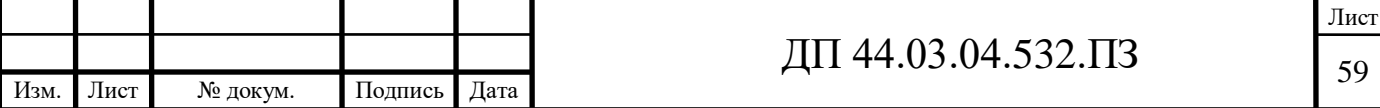

Таблица 18 – Затраты на заработную плату станочников по альтернативному

варианту

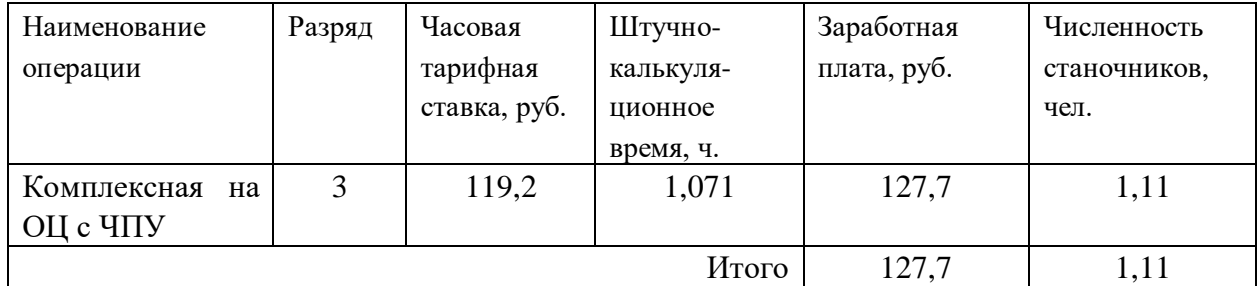

Определим затраты на заработную плату на годовую программу:

 $33\pi$  = 127,7 $\cdot$ 1750 = 223475 руб.

 $K_{MH} = 1$ ;  $K_{I[OII]} = 1,16$ ;  $K_p = 1,15$ .

 $33\pi = 223475 \cdot 1 \cdot 1,16 \cdot 1,15 = 298115,7 \text{ py6}.$ 

Заработная плата вспомогательных рабочих рассчитываем по формуле [14]:

$$
B_{\text{BCH}} = \frac{C_T^{_{\text{gCH}}} \cdot F_P \cdot H_{_{\text{gCH}}} \cdot k_{_{\text{dom}}} \cdot k_P}{N_{_{\text{zod}}}},
$$
\n(29)

где  $F_p$  – действительный годовой фонд времени работы одного рабочего, ч.;

 $N_{\text{rot}}$  – годовая программа выпуска деталей,  $N_{\text{rot}} = 1750$  шт.;

 $\kappa_p$  – районный коэффициент,  $\kappa_p = 1.2$ ;

 $\kappa_{\text{non}}$  – коэффициент, учитывающий дополнительную заработную плату,

 $\kappa_{\text{non}} = 1,23;$ 

 $C_{\tau}^{\text{gen}}$  – часовая тарифная ставка рабочего соответствующей специальности и разряда, руб.;

Ч<sub>всп</sub> – численность вспомогательных рабочих соответствующей специальности и разряда, руб.

Численность вспомогательных рабочих соответствующей специальности и разряда определяется по формуле:

$$
H_{Hau} = \frac{g_n \cdot n}{H},\tag{28}
$$

где  $g_{\pi}$  – расчетное количество оборудования, согласно расчетам, составляет  $g_{\text{n}} = 0,24$  шт.;

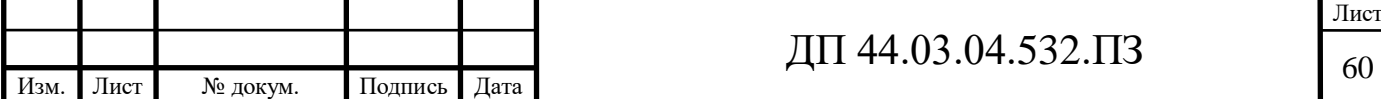

 $n -$ число смен работы оборудования,  $n = 3$ ;

 $H$  – число станков, обслуживаемых одним наладчиком,  $H = 9$  шт.

$$
H_{HaJ} = \frac{0.24 \cdot 3}{9} = 0.08 \text{ u.}
$$

Аналогично определим численность электронщиков, при условии обслуживания электронщиком 6-ти станков:

$$
H_{\text{MRE}} = \frac{0.24 \cdot 3}{6} = 0.12 \text{ u.}
$$

Численность транспортных рабочих составляет 5% от числа станочников, численность контролеров – 7% от числа станочников, отсюда:

 $\Pi_{\text{tnaHCH}} = 0.05 \cdot 0.6 = 0.03 \text{$  чел.;  $\Pi_{\text{KOHTD}} = 0.07 \cdot 0.6 = 0.04$  чел.

По формуле (29) произведем вычисления заработной платы вспомогательных рабочих:

$$
3_{\text{Haar}} = \frac{72,3 \cdot 1682 \cdot 0,08 \cdot 1,23 \cdot 1,2}{1750} = 8,2 \text{ py6.};
$$
  
\n
$$
3_{\text{rpanern.}} = \frac{62,5 \cdot 1682 \cdot 0,03 \cdot 1,23 \cdot 1,2}{1750} = 0,9 \text{ py6.};
$$
  
\n
$$
3_{\text{komp.}} = \frac{57,4 \cdot 1682 \cdot 0,04 \cdot 1,23 \cdot 1,2}{1050} = 0,8 \text{ py6.}
$$

Данные о численности вспомогательных рабочих и заработной плате,

приходящуюся на одну деталь, сводим в таблицу 19 по проектируемому варианту и в таблице 20 по альтернативному варианту.

Таблица 19 – Затраты на заработную плату вспомогательных рабочих по обоим вариантам

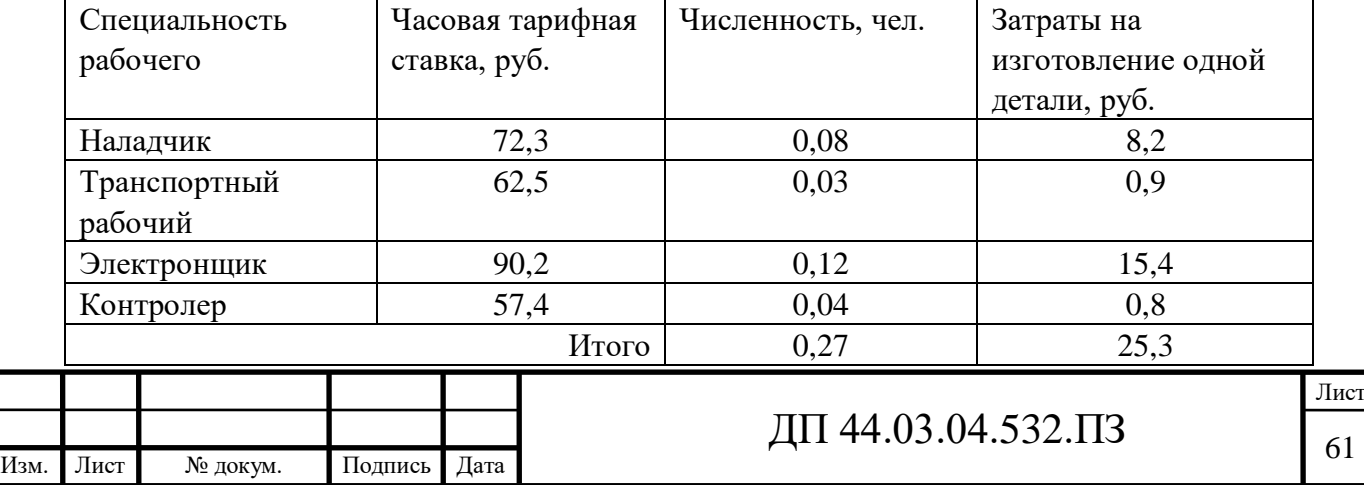

Определим затраты на заработную плату за год:

 $33\pi$  = 25,3 $\cdot$ 1750 = 44275 руб.

Рассчитаем затраты на заработную плату по формуле (27):

 $3_{31}$  = 176721,7 + 44275 = 220996,7 py6.

Таблица 20 – Затраты на заработную плату вспомогательных рабочих по обоим вариантам

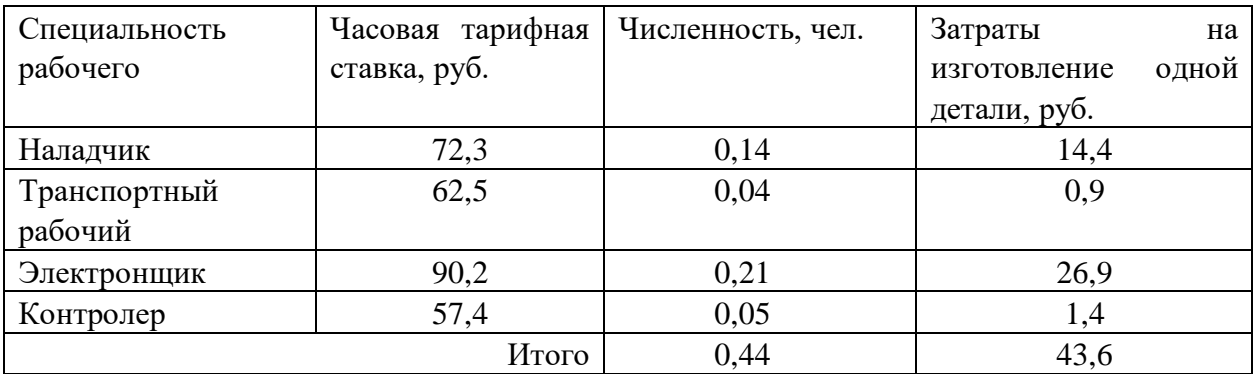

Определим затраты на заработную плату за год:

 $33\pi = 43.6 \cdot 1750 = 76300 \text{ py6}.$ 

Рассчитаем затраты на заработную плату по формуле (27):

 $3_{31} = 298115,7 + 76300 = 374415,7$  py<sub>6</sub>.

## *Отчисления в социальный фонд.*

Отчисления в социальный фонд страхования составляют 30% от фонда заработной платы.

Проектируемый вариант 220996,7·0,3=66299,1 руб.

Альтернативный вариант 374415,7·0,3=112324,7 руб.

# *Затраты на электроэнергию*

Затраты на электроэнергию, расходуемую на выполнение одной деталеоперации, рассчитываем по формуле [14]:

$$
3_{\circ} = \frac{N_{y} \cdot k_{N} \cdot k_{\text{op}} \cdot k_{\text{op}} \cdot k_{w} \cdot t}{\eta \cdot k_{\text{em}}} \cdot H_{\text{p}},\tag{29}
$$

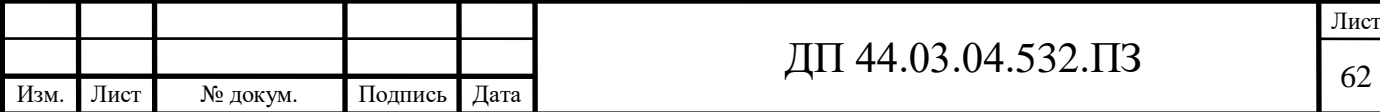

где  $N_y$  – установленная мощность главного электродвигателя (по паспортным данным), кВт;

 $k_N$  – средний коэффициент загрузки электродвигателя по мощности,  $k_N = 0.2 \div 0.4;$ 

 $k_{BD}$  – средний коэффициент загрузки электродвигателя по времени, для крупносерийного производства  $k_{\text{bp}} = 0.7$ ;

 $k_{oq}$  – средний коэффициент одновременной работы всех электродвигателей станка,  $k_{0I} = 0.75 -$ при двух двигателях и  $k_{0I} = 1$  при одном двигателе;

kW – коэффициент, учитывающий потери электроэнергии в сети предприятия,  $k_W = 1,04 \div 1,08$ ;

η – коэффициент полезного действия оборудования (по паспорту станка);

 $k_{BH}$  – коэффициент выполнения норм,  $k_{BH} = 1,02$ ;

 $II_3$  – стоимость 1 кВт $\cdot$ ч электроэнергии,  $II_3 = 3,54$  руб.

Производим расчеты по вариантам по формуле (29):

$$
3_{\circ}(\text{Beta}800) = \frac{25 \cdot 0,3 \cdot 0,7 \cdot 0,75 \cdot 1,06 \cdot 0,635}{0,9 \cdot 1,02} \cdot 3,54 = 10,2 \text{ py6};
$$

$$
3_{\circ}(550i) = \frac{17 \cdot 0,3 \cdot 0,7 \cdot 0,75 \cdot 1,06 \cdot 0,951}{0,9 \cdot 1,02} \cdot 3,54 = 10,4 \text{ py6.};
$$

$$
3_9(\text{Emco } 500) = \frac{11 \cdot 0.3 \cdot 0.7 \cdot 0.75 \cdot 1.06 \cdot 0.120}{0.9 \cdot 1.02} \cdot 3.54 = 0.8 \text{ py6}.
$$

 Результаты расчета сводим в таблицу 21 по проектируемому варианту и в таблицу 22 по альтернативному варианту.

Таблица 21 – Затраты на электроэнергию по проектируемому варианту

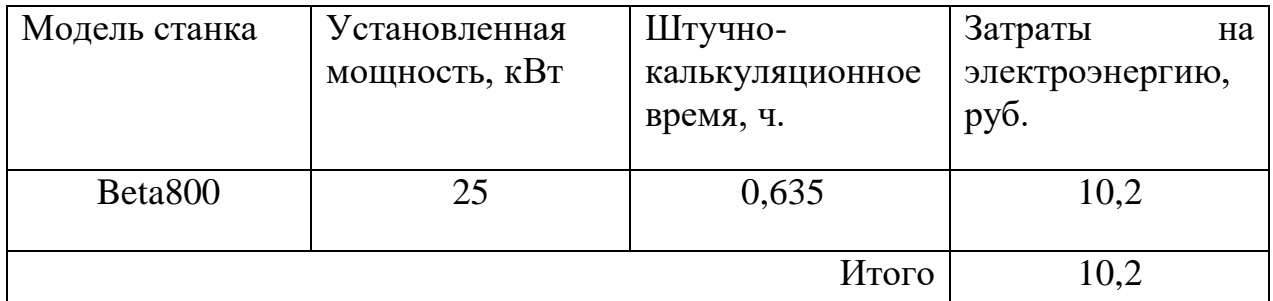

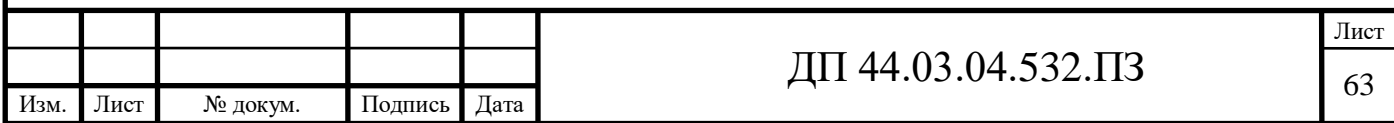

| Модель станка | Установленная | Штучно-         | Затраты<br>Ha   |
|---------------|---------------|-----------------|-----------------|
|               | мощность, кВт | калькуляционное | электроэнергию, |
|               |               | время, ч.       | руб.            |
| 550i          | 17            | 0,951           | 10,4            |
| $E$ mco 500   |               | 0,120           | 0,80            |
|               |               | Итого           | 11,2            |

Таблица 22 – Затраты на электроэнергию по альтернативному варианту

Определим затраты на электроэнергию за год:

 $3<sub>2</sub> = 10,2.1750 = 17850$  руб. (проектируемый вариант).

 $3<sub>2</sub> = 11,2.1750 = 19600$  руб. (альтернативный вариант).

*Затраты на содержание и эксплуатацию технологического оборудования.*

Затраты на содержание и эксплуатацию технологического оборудования рассчитывается по формуле [14]:

$$
3_{\text{o6}} = C_{\text{am}} + C_{\text{pem}}\,,\tag{30}
$$

где Срем – затраты на ремонт технологического оборудования, руб.;  $C_{\text{aw}}$  – амортизационные отчисления от стоимости технологического оборудования, руб.

Амортизационные отчисления на каждый вид оборудования определяют по формуле [14]:

$$
C_{\text{am}} = \frac{H_{\text{oo}} \cdot H_{\text{au}} \cdot t}{F_{\text{oo}} \cdot k_{s} \cdot k_{\text{au}}},
$$
\n(31)

где  $II_{06}$  – цена единицы оборудования, руб.;

 $H_{\text{aw}}$  – норма амортизационных отчислений,  $H_{\text{awH}} = 10\%;$ 

t – штучно-калькуляционное время, мин.;

Fоб – годовой действительный фонд работы оборудования,

 $F_{\text{o6HOB}} = 5910 \text{ y}$ .;

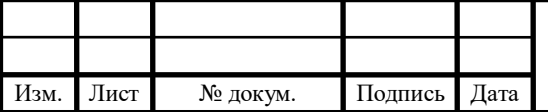

 $k_3$  – нормативный коэффициент загрузки оборудования,  $k_3 = 0.85$ ;  $k_{\text{BH}}$  – коэффициент выполнения норм,  $k_{\text{BH}} = 1,02$ . Производим расчеты по вариантам по формуле (31):

Сам(Beta800) = 5910 0,85 1,02  $15631100 \cdot 0,10 \cdot 0,635$  $\frac{0.0,10.0,635}{0,85.1,02}$  = 193,7 py6.

$$
C_{\text{am}}(550i) = \frac{9563400 \cdot 0,10 \cdot 0,951}{5910 \cdot 0,85 \cdot 1,02} = 177,5 \text{ py6}.
$$

 $C_{\text{am}}(\text{Emco } 500) = \frac{22511166}{5910 \cdot 0.85 \cdot 1.02}$  $22311100 \cdot 0,10 \cdot 0,12$  $\cdot$  0,85 $\cdot$  $\frac{0.00 \cdot 0.12}{25.102} = 52.3$  pyo.

Затраты на текущий ремонт оборудования (С<sub>рем</sub>) определяем по количеству ремонтных единиц и стоимости одной ремонтной единицы:  $H_{RE} = 907$  р. Вычисления производим по формуле [14]:

$$
C_{\text{pem}} = \frac{H_{\text{RE}} \cdot \Sigma \text{Re}}{t \cdot N_{\text{200}}},
$$

(32)

гдеΣR*е* - суммарное количество ремонтных единиц по количеству станков одного типа;

t – штучно-калькуляционное время, ч.;

 $N_{\text{ro}a}$  – годовая программа выпуска деталей, шт.

Производим вычисление затрат на текущий ремонт оборудования по формуле (32):

$$
C_{\text{pem}}(\text{Beta}800) = \frac{907 \cdot 0.24}{0.635 \cdot 1750} = 0.20 \text{ py6}.
$$

$$
C_{\text{peM}}(550i) = \frac{907 \cdot 0.36}{0.951 \cdot 1750} = 0.20 \text{ py6}.
$$

 $C_{\text{peM}}(\text{Emco } 500) = \frac{1}{0,12 \cdot 1750}$  $907 \cdot 0,05$  $\frac{0.05}{0.1750}$  = 0,20 py6.

Результаты расчета затрат на содержание и эксплуатацию технологического оборудования заносим в таблицу 23 по проектируемому варианту, а в таблицу 24 по альтернативному варианту.

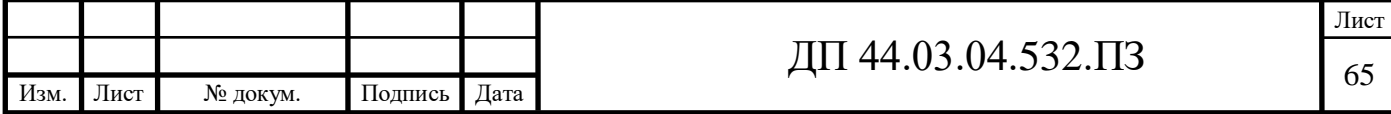

Таблица 23 – Затраты на содержание и эксплуатацию технологического оборудования по проектируемому варианту

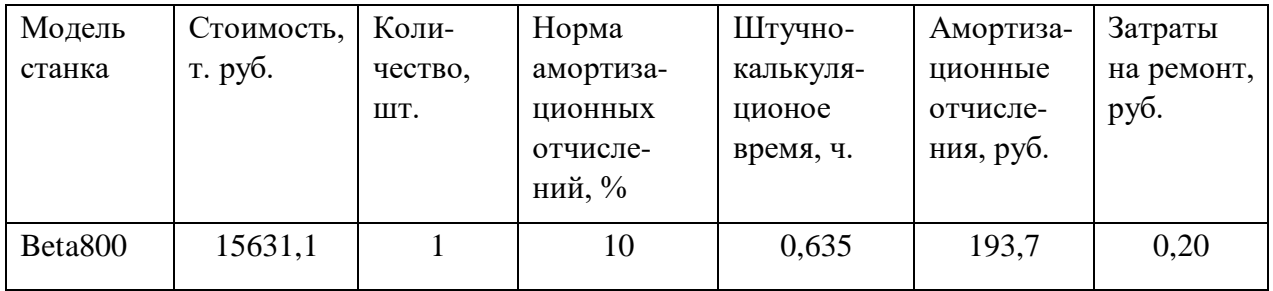

Таблица 24 – Затраты на содержание и эксплуатацию технологического оборудования по альтернативному варианту

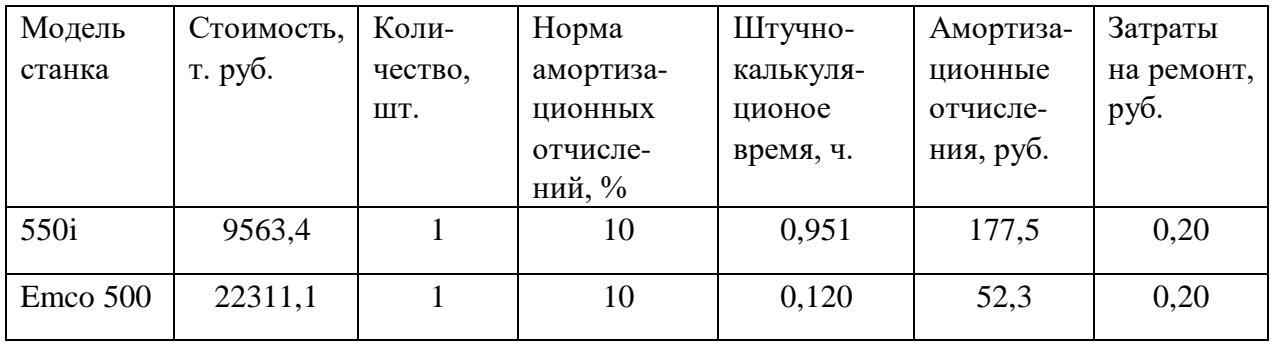

Затраты на содержание и эксплуатацию технологического оборудования рассчитывается по формуле (30):

 $B_n = 193,7+0,2=193,9$  руб. (проектируемый вариант).

 $B_n = 229,8+0,4=230,2$  руб. (альтернативный вариант).

## *Затраты на эксплуатацию инструмента*

На основании опыта внедрения инструмента на ряде предприятий уральского региона предлагается вычислять затраты на эксплуатацию прогрессивного инструмента по формуле [14]:

$$
B_{\text{3H}} = ( \Pi_{\text{m}1} \cdot \text{n} + ( \Pi_{\text{Kopn}} + k_{\text{Kom}1} \cdot \text{H}_{\text{Kom}1} \cdot \text{Q}^{-1} ) \cdot T_{\text{m}1} \cdot (T_{\text{cr}} \cdot b_{\text{dyn}} \cdot N )^{-1},
$$
\n
$$
(33)
$$

где Зэи *-* затраты на эксплуатацию сборного инструмента, руб.;

Цпл *-* цена сменной многогранной пластины, руб.;

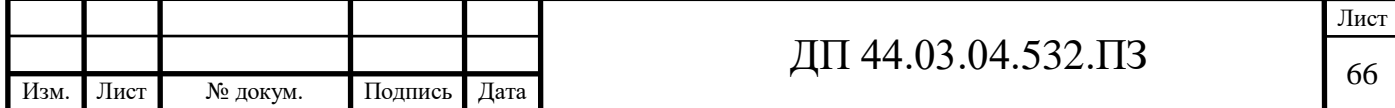

n *-* количество сменных многогранных пластин, установленных для

одновременной работы в корпусе сборного инструмента, шт.;

Цкорп - цена корпуса сборного инструмента (державки токарного резца, корпуса сборной фрезы/сверла), руб.;

Цкомпл - цена набора комплектующих изделий (опорных пластин, клиновых прижимов, накладных стружколомов, винтов, штифтов, рычагов и т. п.), руб.;  $k_{\text{KOMIII}}$  – коэффициент, учитывающий количество наборов комплектующих изделий, используемых в 1корпусе (державке) сборного инструмента в течение времени его эксплуатации, шт.

Коэффициент - эмпирический, величина его зависит от условий использования инструмента и качества его изготовления, от режимов резания и общего уровня технической культуры предприятия.

Максимальное значение kкомпл*=*5 соответствует обдирочному точению кованых или литых заготовок с соответствующим качеством обрабатываемых поверхностей;

Q - количество сменных поворотных пластин, используемых в 1 корпусе (державке) сборного инструмента в течение времени его эксплуатации, шт.

Величина *Q* также определена опытным путем и зависит от условий обработки и формы сменной пластины.

Значения показателя Q рекомендованные для условий получистовой токарной обработки представлены в таблице;

N - количество вершин сменной многогранной пластины, шт.

Для круглой пластины рекомендуется принимать *N* = 6;

bфи *-* коэффициент фактического использования, связанный со случайной убылью инструмента.

Экспериментальные данные показывают диапазон изменения величины коэффициента от 0,87 при черновой обработке до 0,97 при чистовой обработке;

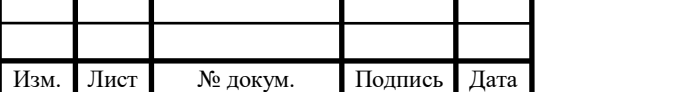

# Тмаш *-* машинное время, мин;

Тст - период стойкости инструмента, мин.

В таблицу 25 внесем параметры инструмента.

Таблица 25 – Параметры прогрессивного инструмента по проектируемому варианту

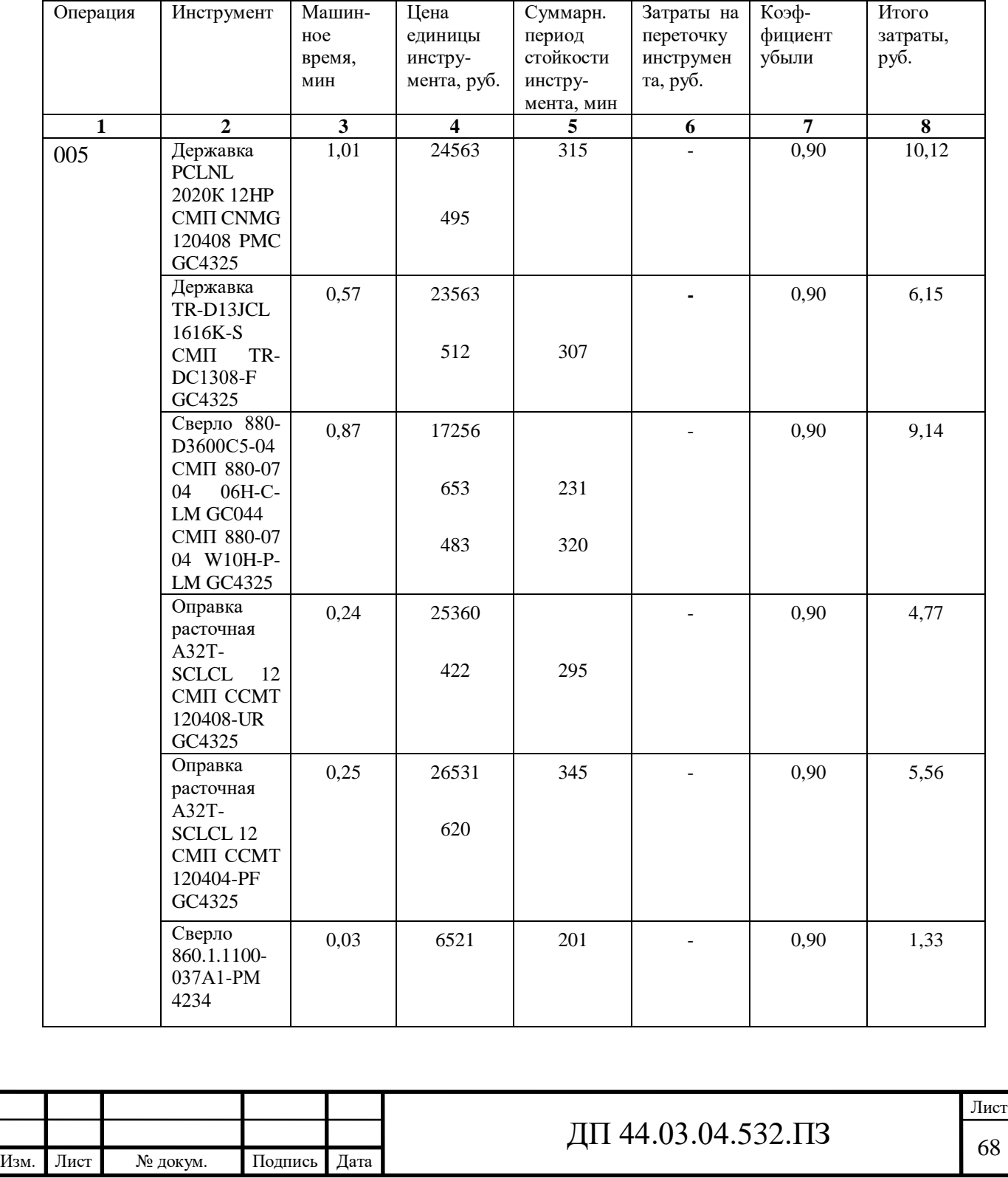

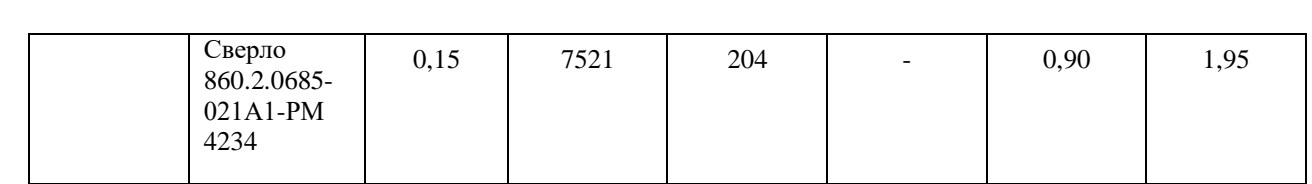

#### Окончание таблицы 25

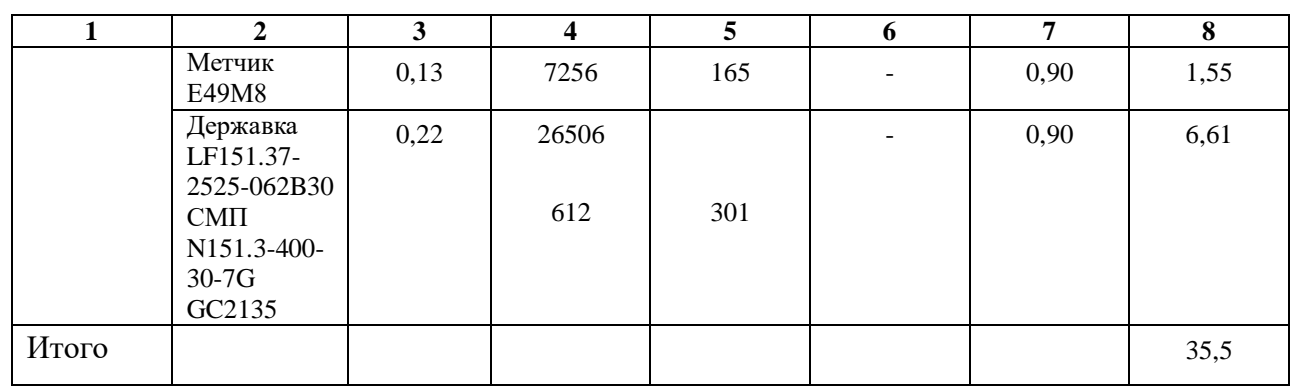

*Определим затраты на эксплуатацию инструмента для альтернативного варианта.*

Для альтернативного варианта будем использовать инструмент фирмы «Korloy». Стоимость инструмента фирмы «Sandvik» на 23,7% выше чем стоимость инструмента фирмы «Korloy» применяемого в альтернативном варианте. Так же время обработки альтернативного варианта по сравнению с проектируемым, на 40,7% выше. Учитывая все вышеперечисленные факторы, определим затраты на эксплуатацию инструмента для альтернативного варианта:

 $3_{\text{3M(AIbT)}} = 35,5.0,763.1,407 = 38,1 \text{ py6}.$ 

Результаты расчетов технологической себестоимость выпуска одной детали сводим в таблицу 26.

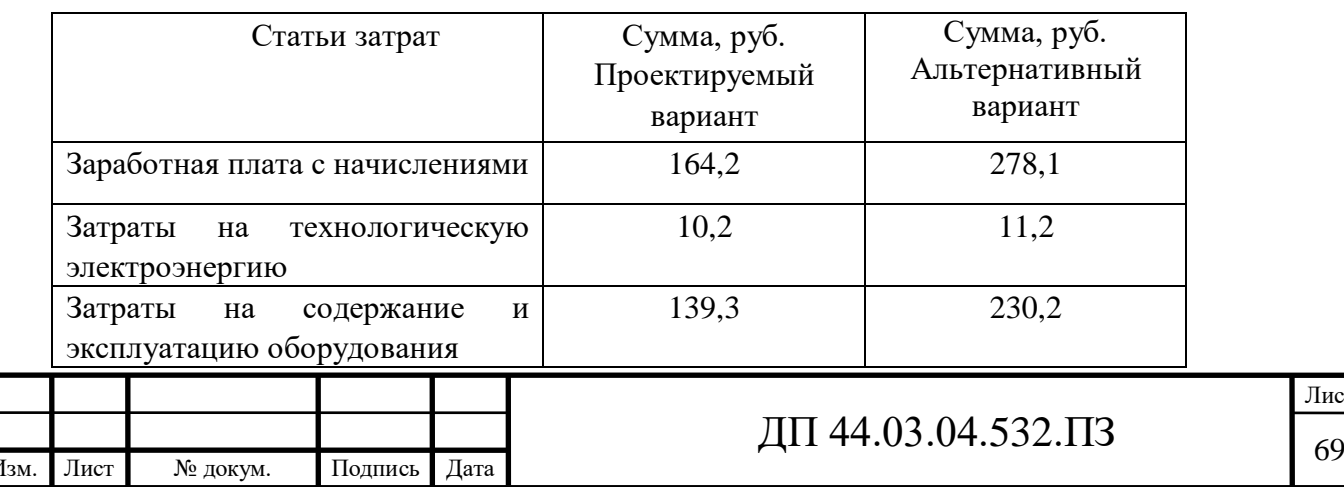

Таблица 26 – Технологическая себестоимость обработки детали

Лист

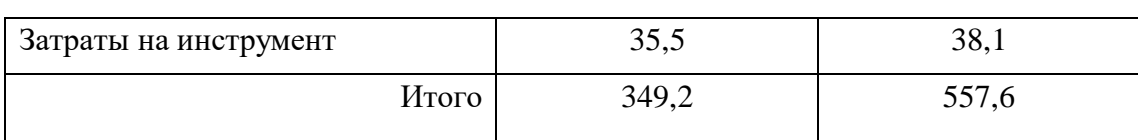

*Определение экономической выгоды от применения ОЦ модели CTX Beta 800.*

Одним из основных показателей экономического эффекта от спроектированного варианта технологического процесса является годовая экономия:

$$
\mathfrak{I}_{zoo} = (C_{a\text{nom}} - C_{np}) \cdot N_{zoo}, \qquad (33)
$$

где  $C_6$ ,  $C_{np}$  – технологическая себестоимость одной детали по альтернативному и проектируемому вариантам соответственно, руб.; Nгод – годовая программа выпуска деталей, шт.

$$
\mathfrak{D}_{\text{ro}, 6.} = (557, 6 - 349, 2) \cdot 1750 = 364700 \text{ py6}.
$$

Применение ОЦ модели CTX Beta 800 экономически более целесообразно по сравнению с применением 2-х ОЦ моделей MASTURN 550i и Emco Maxmill 500.

### *Анализ уровня технологии производства.*

Анализ уровня технологии производства являются составляющей частью анализа организационно-тематического уровня производства.

Удельный вес каждой операции определяется по формуле [14]:

$$
\mathbf{V}_{\text{on}} = \frac{T^{\text{t}}}{T} \cdot 100\%,\tag{34}
$$

где  $\text{T}^{\text{t}}$  – штучно-калькуляционное время на каждую операцию;

Т – суммарное штучно-калькуляционное время обработки детали.

Производим расчеты удельного веса операции по формуле (34):

$$
V_{\text{on}} (CTX Beta 800) = \frac{0.635}{0.635} \cdot 100\% = 100\%.
$$

*Доля прогрессивного оборудования.*

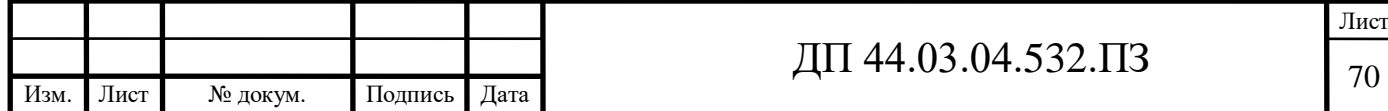

Доля прогрессивного оборудования определяется по его стоимости в общей стоимости использования оборудования и по количеству. Удельный вес по количеству прогрессивного оборудования определяется по формуле:

$$
\mathbf{V}_{\text{np}} = \frac{\mathbf{g}_{\text{np}}}{\mathbf{g}_{\Sigma}} \cdot 100\%, \qquad (35)
$$

где g<sub>пр</sub> - количество единиц прогрессивного оборудования, g<sub>пр</sub> =1 шт.;  $g_{\Sigma}$  – общее количество использованного оборудования,  $g = 1$  шт.

$$
V_{np} = \frac{1}{1} \cdot 100\% = 100\%.
$$

Определим производительность труда на программной операции [14]:

$$
B=\frac{F_p\cdot\kappa_{_{\mathcal{B}H}}\cdot 60}{t}\,,
$$

где F<sup>р</sup> – действительный фонд времени работы одного рабочего, ч.;

квн – коэффициент выполнения норм;

t – штучно-калькуляционное время, мин.

Производительность труда в разработанном техпроцессе:

$$
B_{np.} = \frac{1682 \cdot 1,2 \cdot 60}{38,09} = 3179,4 \ \text{um/} \ \text{uen.} \ \text{200}
$$

В таблице 27 представлены технико-экономические показатели проекта.

Таблица 27 - Технико-экономические показатели проекта

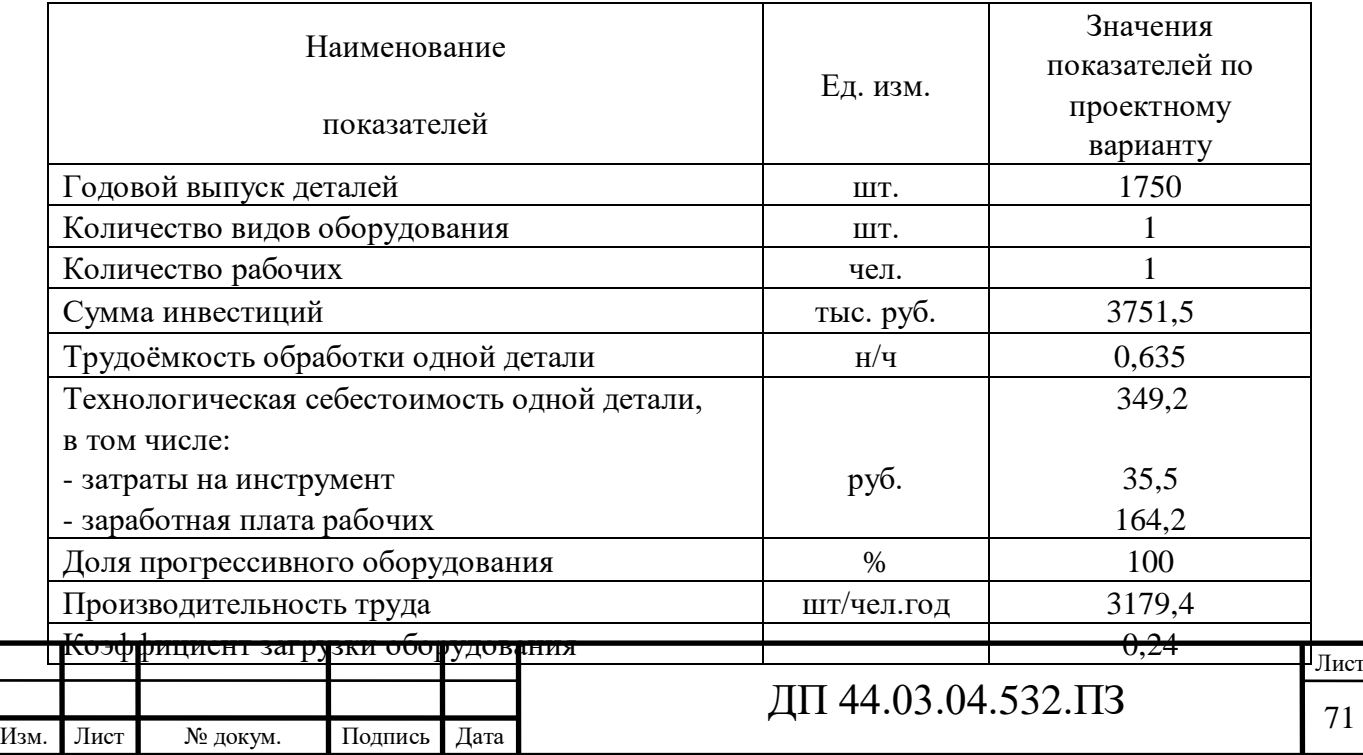
В результате разработки технологического процесса механической обработки детали «Стакан», определена технологическая себестоимость изготовления одной детали с применением ОЦ CTX Beta 800, в сумме 349,2 руб., что на 37,4% ниже, чем в альтернативном варианте с применением 2-х ОЦ моделей MASTURN 550i и Emco Maxmill 500.

## **5. МЕТОДИЧЕСКАЯ ЧАСТЬ**

5.1. Необходимость переподготовки персонала для обслуживания ОЦ с ЧПУ модели CTX BETA 800, вводимого в проектируемый технологический процесс

В базовом проекте механообработку детали «Стакан» производили рабочие по профессии:

- токарь универсал 4 разряда,

- оператор агрегатных станков 2 разряда.

Обработка производилась на универсальном оборудовании. В связи со сменой оборудования на ОЦ с ЧПУ модели CTX BETA 800 для обработки детали «Стакан» необходимы рабочие по профессии: «Оператор обрабатывающих центров с ЧПУ».

Переподготовка ведется на базе центра дополнительного профессионального образования публичного акционерного общества машиностроительный завод имени Калинина «ДПО ПАО МЗИК».

В рамках дипломной работы разработаем учебную программу для переподготовки токарей по профессии «Оператор обрабатывающих центров с ЧПУ» третьего разряда и разработаем занятие теоретического обучения для данной переподготовки.

5.2. Анализ содержания программы подготовки рабочих по профессии «Оператор станков с ПУ»

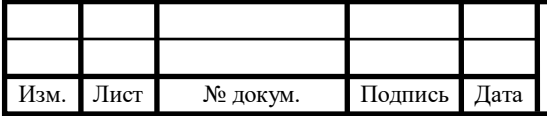

По согласованию с кадровой службой предприятия переподготовка по профессии «Оператор станков с ПУ» ведется на базе центра «ДПО ПАО МЗИК».

В ходе подготовки по профессии «Оператор станков с ПУ» предполагается, что оператор производит наладку станка и запускает его в работу.

Оператор станков с ПУ должен знать:

- устройство, принципиальные схемы оборудования и взаимодействие механизмов станков с программным управлением, правила их подналадки

- корректировку режимов резания по результатам работы станка

- основы электротехники, электроники, механики, гидравлики, автоматики в пределах выполняемой работы

- организацию работ при многостаночном обслуживании станков с программным управлением

- устройство и правила пользования контрольно-измерительными инструментами и приборами

- основные способы подготовки программы

- определение неисправности в станках и системе управления

- способы установки инструмента в инструментальные блоки

- способы установки приспособлений и их регулировки

- приемы, обеспечивающие заданную точность изготовления деталей

- квалитеты и параметры шероховатости

- правила чтения чертежей обрабатываемых деталей.

Срок обучения по профессии «Оператор станков с ПУ» составляет 4 месяца, а учебный график – 5 дней в неделю. Рабочие дни – от 4 часов до 12 часов в неделю. При этом на теоретическое обучения отводится 10 недель и 7 недель на производственное обучение после чего следуют квалификационные испытания.

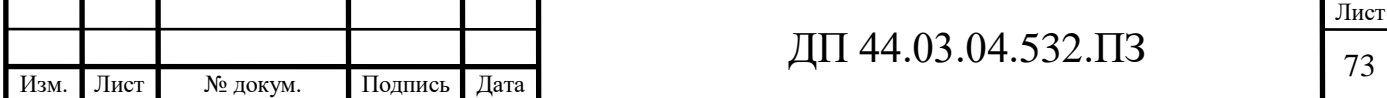

Производственное обучения ведется на предприятии с использованием имеющегося на предприятии оборудования. При этом к обучаемым прикрепляется наставник из опытных работников предприятия.

Обучение программированию ведется непосредственно на базе учебного центра, который имеет учебные рабочие места – 6 мест для подготовки по профессии «оператор станков с ЧПУ»,

оснащенные учебными имитационными стойками Сименс с системой ЧПУ Синомерик 840Di (приведена на рисунке 20).

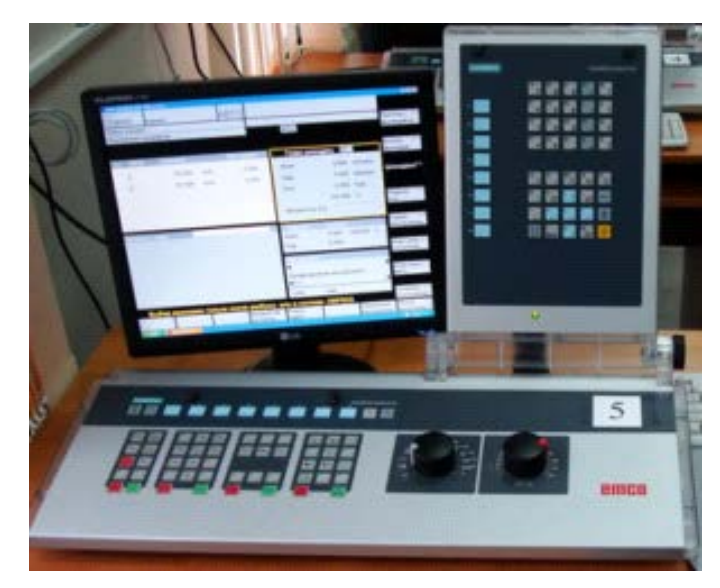

Рисунок 20 – Оборудование для обучения операторов программированию

5.3. Анализ требований профессионального стандарта к подготовке по профессии «Оператор станков с ПУ»

Согласно данному стандарту, основная цель вида профессиональной деятельности: Наладка и подналадка обрабатывающих центров с программным управлением, обработка деталей

Рассмотрим обобщенные трудовые функции, представленные в данном Профессиональном стандарте.

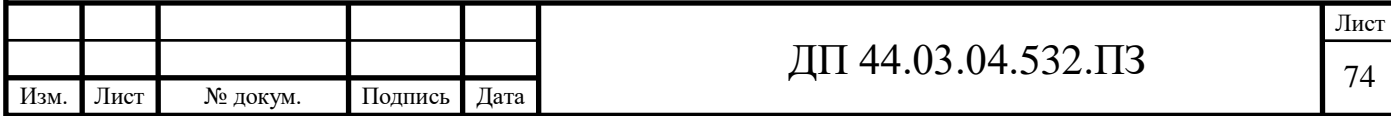

В таблицах 28, 29 приведено описание трудовых функций оператораналадчика обрабатывающих центров с ЧПУ в соответствии с профессиональным стандартом.

Таблица 28 - Описание трудовых функций оператора-наладчика обрабатывающих центров с ЧПУ в соответствии с профессиональным стандартом

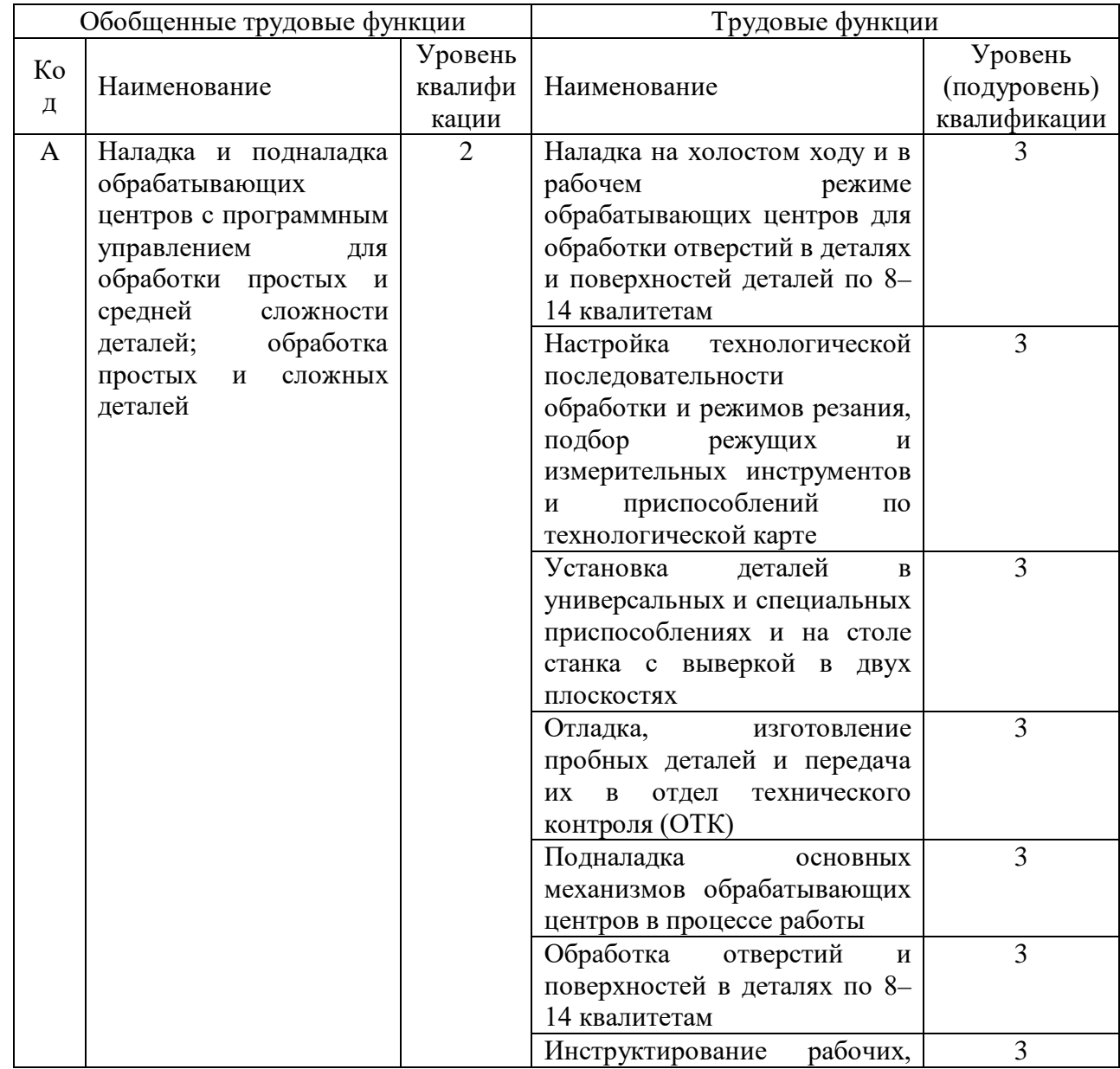

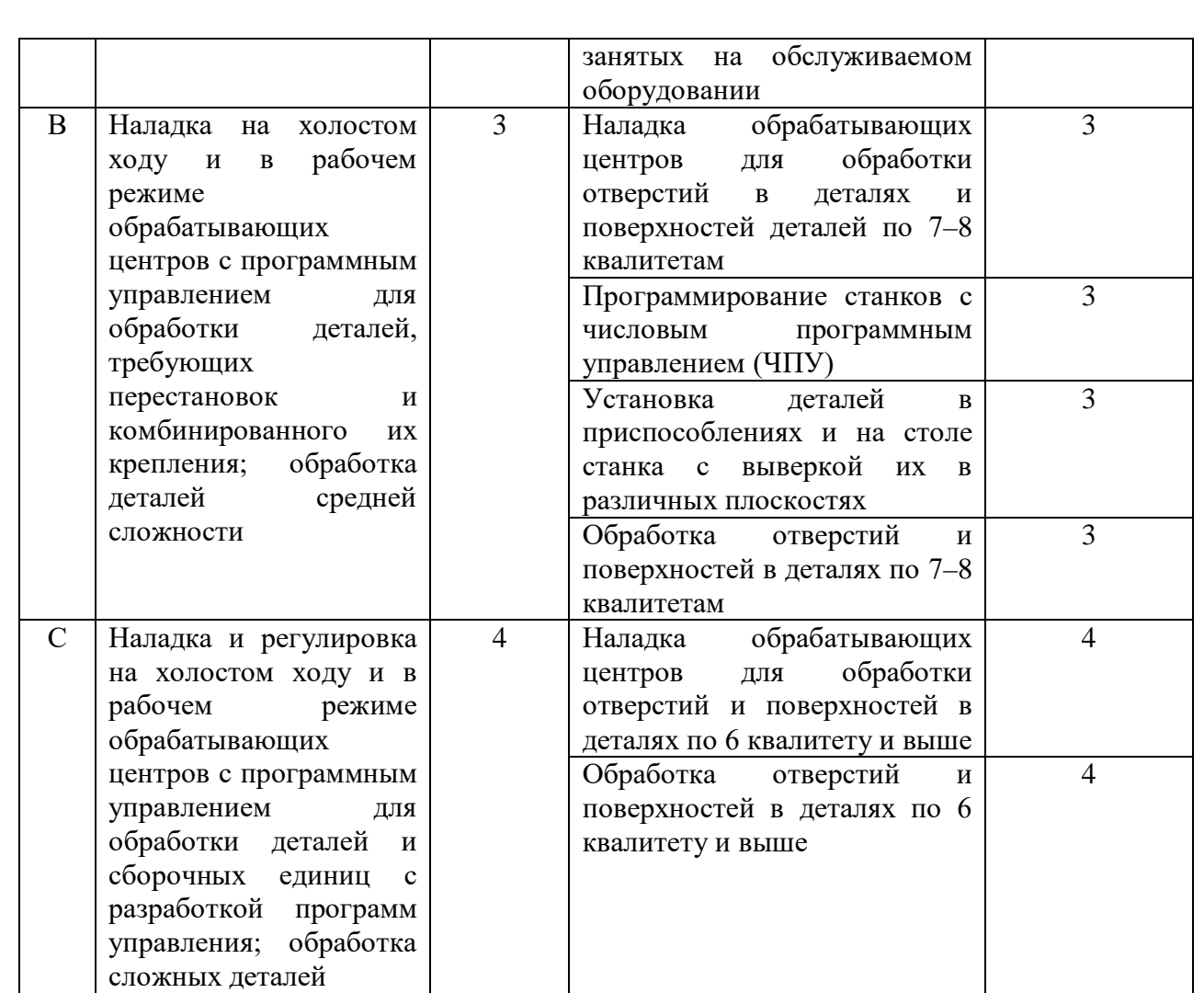

Таблица 29 – Анализ трудовой функции – «Программирование станков с числовым программным управлением (ЧПУ)»

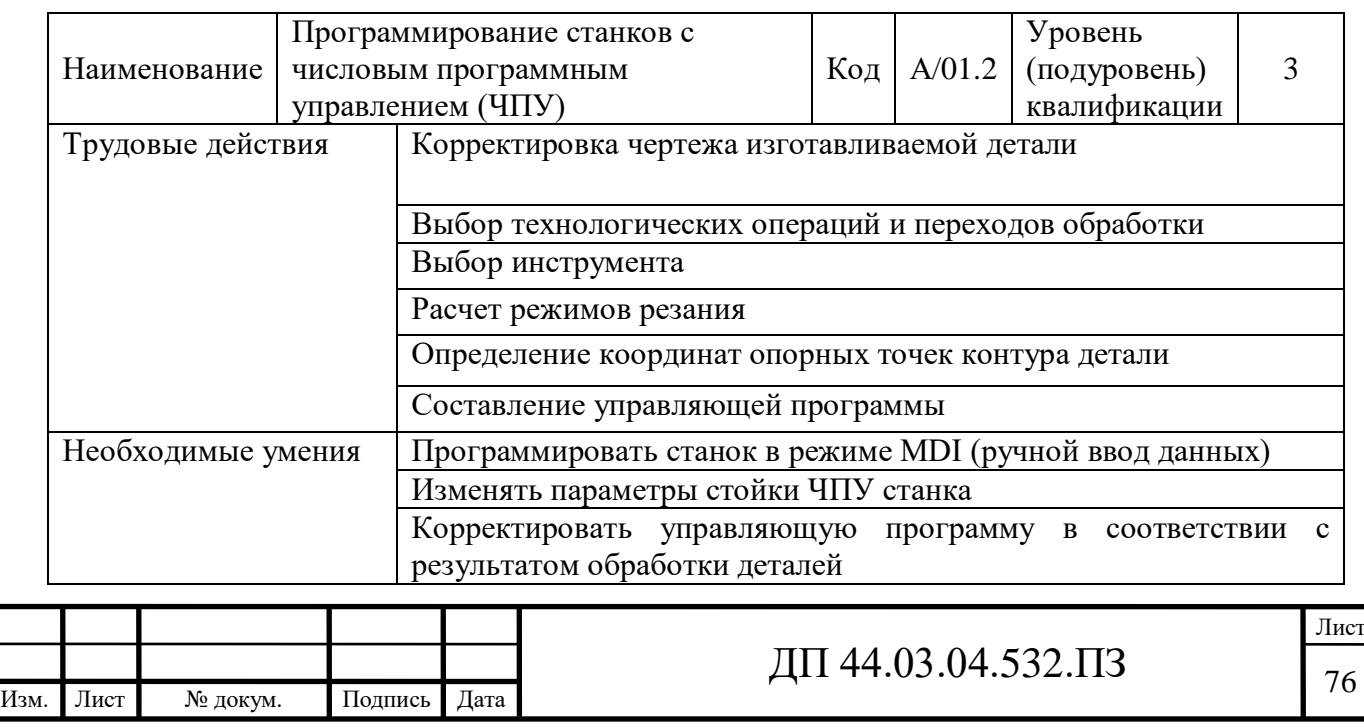

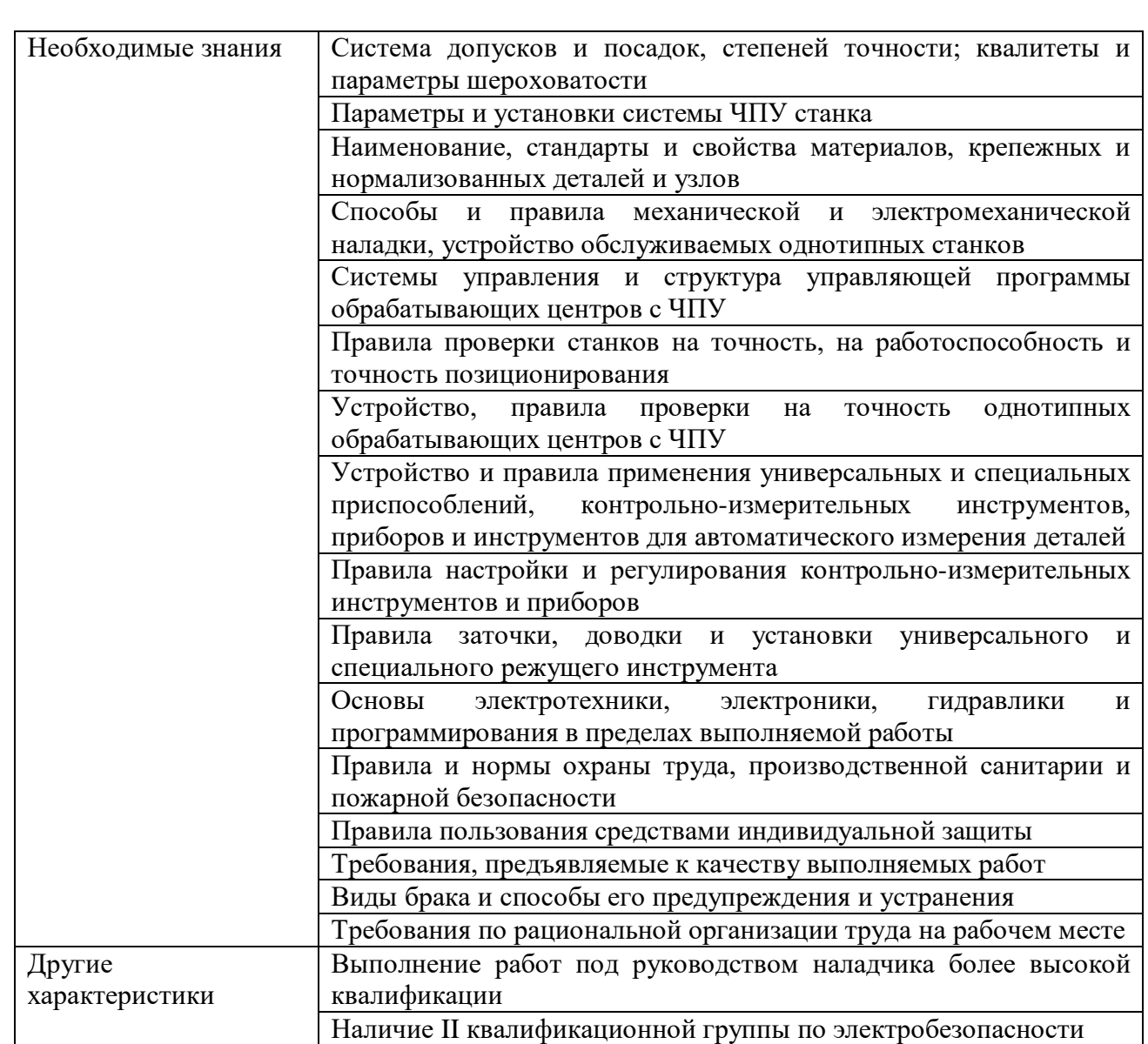

Рассмотренная трудовая функция стала основой для формирования тематического плана переподготовки токарей по профессии операторналадчик обрабатывающих центров с ЧПУ.

5.4. Учебно-тематический план переподготовки по профессии «Оператор обрабатывающих центров с ЧПУ»

Исходя из учебного графика на теоретическое обучение отведено 188 часов, а на производственное обучение на базе предприятия – 7 недель от 16до 40 часов в неделю – 456 часов и 8 часов на квалификационные испытания. Итого общее число учебных часов составляет 680 часов, что в целом соответствует затратам времени на подготовку по профессии

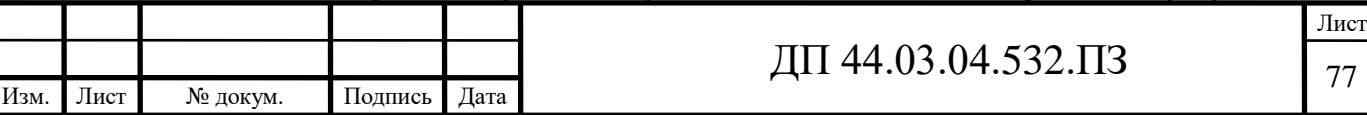

«Оператор станков с ПУ» по старым нормативам. Учебно-тематический план переподготовки по профессии «Оператор обрабатывающих центров с ЧПУ» приведен в таблице 4.

Базовые профессии – токарь. Уровень квалификации оператора после переподготовки – 3 разряд.

Таблица 30 – Учебно-тематический план переподготовки по профессии «Оператор обрабатывающих центров с ЧПУ»

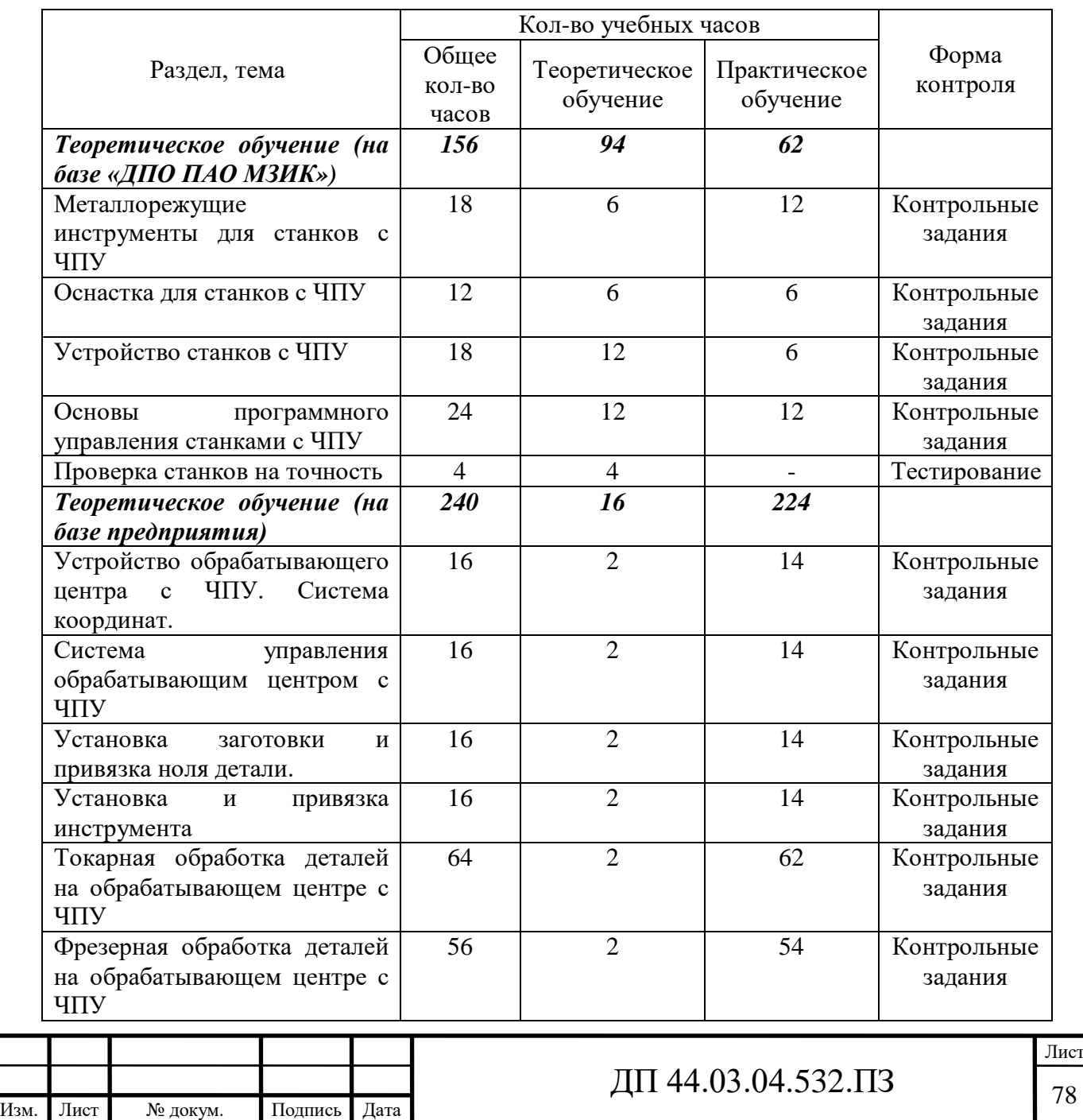

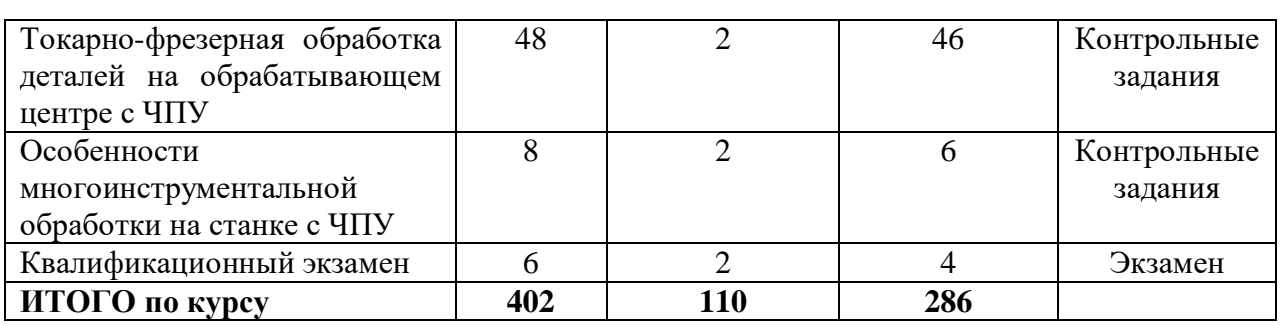

В рамках тематического плана переподготовки по профессии «Оператор обрабатывающих центров с ЧПУ» третьего разряда предусмотрена тема «Основы программного управления станками с ЧПУ»». Проведем методический анализ данной темы.

5.5. Анализ содержания темы «Основы программного управления станками с ЧПУ» и перспективно-тематическое планирование учебного процесса

Тема «Основы программного управления станками с ЧПУ» согласно учебно-тематическому плану изучается в течение 24 часов, причем 12 часов – теоретическое и 12 часов – практическое обучение.

Это составляет 6 занятий теоретического обучения и 6 занятий практического облучения. Рассмотрим содержание темы в распределение часов на теоретическое и практическое обучение (таблица 31).

Таблица 31 – Содержание темы «Основы программного управления станками с ЧПУ» и количество часов

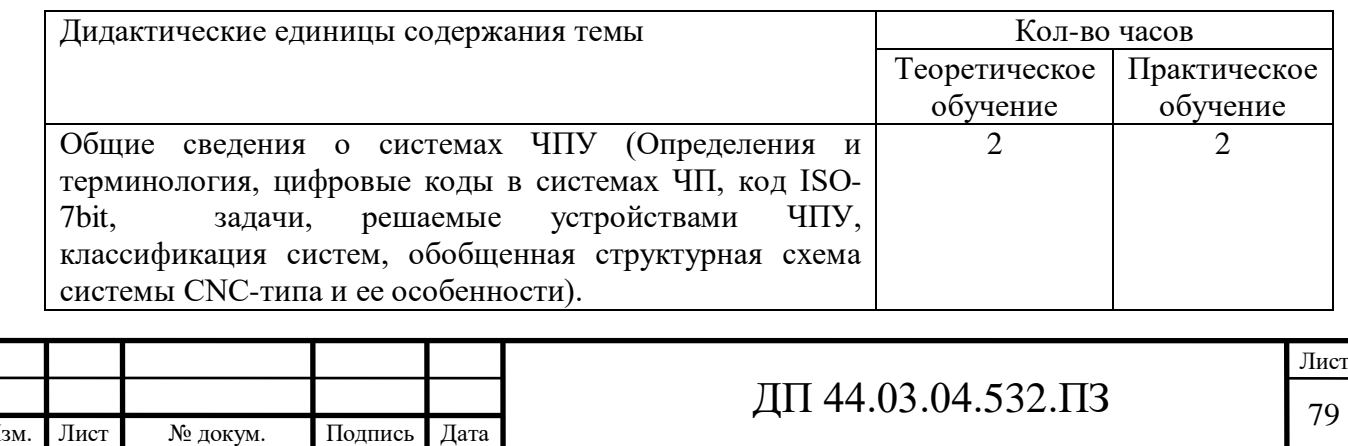

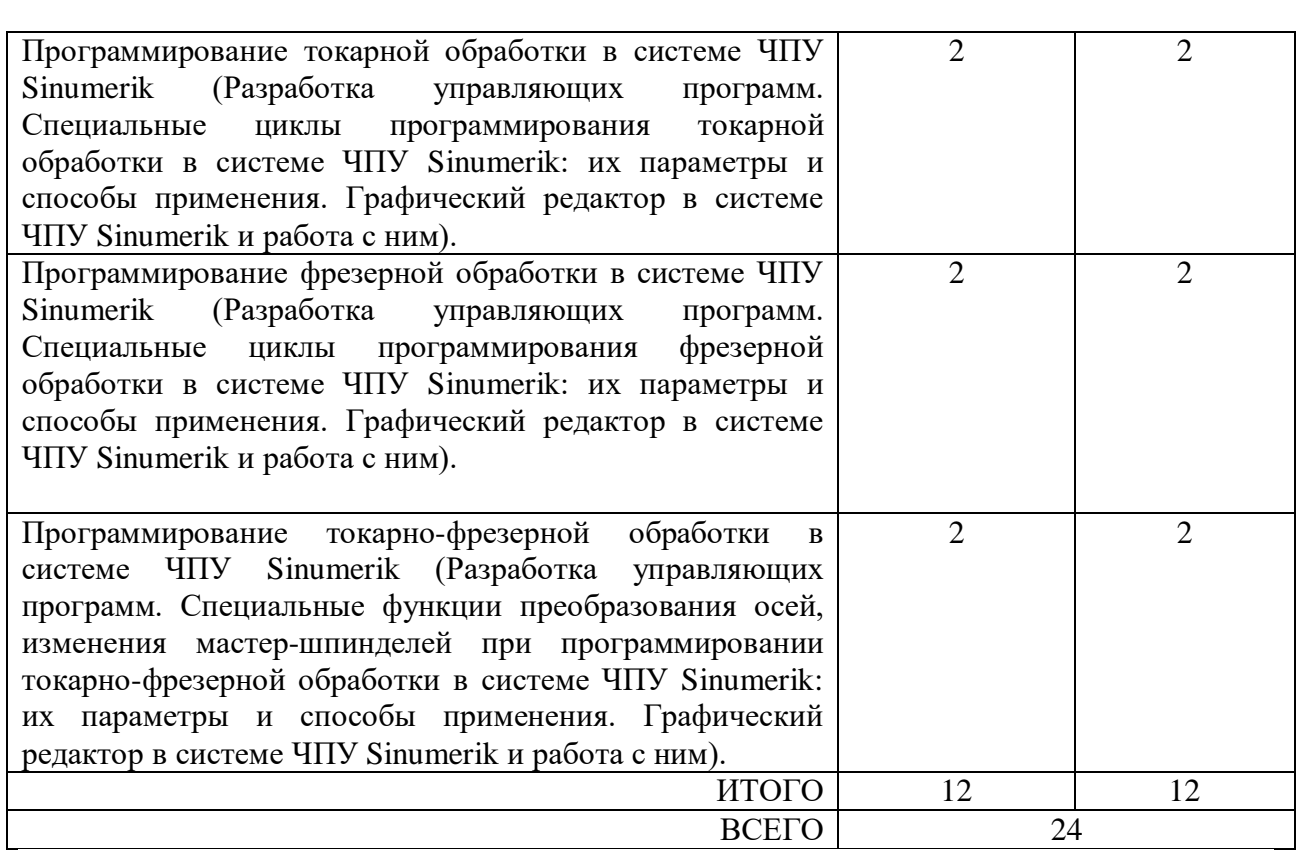

Рассмотренная тема ориентирована на формирования умения разрабатывать и корректировать управляющие программы обработки деталей на однотипных обрабатывающих центрах с ЧПУ, входящего в анализируемую трудовую функцию. Далее разработаем перспективнотематический план изучения данной темы.

Проектирование учебного процесса педагог осуществляет путем комбинации различных возможных сочетаний всех компонентов обучения, анализа этих комбинаций и дальнейшего выбора, с его точки зрения, наиболее оптимального варианта. Особенностью педагогического проектирования является то, что для осуществления одного и того же учебного процесса может быть предложено множество педагогических проектов, отвечающих различным индивидуальным (то есть своеобразным, присущим каждому педагогу) методическим системам.

На основе установленных целей обучения выбирают организационные формы и методы обучения. Так, например:

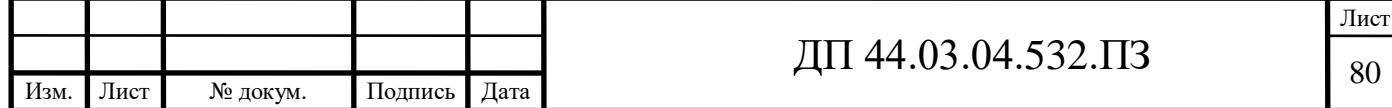

- при выборе организационных форм обучения. Общее знакомство с полным технологическим циклом производства можно проводить в форме экскурсии на предприятие. Умение проводить расчеты целесообразно формировать на уроках закрепления и совершенствования знаний и умений.

- при выборе методов обучения. Для обеспечения ознакомительного уровня достаточно остановиться на объяснительно-иллюстративном методе организации познавательной деятельности учащихся.

В тоже время, уровень умений достигается с помощью продуктивных методов организации познавательной деятельности. Кроме способа организации познавательной деятельности учащихся важно определить источник знаний и умений. Очевидно, что научить учащихся расчетам расхода материалов на изготовление единицы продукции можно только методом упражнений, так как объяснение и показ не позволят достигнуть уровня умений, ограничивая усвоение только уровнем репродукции полученных знаний. Определившись с организационной формой и методами обучения, преподаватель приступает к выбору средств обучения, с помощью которых предполагается реализовать выбранные методы. Несомненно, он должен хорошо знать учебно-материальную базу образовательного учреждения с тем, чтобы интенсивно использовать все имеющиеся средства обучения. Фрагмент перспективно-тематического плана приведен в таблице 32.

Таблица 32 - Фрагмент перспективно-тематического плана темы «Основы программного управления станками с ЧПУ»

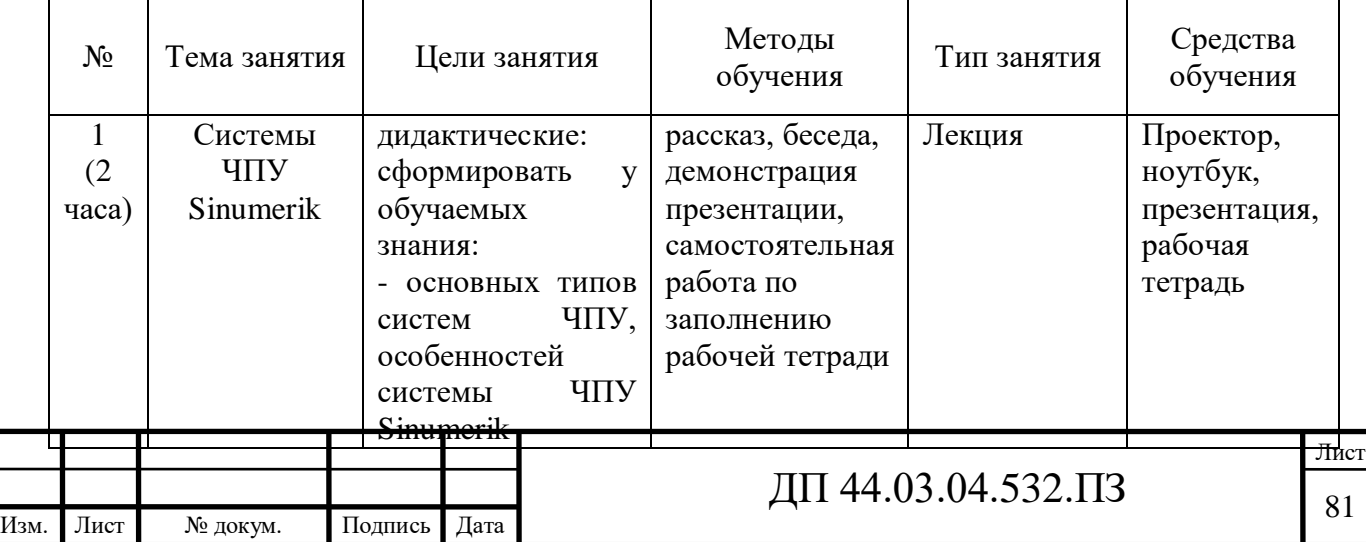

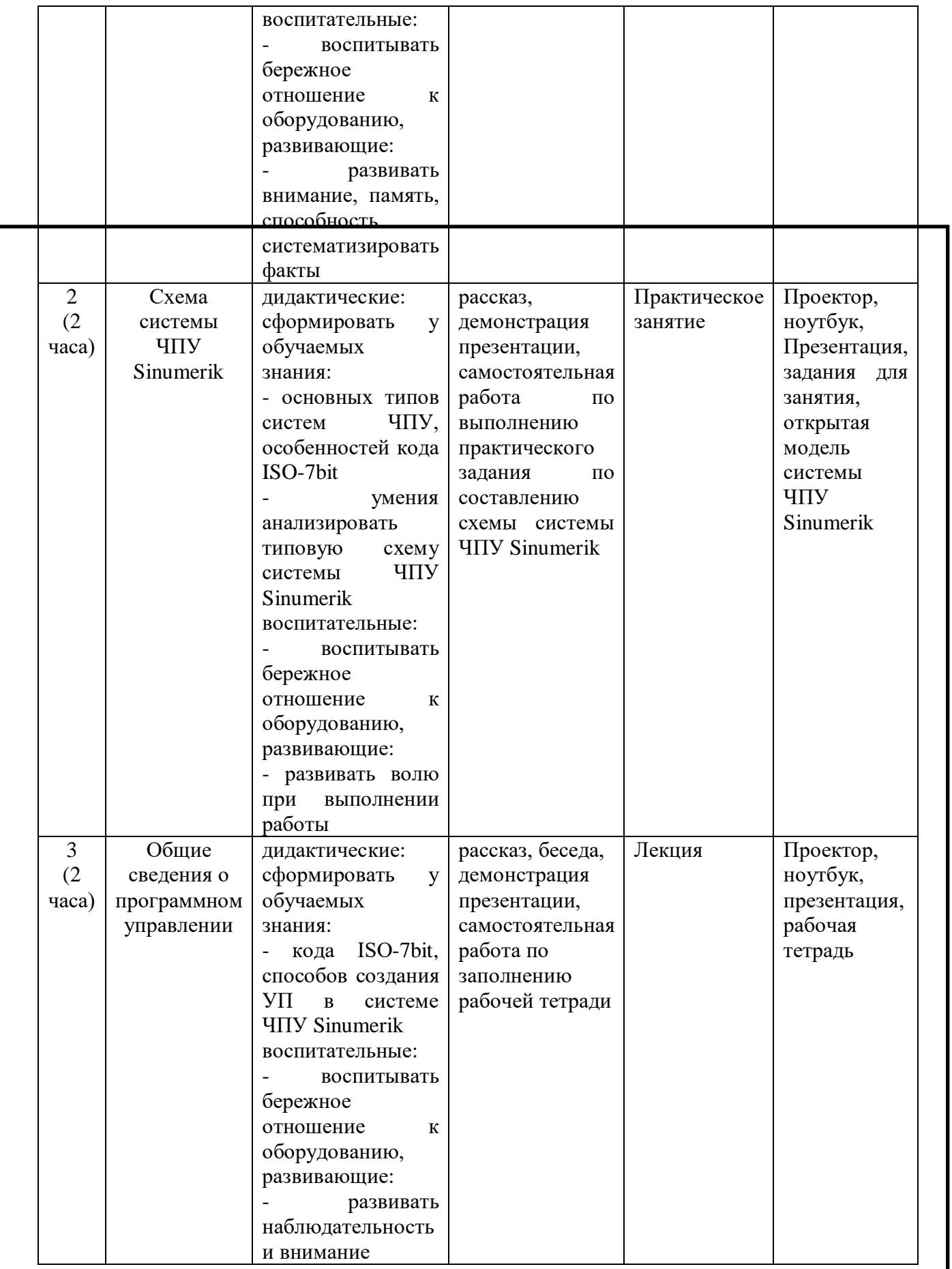

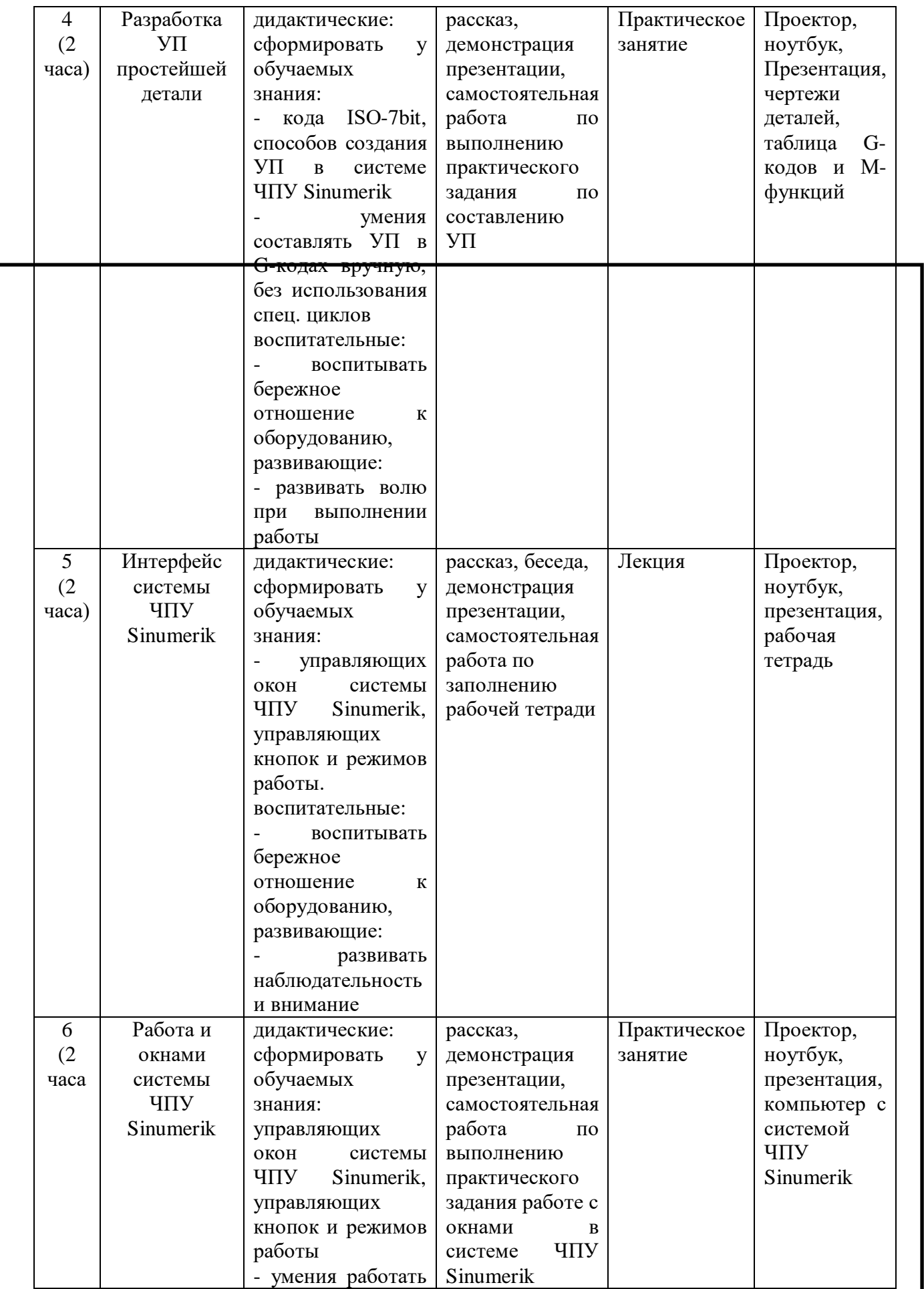

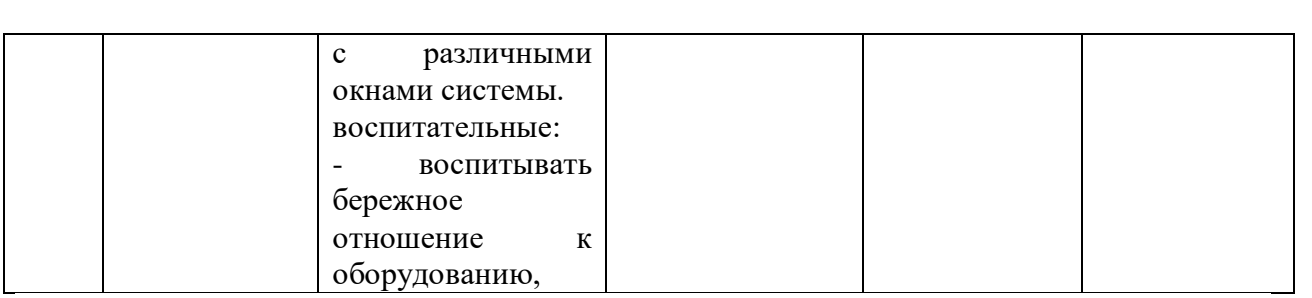

5.6. Разработка плана учебного занятия по теме «Системы ЧПУ Sinumerik»

Тема занятия «Системы ЧПУ Sinumerik»

Тип занятия – лекция (изучение новых знаний).

Цели учебного занятия:

Дидактические:

- сформировать знание основных типов систем ЧПУ;

- сформировать знания особенностей системы ЧПУ Sinumerik;

- сформировать знания элементной базы системы ЧПУ Sinumerik.

.Воспитательные:

- воспитывать бережное отношение к оборудованию.

Развивающие:

- развивать внимание, память, способность систематизировать факты

Методы обучения, используемые на учебном занятии:

Информационно-рецептивные методы: рассказ, беседа, демонстрация компьютерной презентации, иллюстрация основных теоретических положений.

Средства обучения, используемые на учебном занятии:

- компьютерная презентация

- рабочая тетрадь

- тест.

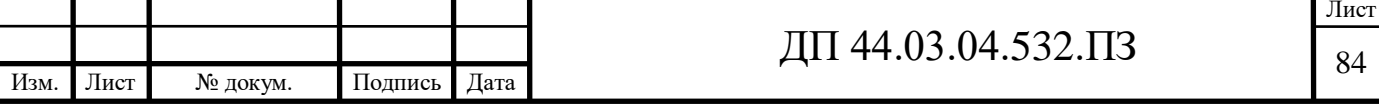

Главной особенностью восприятия информации является фактор необратимости ее потока. Каждый обучающийся может в любое время отвлечься от восприятия учебной информации, но проблема необратимости информационного потока неразрывно связана с проблемой обратной связи. В данном случае проблема обратной связи решается как входе беседы, так и в тестировании по окончании учебного занятия.

Общий план учебного занятия приведен в таблице 33.

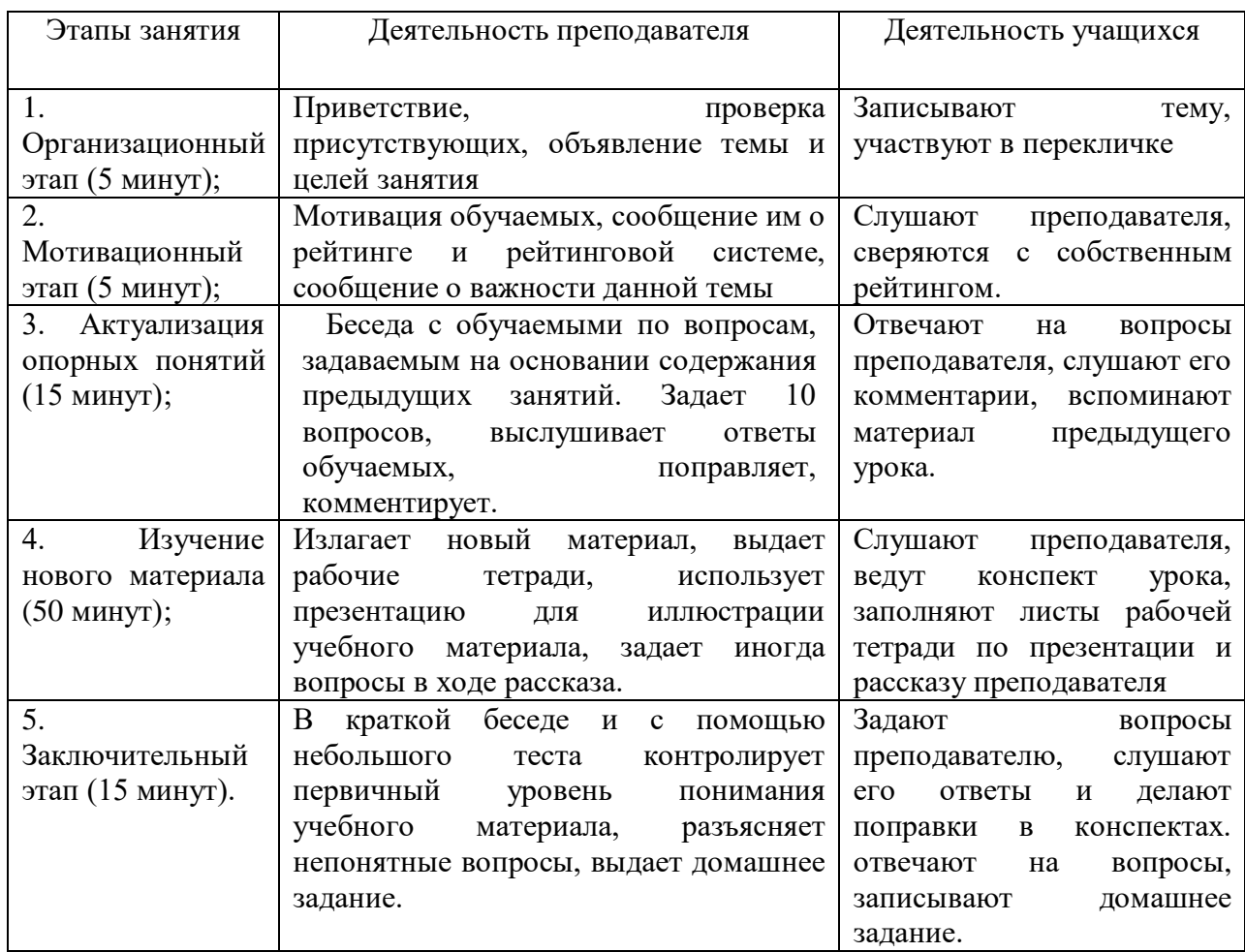

Таблица 33 – План учебного занятия по теме «Системы ЧПУ Sinumerik»

Основываясь на разработанном плане учебного занятия, разработаем сценарий учебного занятия по данной теме, а также презентацию учебного материала к данному занятию, которая приведена в приложении на диске.

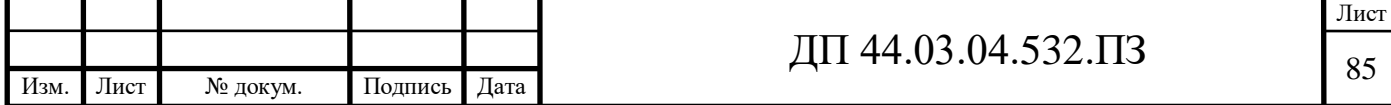

Предлагаемая форма наиболее полно удовлетворяет требованиям концепции активного обучения, по которой формированию знаний и умений предшествуют четыре этапа: уяснение целей и мотивов учения; первоначальное осознание общей ориентировки и дальнейшее наполнение ее конкретным содержанием деятельности; действия в материализованной (с моделями) или материальной (с изделиями) форме; действия в речевой форме.

Сценарий учебного занятия представим в виде таблицы (Таблица 34). Таблица 34 – Сценарий учебного занятия по теме «Системы ЧПУ Sinumerik».

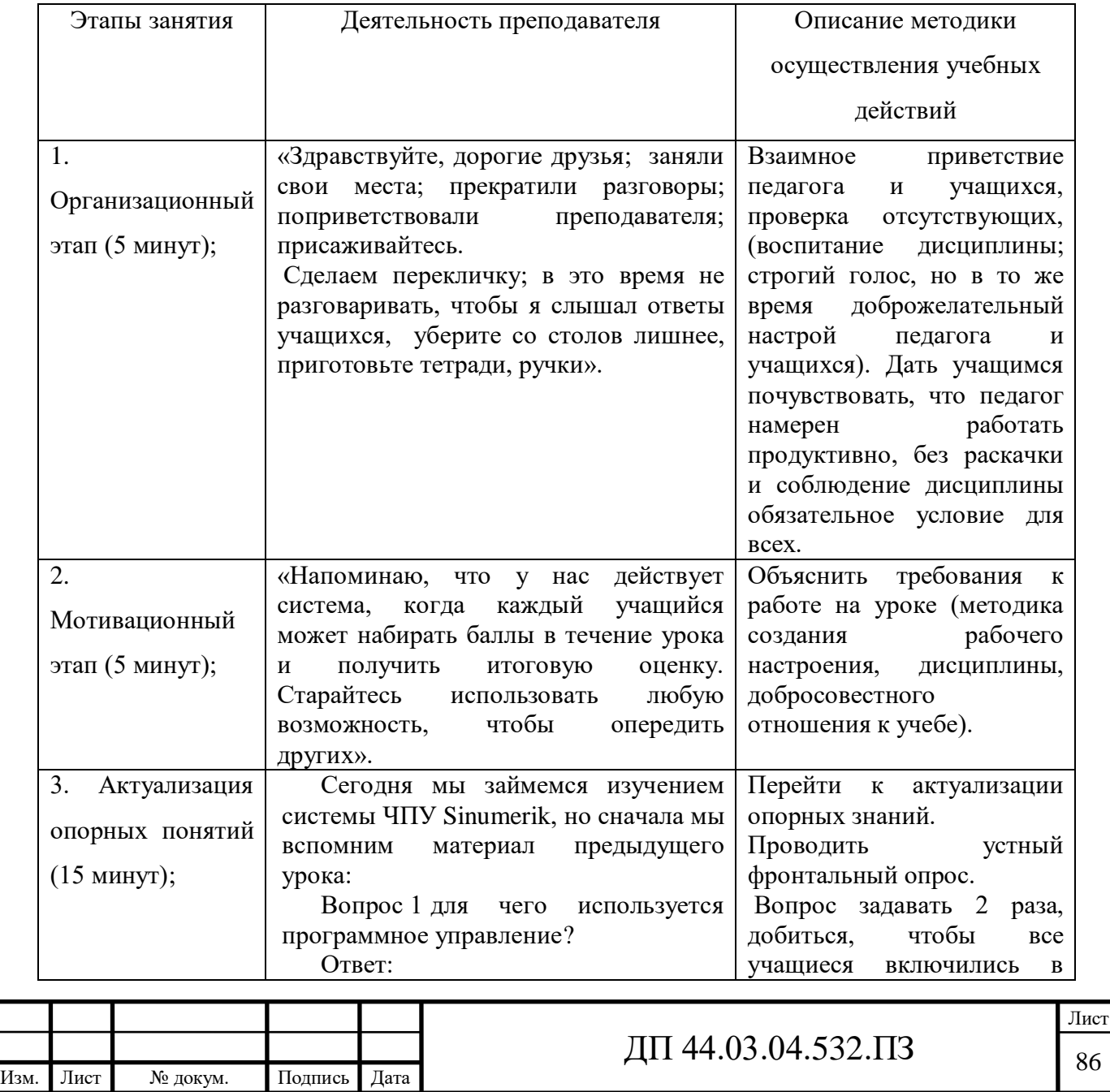

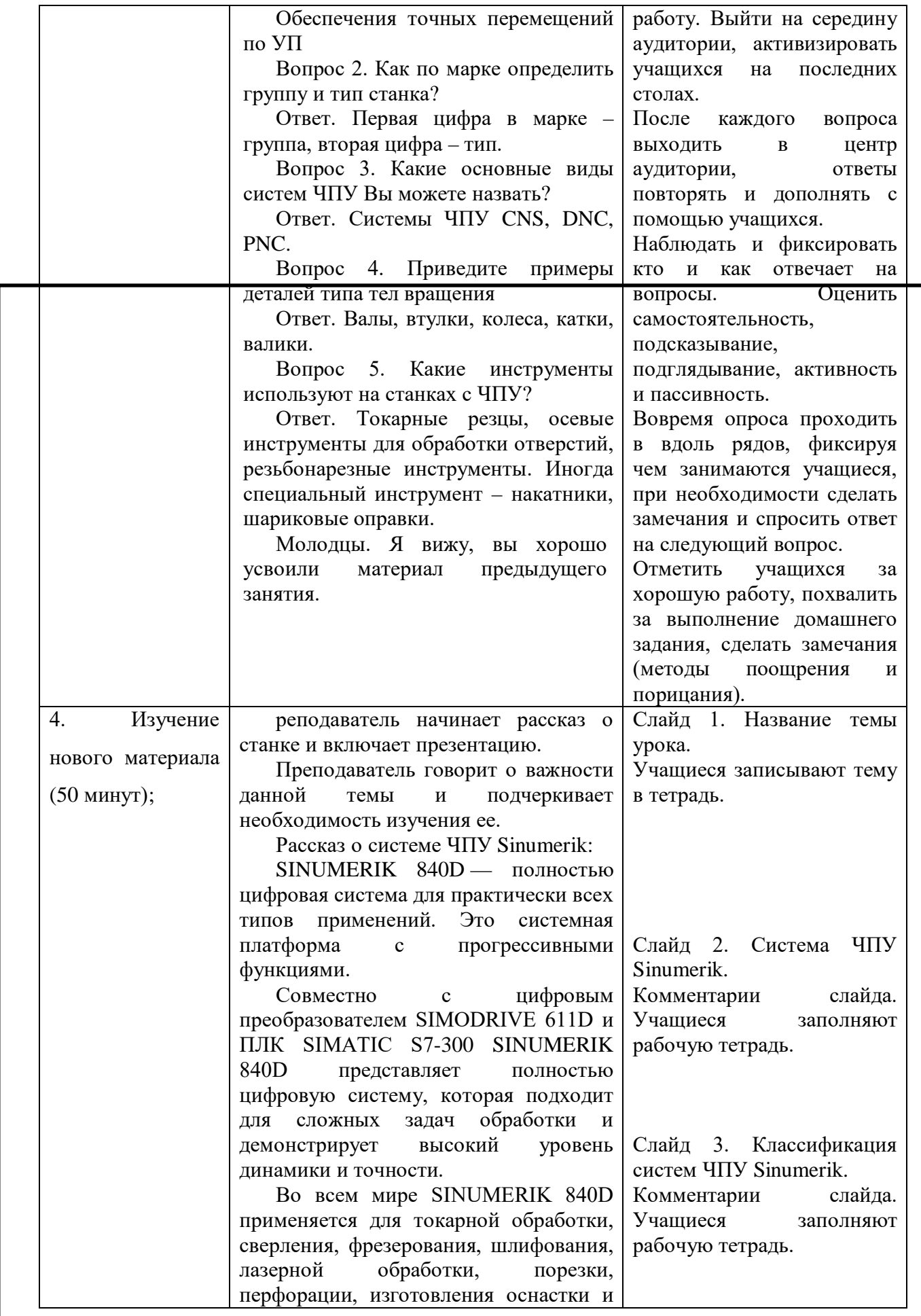

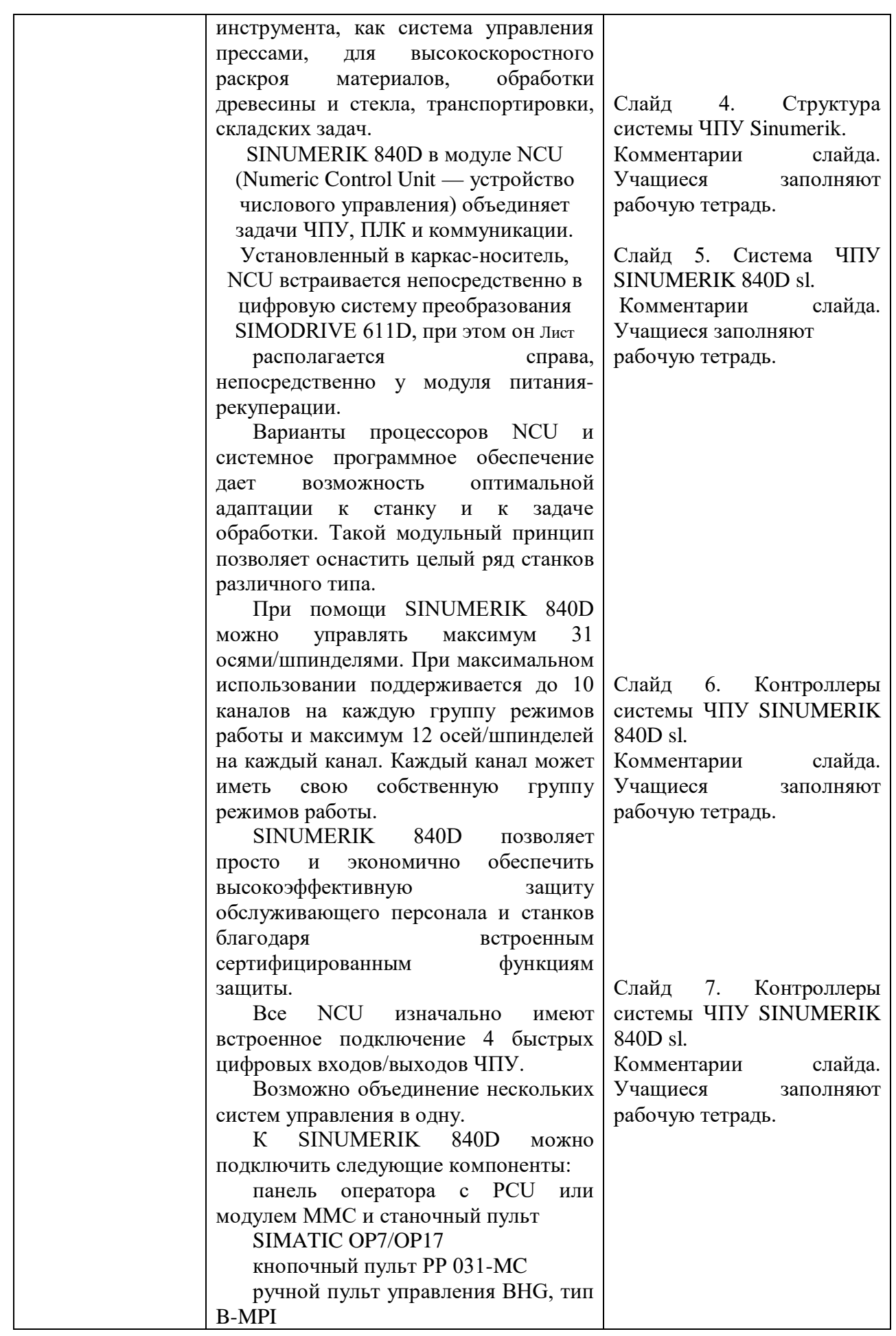

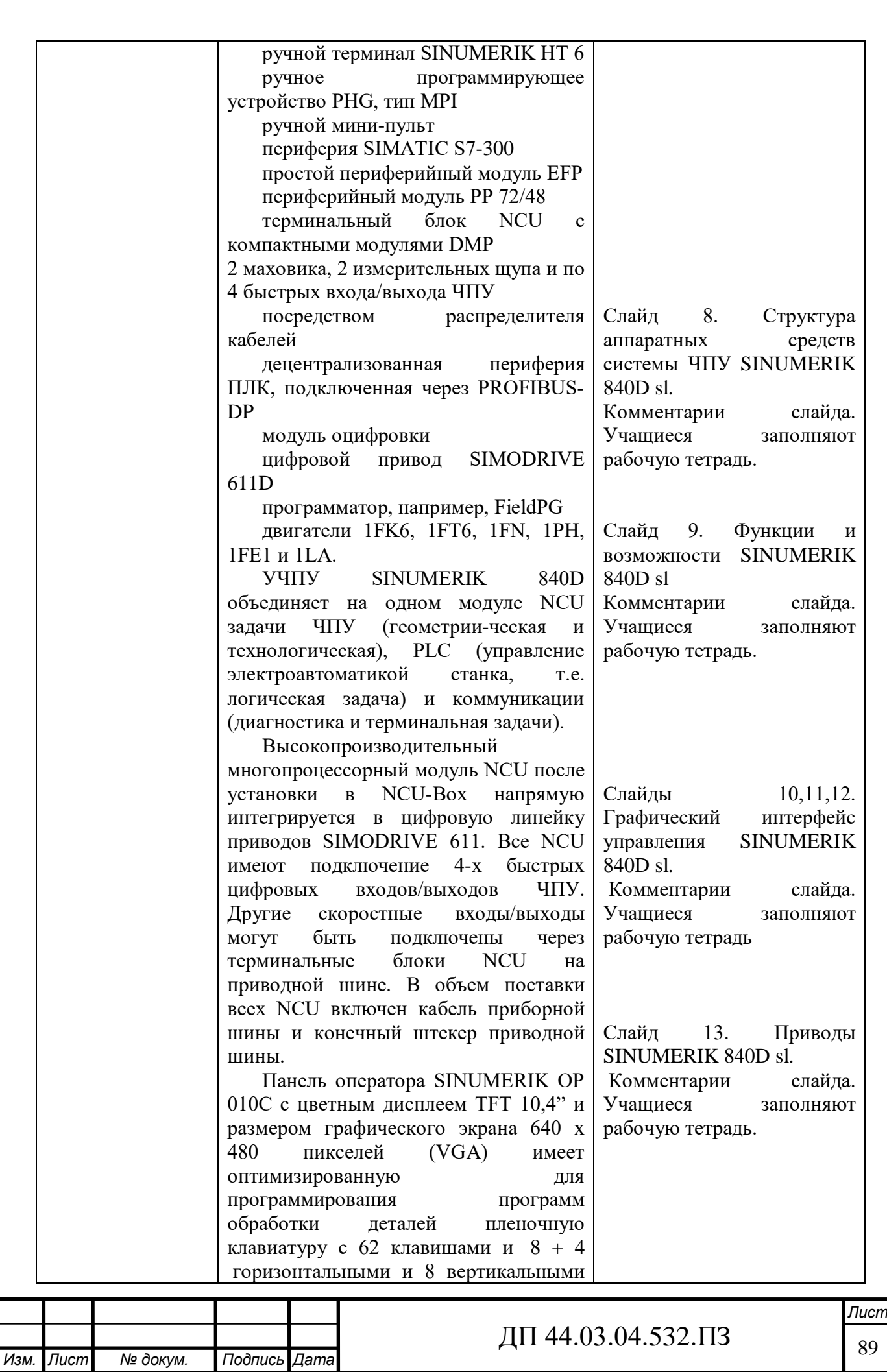

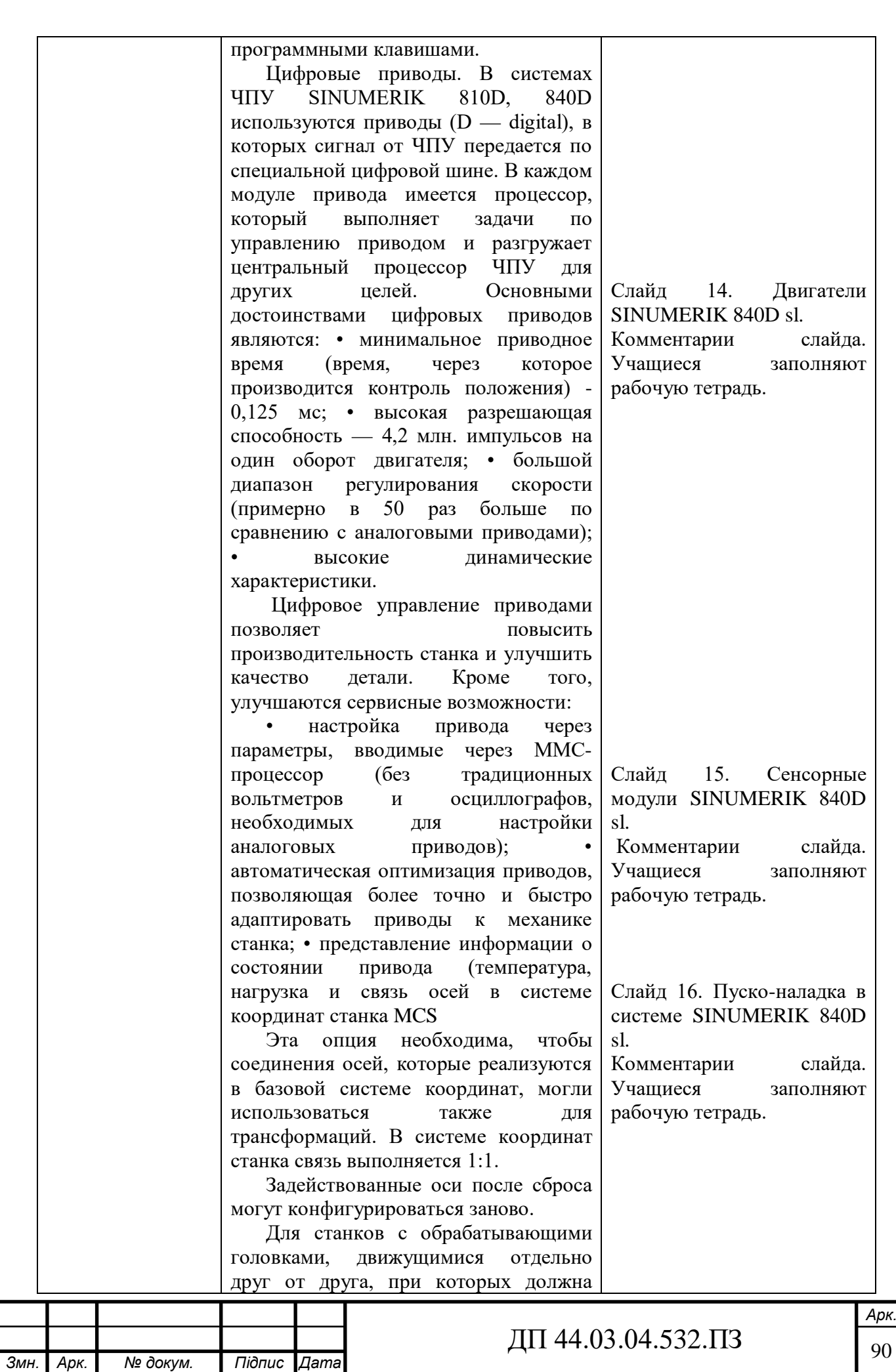

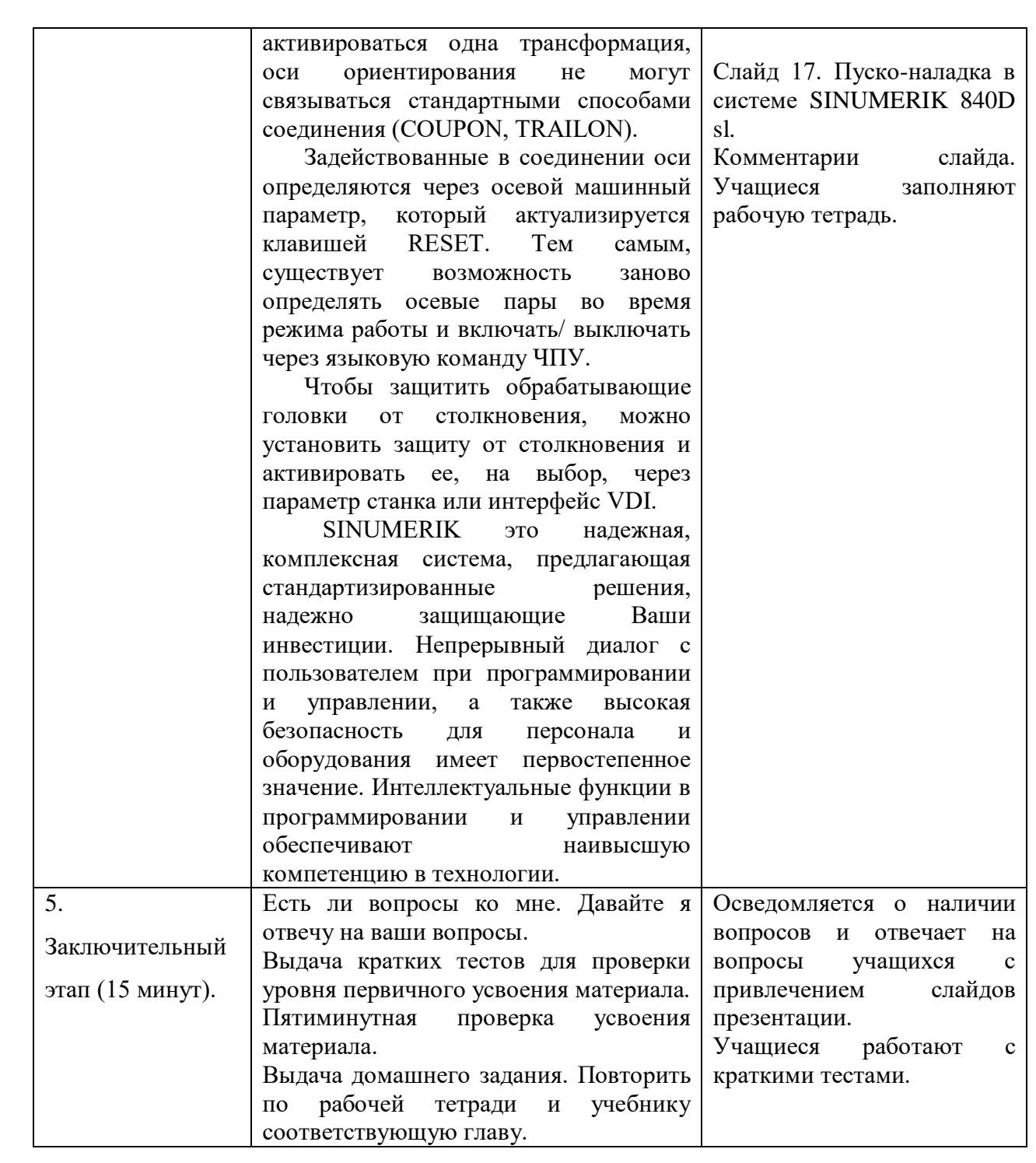

5.7. Разработка методического обеспечения

Также разработаем учебную презентацию, которая используется как средство интерактивной технологии обучения операторов обрабатывающих центров с ЧПУ.

Мультимедийные презентации используются для того, чтобы выступающий смог на большом экране или мониторе наглядно

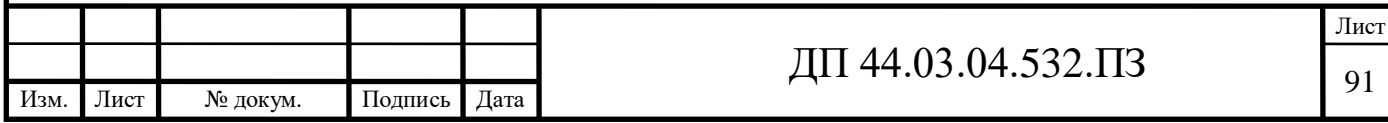

продемонстрировать дополнительные материалы к своему сообщению: видеозапись химических и физических опытов, снимки полевых изысканий, чертежи зданий и сооружений, календарные графики замеров температуры и др. Эти материалы могут также быть подкреплены соответствующими звукозаписями.

Учебная компьютерная презентация – программное средство, которое приоритетно используется для сопровождения объяснения нового материала, педагогически целесообразно представляет содержание учебного материала в наглядном виде и обеспечивает реализацию методической системы учителя.

Учебная компьютерная презентация является эффективным средством повышения качества обучения в школе за счет своего дидактического потенциала, заключающегося в следующих возможностях:

- образное оснащение сложных и абстрактных понятий на основе мультимедийности;

- интерактивность обучения, обеспечивающая управление учебным процессом и создающая условия для осуществления различных видов учебной деятельности при объяснении нового материала за счет динамики предъявления информационных объектов на слайдах и навигации;

- мобильность и упрощение организации переходов от одного вида наглядности к другому при объяснении нового материала посредством интеграции в презентации различных видов информации;

- централизация управления процессом обучения;

- оперативность обновления и изменения содержания обучения в соответствии с быстрыми темпами развития науки, представленной в школьном курсе.

Рекомендации по созданию презентации. общие требования к презентации: презентация не должна быть меньше 10 слайдов.

Первый лист – это титульный лист, на котором обязательно должны быть представлены: название проекта; название выпускающей организации;

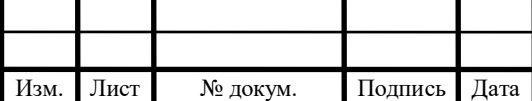

фамилия, имя, отчество автора; учреждение, где работает автор проекта и его должность.

Следующим слайдом должно быть содержание, где представлены основные этапы (моменты) урока-презентации. Желательно, чтобы из содержания по гиперссылке можно перейти на необходимую страницу и вернуться вновь на содержание.

Дизайн-эргономические требования: сочетаемость цветов, ограниченное количество объектов на слайде, цвет текста.

В презентации необходимы импортированные объекты из существующих цифровых образовательных ресурсов. К данному ресурсу имеются учебно-методические рекомендации для педагогов. Вновь же пришедшие ЦОРы, в основном, сложны в управлении, требуют от преподавателя дополнительных серьёзных знаний в области информатики и ИКТ);

Последними слайдами урока-презентации должны быть глоссарий и список литературы.

Чтобы презентация хорошо воспринималась слушателями и не вызывала отрицательных эмоций (подсознательных или вполне осознанных), необходимо соблюдать правила ее оформления.

Презентация предполагает сочетание информации различных типов: текста, графических изображений, музыкальных и звуковых эффектов, анимации и видеофрагментов. Поэтому необходимо учитывать специфику комбинирования фрагментов информации различных типов. Кроме того, оформление и демонстрация каждого из перечисленных типов информации также подчиняется определенным правилам. Так, например, для текстовой информации важен выбор шрифта, для графической — яркость и насыщенность цвета, для наилучшего их совместного восприятия необходимо оптимальное взаиморасположение на слайде. После создания презентации и ее оформления, необходимо отрепетировать ее показ и свое выступление, проверить, как будет выглядеть презентация в целом (на экране

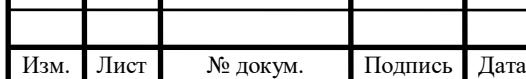

# ДП 44.03.04.532.ПЗ

Лист

компьютера или проекционном экране), насколько скоро и адекватно она воспринимается из разных мест аудитории, при разном освещении, шумовом сопровождении, в обстановке, максимально приближенной к реальным условиям выступления.

#### **ЗАКЛЮЧЕНИЕ**

В ходе разработки технологического процесса механической обработки детали «Стакан» были полностью решены задачи поставленные во введении: проанализировать исходные данные применения современного оборудования с числовым программным управлением, применения современного металлорежущего инструмента зарубежных фирм, поэтому в методической части проведен анализ Профессионального стандарта № 530н «Операторналадчик обрабатывающих центров с ЧПУ» и проведено педагогическое проектирование учебного процесса по теме «Основы программного управления станками с ЧПУ». В выпускной квалификационной работе разработан перспективно-тематический план, выделено учебное занятие по теме «Система ЧПУ Sinumerik», разработан план учебного занятия и презентация в качестве методического обеспечения учебного занятия, как основное средство реализации интерактивной образовательной технологии.

Таким образом в методической части решены все задания педагогического проектирования, предусмотренные во введении.

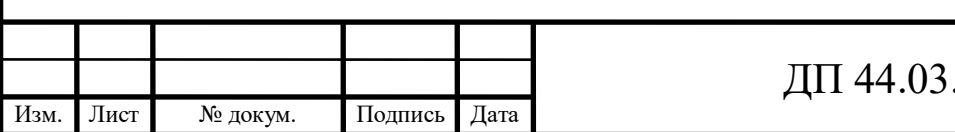

#### **СПИСОК ИСПОЛЬЗОВАННЫХ ИСТОЧНИКОВ**

1. Горбацевич А. Ф., Шкред В. А, Курсовое проектирование по технологии машиностроения: Учебное пособие для машиностроительных спец. вузов – 5-е изд., переработка и дополнение – М.: ООО ИД «Альянс», 2007.-256 с.

2. Григорьев В. М. Разработка технологии изготовления отливки: Учеб. пособие. – Хабаровск: Изд-во ДВГУПС, 2014. – 67 с.

3. Должиков В. П. Основы программирования и наладки станков с ЧПУ: Учебное пособие. – Томск: Изд. ТПУ, 2005. – 112с.

4. Должиков В. П. Разработка технологических процессов механообработки в мелкосерийном производстве: Учебное пособие. – Томск: Изд-во. ТПУ, 2003. – 324с.

5. Каблов Е.Н. Шестой технологический уклад. [Текст] //Наука и жизнь, 2010. № 4.

6. Козлова Т. А. Курсовое проектирование по технологии машиностроения: Учеб. пособие. – Екатеринбург, Изд-во Рос. гос. проф.-пед. ун-та, 2001. – 169 с.

7. Козлова Т. А. Методические указания к выполнению практической работы. «Анализ заводского технологического процесса механической обработки детали». Екатеринбург, ГОУ ВПО «Рос. гос. проф.-пед. ун-т», 2008.34с.

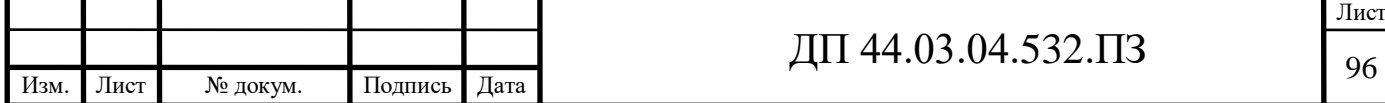

8. Козлова Т. А. Нормирование механической обработки: Учеб. пособие / Т.А. Козлова, Т.В. Шестакова. Екатеринбург: Изд-во Рос. гос. проф.-пед. ун-та, 2013. 137с.

9. Методические указания к выполнению практической работы. «Оформление технологической документации» по дисциплине «Технология машиностроения». Екатеринбург, ГОУ ВПО «Рос. гос. проф.-пед. ун-т», 2009. 41с.

10. Паршин М.А., Круглов Д.А. Переход России к шестому технологическому укладу: возможности и риски. [Электронный ресурс]. //Современные научные исследования и инновации. 2014. № 5. (Режим доступа: <http://web.snauka.ru/issues> /2014/05/33059).

11. Панов А. А., Аникин В. В. Обработка металлов резанием [Текст]: Справочник технолога. – М.: Машиностроение, 2004. – 526 c.

12. Справочник технолога – машиностроителя / Под ред. А. Г. Косиловой и Р.К. Мещерякова 6-е изд., перераб и доп.-М.: машиностроение, 2005.-Т.1-656 с., ил.

13. Справочник технолога – машиностроителя / Под ред. А. Г. Косиловой и Р. К. Мещерякова 6-е изд., перераб и доп.-М.: машиностроение, 2005.-Т.2-612 с., ил.

14. Технико-экономические расчёты в выпускных квалификационных работах (дипломных проектах): Учеб. пособие / Авт. –сост. Е. И. Чучкалова, Т. А. Козлова, В. П. Суриков. Екатеринбург: Изд-во ГОУ ВПО «Рос. гос. проф.-пед. ун-т» , 2013. 66 с.

15. Электронный каталог «Sandvik Coromant», Токарные инструменты, 2015 г.

16. Электронный каталог «Sandvik Coromant», Вращающийся инструмент, 2015 г.

17. Электронный каталог «Dormer», Метчики, 2016 г.

18. Электронное руководство по эксплуатации Siemens для системы многоцелевого станка.

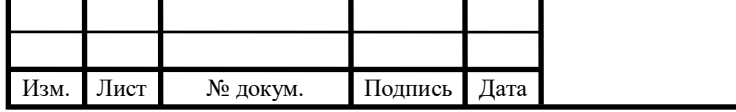

- 19. http://www.splav.kharkov.com
- 20.<http://www.itmstanki.com/index.pl?act=PRODUCT&id=199>
- 21. http://poliformdetal.com/materialy-dlya-kokilej-3/
- 22. http://www.metalurgu.ru/content/view/317/21833.
- 23.<http://www.sib.perytone.ru/metal/309/1953/>

### ПРИЛОЖЕНИЕ А

Лист задания по дипломному проектированию

## ПРИЛОЖЕНИЕ Б

Перечень листов графических документов

- 1. Чертеж детали;
- 2. Чертеж заготовки;
- 3. Операционные эскизы (2 листа);
- 4. Плакат. Управляющая программа (Фрагмент);
- 5. Электронная презентация.

# ПРИЛОЖЕНИЕ В

Комплект технологической документации